# **COMMON** ASSEMBLY LANGUAGE/32 (CAL/32) Reference Manual

05/32 version 8.2 or higher

48-050 FOO R03

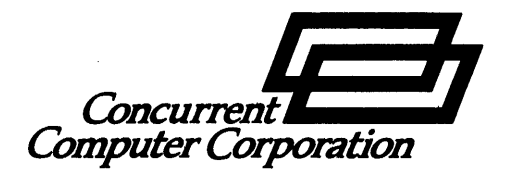

The information in this document is subject to change without notice and should not be construed as a commitment by Concurrent Computer Corporation. Concurrent Computer Corporation assumes no responsibility for any errors that may appear in this document.

The software described in this document is furnished under a license, and it can be used or copied only in a manner permitted by that license. Any copy of the described software must include any copyright notice, trademarks, or other legends or credits of Concurrent Computer Corporation and/or its suppliers. Title to and ownership of the described software and any copies thereof shall remain in Concurrent Computer Corporation and/or its suppliers.

The licensed program described herein may contain certain encryptions or other devices which may prevent or detect unauthorized use of the Licensed Software. Temporary use permitted by the terms of the License Agreement may require assistance from Concurrent Computer Corporation.

Concurrent Computer Corporation assumes no responsibility for the use or reliability of the software on equipment that is not supplied by Concurrent Computer Corporation.

 $^{\circ}$  1979, 1981, 1983, 1984, 1985, 1986 Concurrent Computer Corporation - All Rights Reserved

Concurrent Computer Corporation, 2 Crescent Place

Oceanport, New Jersey 07757

Printed in the United States of America

# **NOTICE**

THIS MANUAL CONTAINS REFERENCES TO THE EXTENDED MEMORY AND THE MULTIPROCESSOR VERSION OF THE 3280 SYSTEM WHICH WERE NOT AVAILABLE FOR THE OS/32 8.2 SOFTWARE RELEASE.

FOR FURTHER INFORMATION OR ASSISTANCE CONCERNING THESE PRODUCTS, PLEASE CONTACT YOUR LOCAL CONCURRENT COMPUTER CORPORATION SALES REPRESENTATIVE.

 $\label{eq:2.1} \frac{1}{\sqrt{2}}\int_{\mathbb{R}^3}\frac{1}{\sqrt{2}}\left(\frac{1}{\sqrt{2}}\right)^2\frac{1}{\sqrt{2}}\left(\frac{1}{\sqrt{2}}\right)^2\frac{1}{\sqrt{2}}\left(\frac{1}{\sqrt{2}}\right)^2\frac{1}{\sqrt{2}}\left(\frac{1}{\sqrt{2}}\right)^2.$  $\label{eq:2.1} \frac{1}{\sqrt{2}}\int_{\mathbb{R}^3}\frac{1}{\sqrt{2}}\left(\frac{1}{\sqrt{2}}\right)^2\frac{1}{\sqrt{2}}\left(\frac{1}{\sqrt{2}}\right)^2\frac{1}{\sqrt{2}}\left(\frac{1}{\sqrt{2}}\right)^2.$ 

 $\label{eq:2.1} \frac{1}{\sqrt{2}}\int_{\mathbb{R}^3}\frac{1}{\sqrt{2}}\left(\frac{1}{\sqrt{2}}\right)^2\frac{1}{\sqrt{2}}\left(\frac{1}{\sqrt{2}}\right)^2\frac{1}{\sqrt{2}}\left(\frac{1}{\sqrt{2}}\right)^2\frac{1}{\sqrt{2}}\left(\frac{1}{\sqrt{2}}\right)^2.$ 

# TABLE OF CONTENTS

 $\mathcal{L}$ 

 $\sim 10^7$ 

 $\sim$ 

# **CHAPTERS**

 $\overline{1}$ 

 $\tilde{\epsilon}$ 

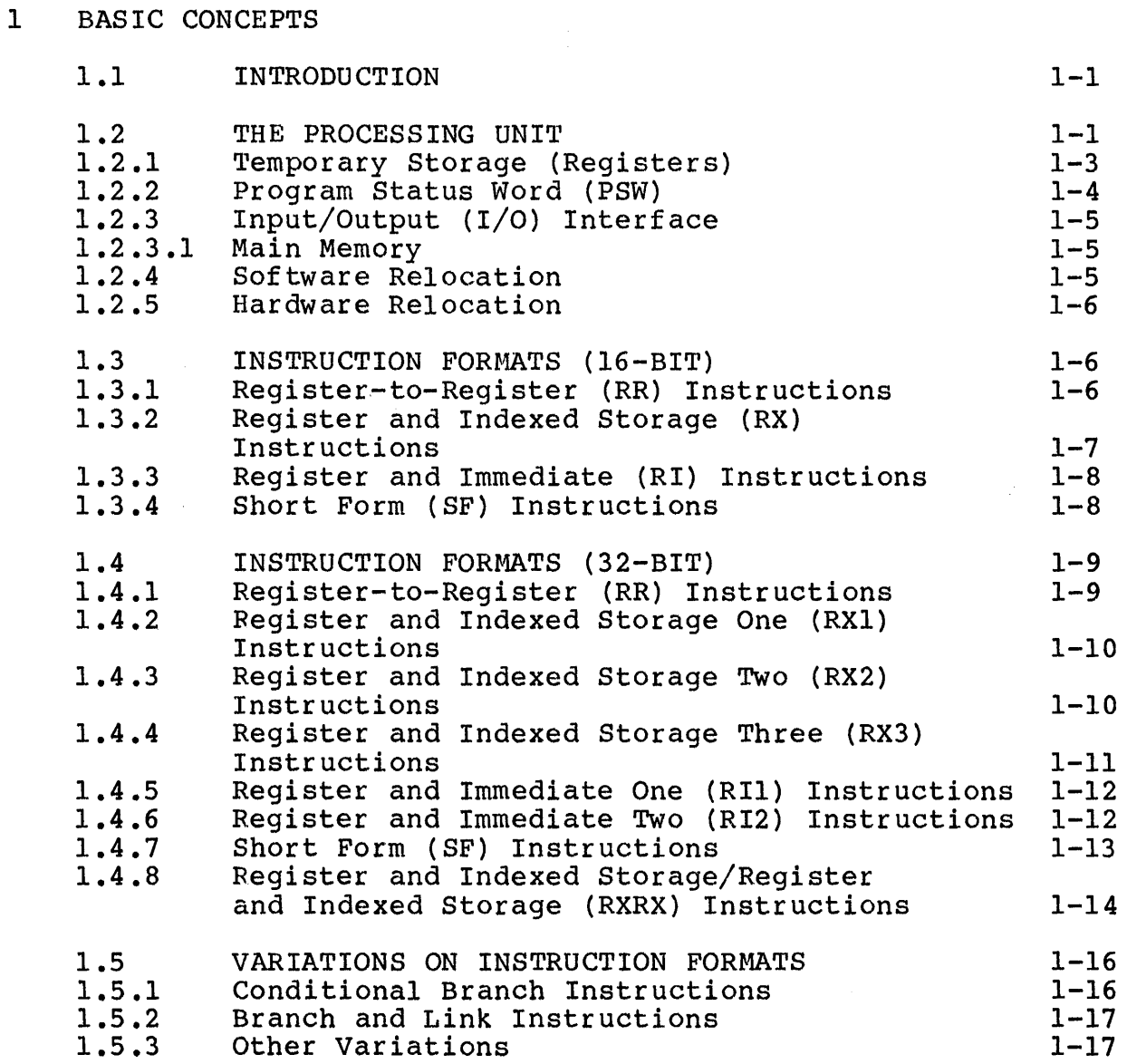

# 48-050 FOO R03

 $\hat{\mathcal{A}}$ 

i

 $\sim$ 

# CHAPTERS (Continued)

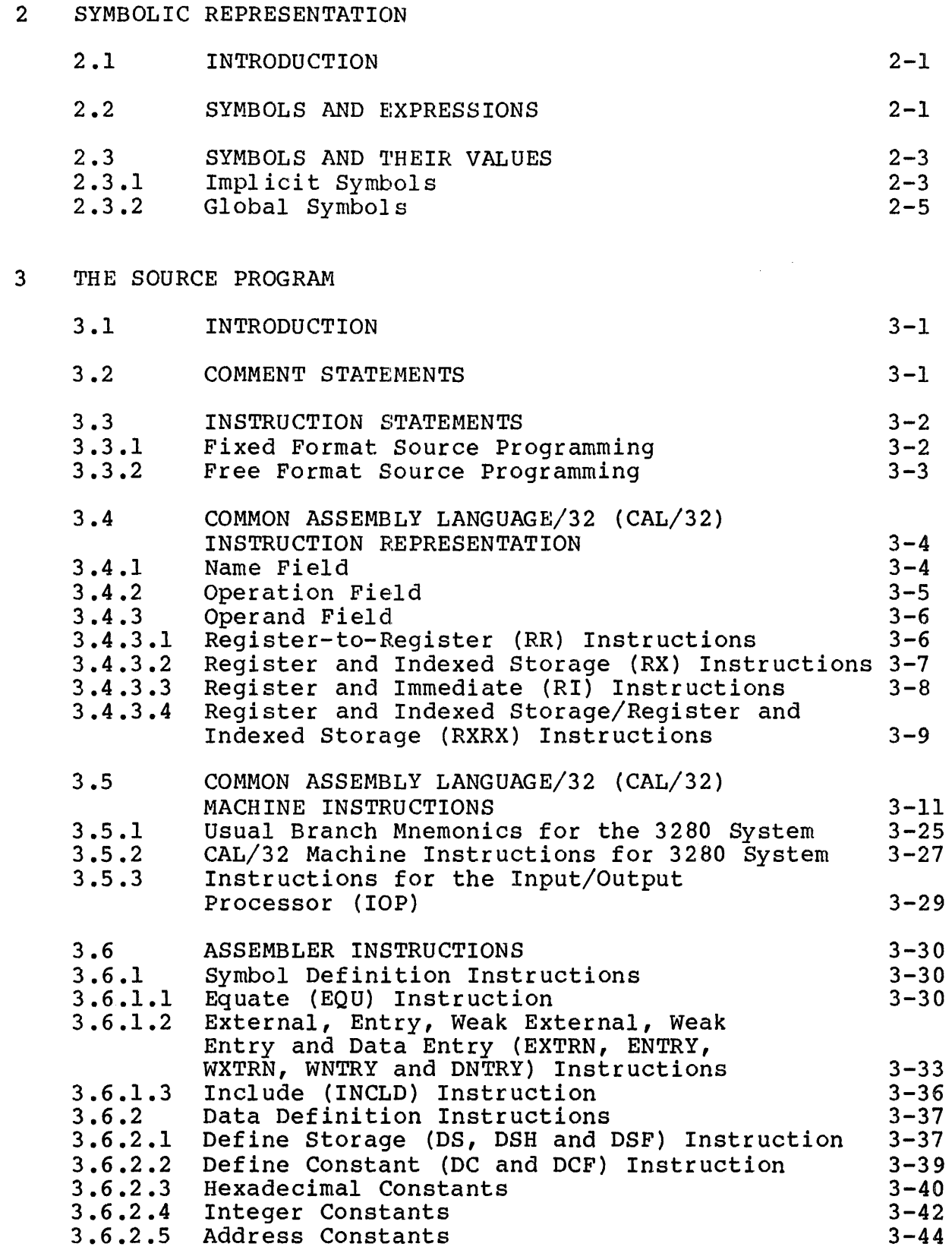

 $\hat{\mathcal{A}}_{\mu\nu}$ 

 $\frac{1}{1}$ 

 $\begin{array}{c} | \\ | \\ | \end{array}$ 

 $\mathbf{I}$  $\mathbf{i}$ 

 $\mathbf{I}$  $\mathbf{I}$  $\overline{\mathbf{I}}$  $\mathbf{I}$ 

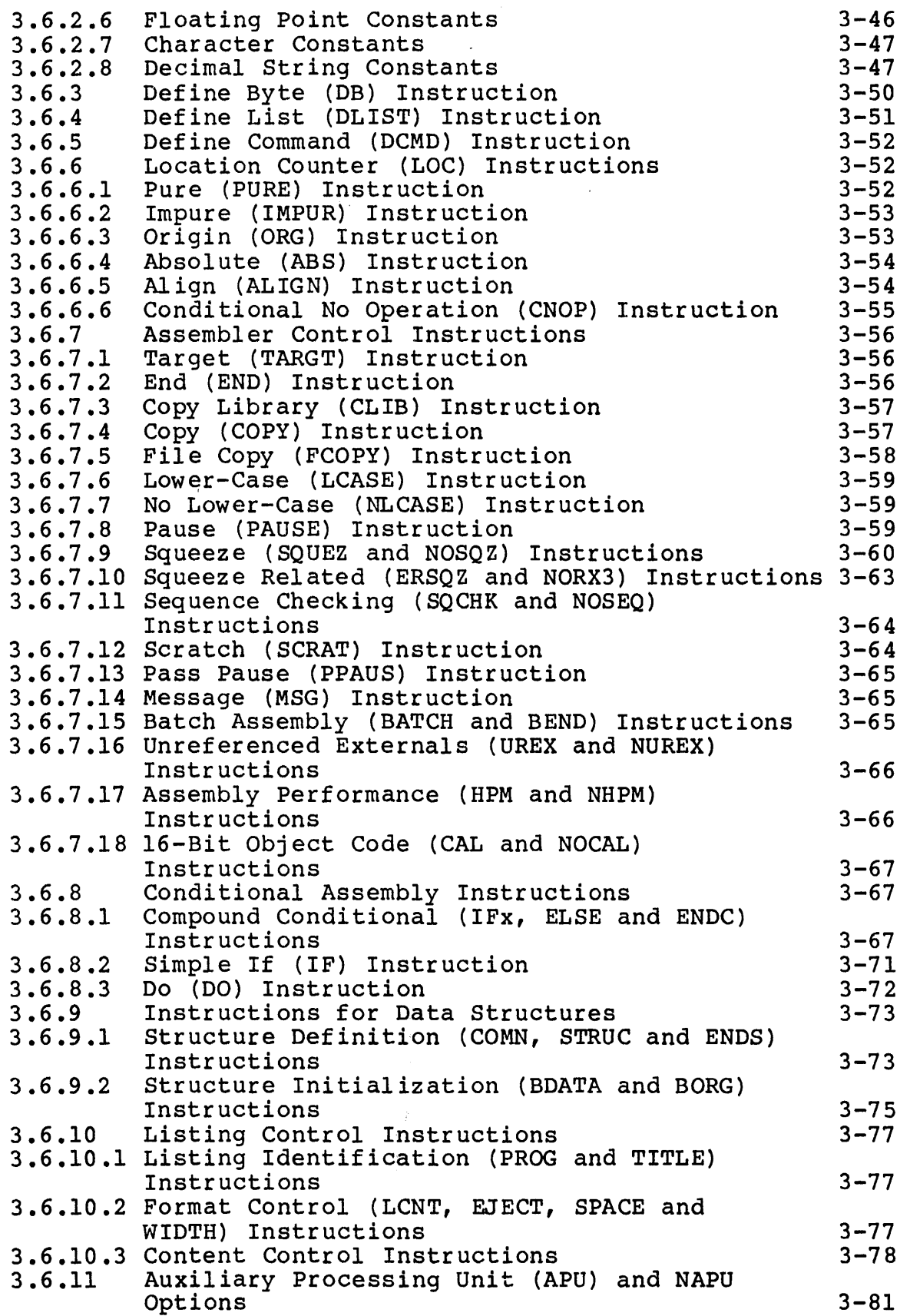

 $\mathbf{I}$  $\overline{1}$ 

 $\mathsf{l}$  $\mathbf{I}$ 

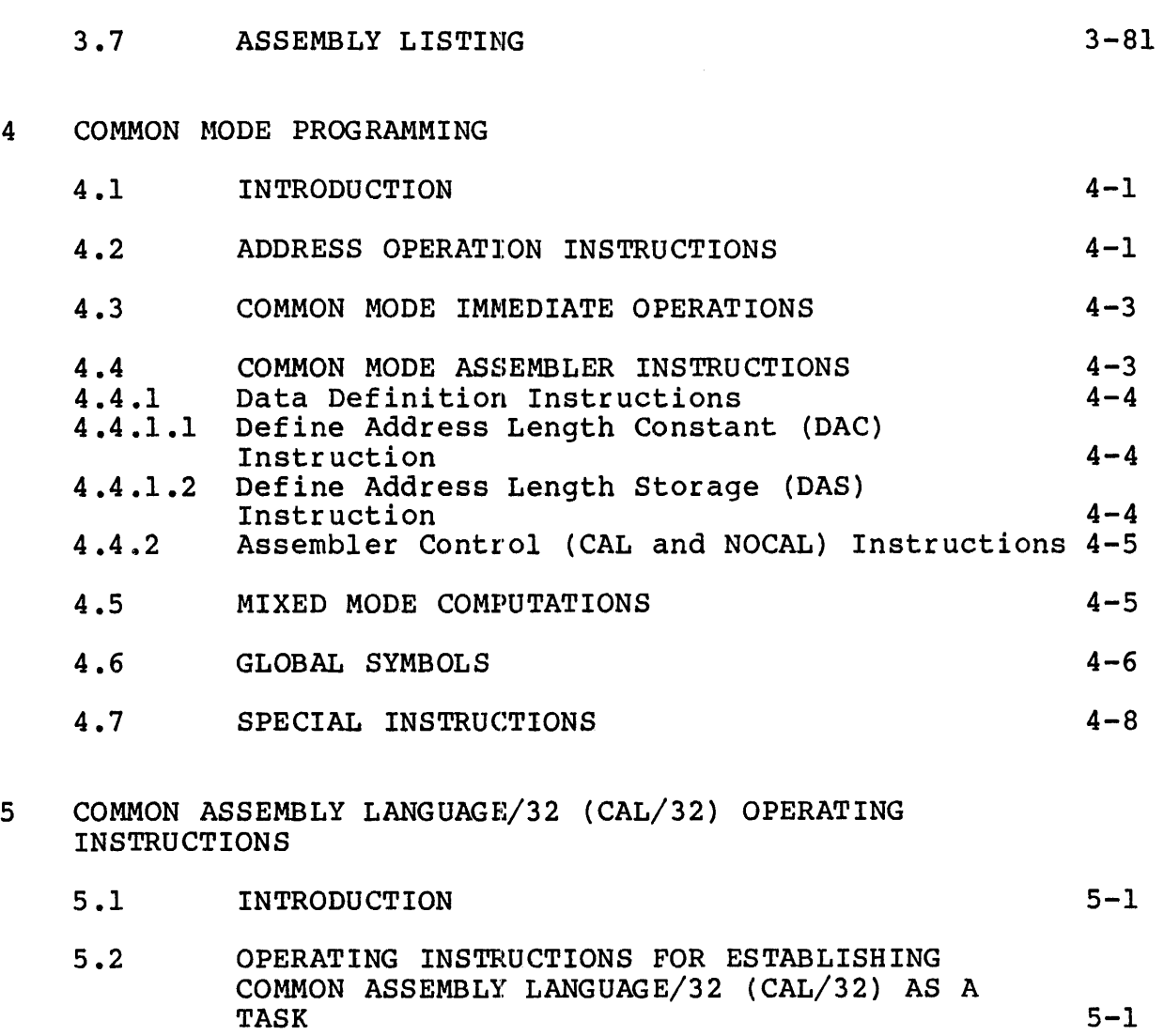

## APPENDIXES

5.3

 $\mathbf{I}$  $\mathbf{I}$ 

> 5.3.1 5.3.2 5.3.3

5.3.4

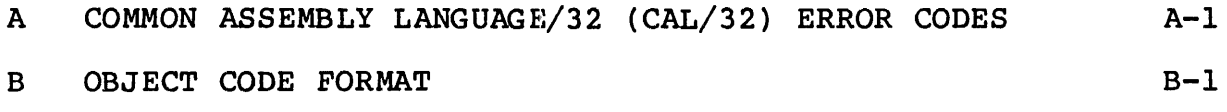

COMMON ASSEMBLY LANGUAGE/32 (CAL/32) START

Starting Common Assembly Language/32 (CAL/32)

Common Assembly Language/32 (CAL/32) Assembler End of Task (EOT) Codes 5-13

Assigning Logical Units

OPTIONS 5-3<br>High Performance Method (HPM) Assembly 5-7 High Performance Method (HPM) Assembly 5-7<br>Assigning Logical Units 5-9

Using Command Substitutions (CSS) 5-11

 $\bar{I}$ 

 $\hat{r}$ 

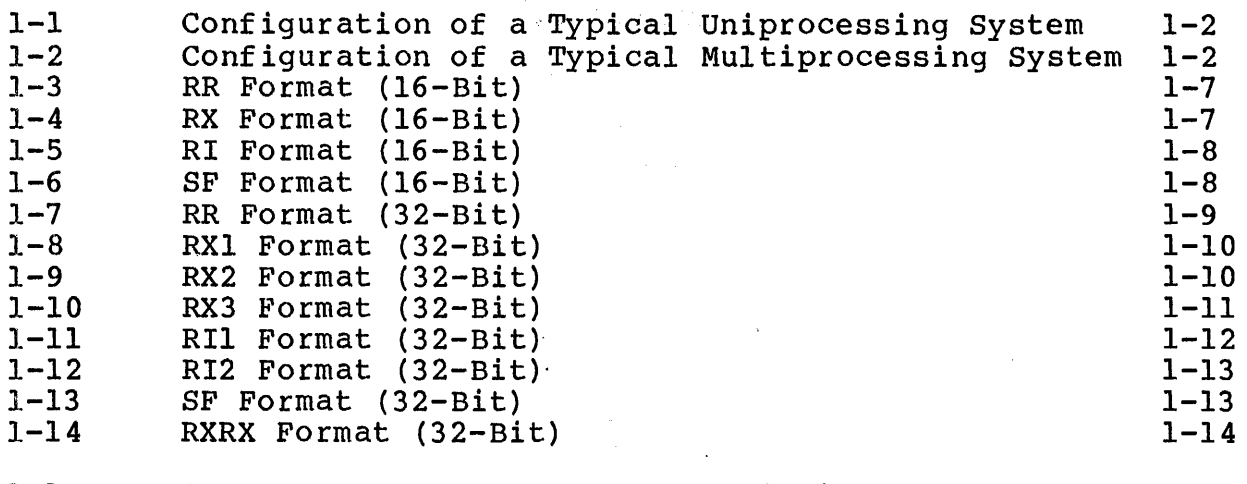

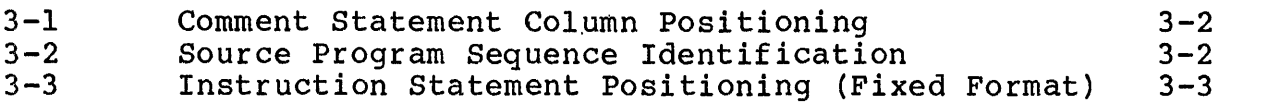

 $\bar{\beta}$ 

# TABLES

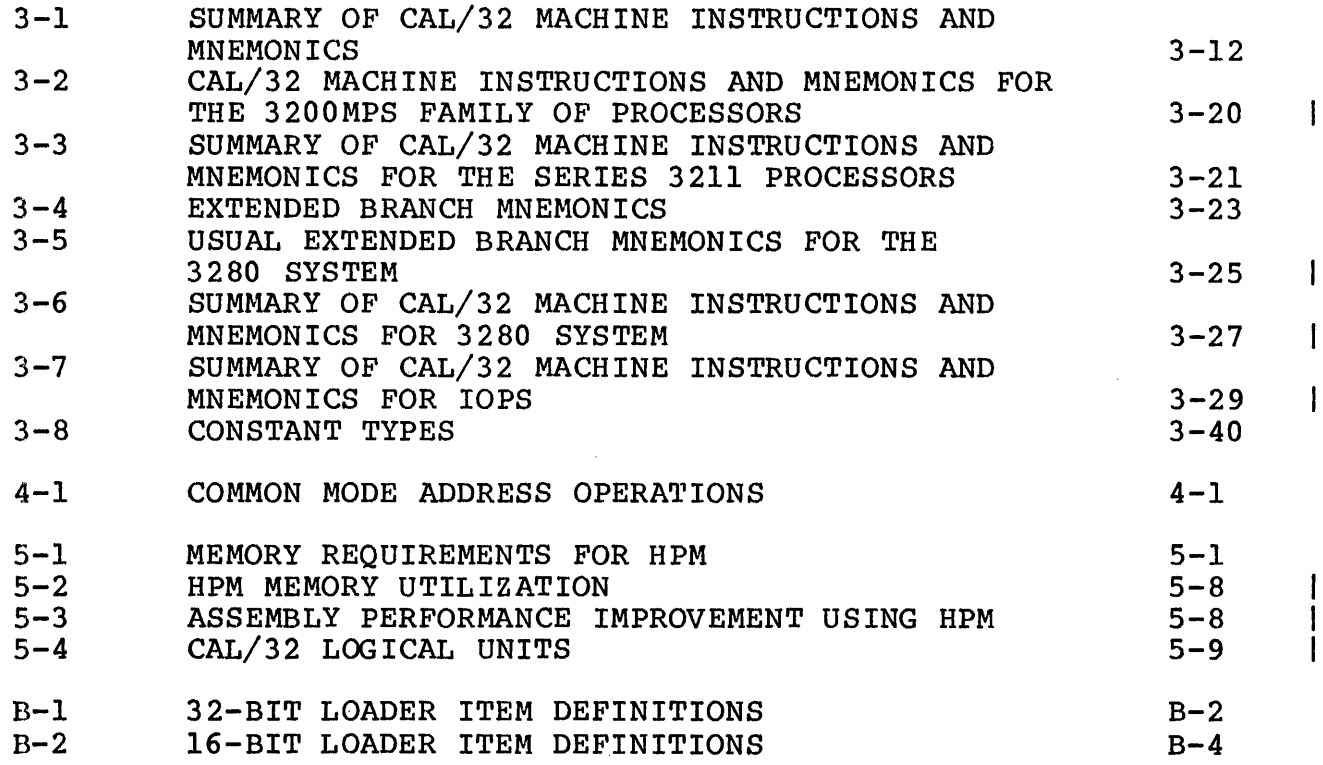

 $\sim 10^7$ 

INDEX

I

IND-1

v

 $\mathbf{I}$ 

Ì

 $\label{eq:2.1} \frac{1}{\sqrt{2}}\int_{0}^{\infty}\frac{1}{\sqrt{2\pi}}\left(\frac{1}{\sqrt{2\pi}}\right)^{2\alpha} \frac{1}{\sqrt{2\pi}}\int_{0}^{\infty}\frac{1}{\sqrt{2\pi}}\left(\frac{1}{\sqrt{2\pi}}\right)^{\alpha} \frac{1}{\sqrt{2\pi}}\frac{1}{\sqrt{2\pi}}\int_{0}^{\infty}\frac{1}{\sqrt{2\pi}}\frac{1}{\sqrt{2\pi}}\frac{1}{\sqrt{2\pi}}\frac{1}{\sqrt{2\pi}}\frac{1}{\sqrt{2\pi}}\frac{1}{\sqrt{2\pi}}$  $\label{eq:2.1} \frac{1}{\sqrt{2}}\int_{\mathbb{R}^3}\frac{1}{\sqrt{2}}\left(\frac{1}{\sqrt{2}}\right)^2\frac{1}{\sqrt{2}}\left(\frac{1}{\sqrt{2}}\right)^2\frac{1}{\sqrt{2}}\left(\frac{1}{\sqrt{2}}\right)^2\frac{1}{\sqrt{2}}\left(\frac{1}{\sqrt{2}}\right)^2\frac{1}{\sqrt{2}}\left(\frac{1}{\sqrt{2}}\right)^2\frac{1}{\sqrt{2}}\frac{1}{\sqrt{2}}\frac{1}{\sqrt{2}}\frac{1}{\sqrt{2}}\frac{1}{\sqrt{2}}\frac{1}{\sqrt{2}}$  $\label{eq:2.1} \frac{1}{\sqrt{2\pi}}\int_{\mathbb{R}^3}\frac{1}{\sqrt{2\pi}}\int_{\mathbb{R}^3}\frac{1}{\sqrt{2\pi}}\int_{\mathbb{R}^3}\frac{1}{\sqrt{2\pi}}\int_{\mathbb{R}^3}\frac{1}{\sqrt{2\pi}}\int_{\mathbb{R}^3}\frac{1}{\sqrt{2\pi}}\int_{\mathbb{R}^3}\frac{1}{\sqrt{2\pi}}\int_{\mathbb{R}^3}\frac{1}{\sqrt{2\pi}}\int_{\mathbb{R}^3}\frac{1}{\sqrt{2\pi}}\int_{\mathbb{R}^3}\frac{1$ 

#### PREFACE

This manual describes the Common Assembly Language/32 (CAL/32). introduction to the basic concepts of the assembler, central processing unit (CPU) and main memory. Also<br>described are the instruction formats for 16- and 32-bit described are the instruction formats for 16- and 32-bit<br>machines, as well as variations in the formats. Chapter 2 machines, as well as variations in the formats. Chapter 2 introduces assembly language symbolic representation and introduces assembly describes symbolic values. Chapter 3 defines the source program and contains a list of machine instructions, mnemonics and<br>detailed descriptions of assembler instructions. Common mode detailed descriptions of assembler instructions. programming and common mode operations are explained in Chapter 4. CAL/32 operating instructions are listed in Chapter 5. CAL/32 operating instructions are listed in Chapter 5.

Appendix A contains CAL/32 error codes. Appendix B describes the 16- and 32-bit object code formats.

The FOO R03 version of this manual includes descriptions of new machine instructions for use with the 3280 System.

Included in this release of OS/32 is a new START option that assembles user created source programs over sixty percent faster than the standard method of assembly. A description of the high performance method (HPM) of assembly is found in Chapter 5. Included in this section is a description concerning optimization of the CAL/32 assembler.

The 3200MPS Family of Processors features identified throughout the manual are applicable to the 3200MPS Family of Processors only. This manual is intended for use with the OS/32 ROB.2 software release and higher.

 $\mathbf{I}$ 

 $\label{eq:2.1} \begin{split} \mathcal{L}_{\text{max}}(\mathbf{r}) & = \frac{1}{2} \sum_{i=1}^{N} \mathcal{L}_{\text{max}}(\mathbf{r}) \mathcal{L}_{\text{max}}(\mathbf{r}) \\ & = \frac{1}{2} \sum_{i=1}^{N} \mathcal{L}_{\text{max}}(\mathbf{r}) \mathcal{L}_{\text{max}}(\mathbf{r}) \mathcal{L}_{\text{max}}(\mathbf{r}) \mathcal{L}_{\text{max}}(\mathbf{r}) \mathcal{L}_{\text{max}}(\mathbf{r}) \mathcal{L}_{\text{max}}(\mathbf{r}) \mathcal{L}_{\text{max}}(\mathbf$ 

# CHAPTER 1 BASIC CONCEPTS

#### 1.1 INTRODUCTION

Like all assemblers, Common Assembly Language/32 (CAL/32) simplifies the direct control of the processor by providing the programmer with a way of representing actual machine operations in an easily understood symbolic form. Assemblers translate symbolic representations of machine instructions into binary form<br>to be executed by the processor. CAL/32 also includes such to be executed by the processor. features as relocation, segmentation, complex data definitions and expression analysis. CAL/32 can run on any 32-bit processor and produce machine code for any 32-bit processor.

Because assembly language programming is so close to actual machine operations, it is essential that the assembly language programmer have a good understanding of system architecture. This chapter contains introductory architectural descriptions for<br>uniprocessing systems and multiprocessing systems. See the uniprocessing systems and multiprocessing systems. appropriate Processor User Manual or Instruction Set Reference Manual for more detailed information.

#### 1.2 THE PROCESSOR

The main components of a processor are the central processing unit (CPU) and main memory. All processors, whether in a uniprocessing or a multiprocessing system, are stored-program, multiregister machines.

There are three iterations of the processor:

- A standard processor for a uniprocessing system. Figure 1-1 depicts the configuration of a typical uniprocessing system.
- A CPU in a multiprocessing system.
- Up to nine auxiliary or input/output processing units (APUs or IOPs) in a multiprocessing system. Figure 1-2 depicts the configuration of a typical multiprocessing system.

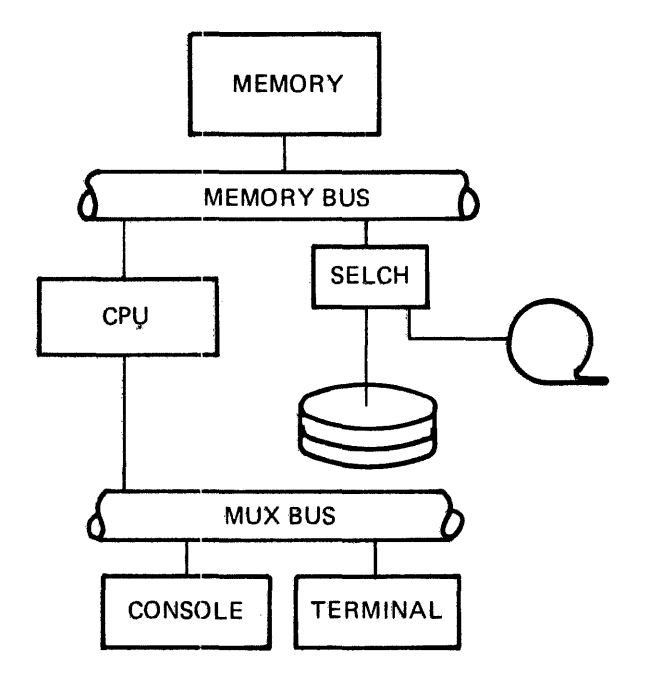

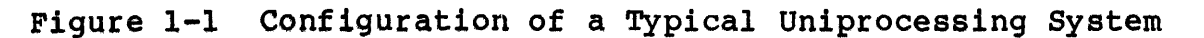

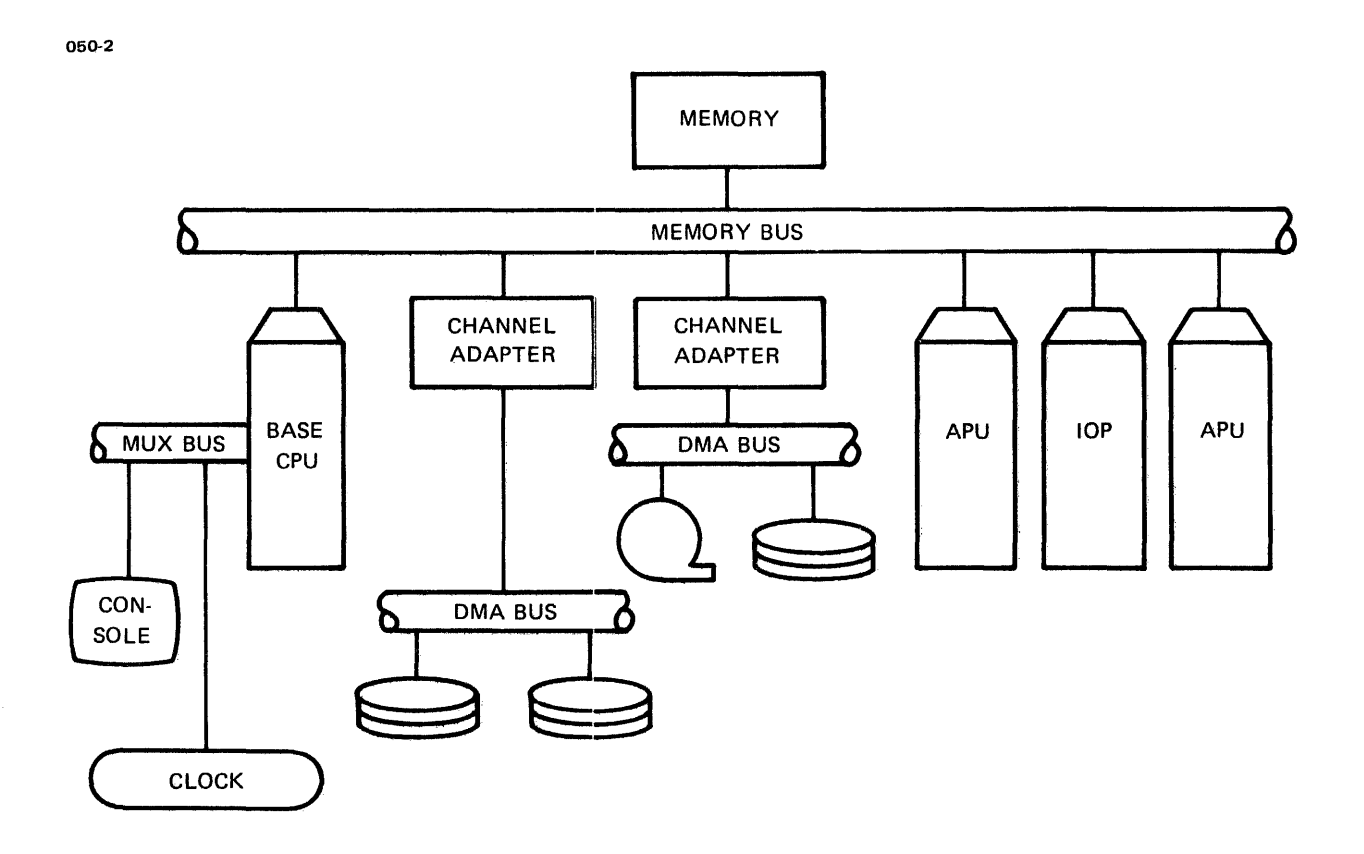

Figure 1-2 Configuration of a Typical Multiprocessing System

050-1

In addition to the standard tasks performed by the operating<br>system in a uniprocessing system, the operating system in a system in a uniprocessing system, the operating system multiprocessing system

- controls all APUs,
- monitors all activity in the multiprocessing system,
- services all APU exceptions,
- dispatches application tasks created for existing CPUs or the CPU in the 3200MPS Family of Processors, and
- dispatches tasks to the APUs and IOPs for execution in the 3200MPS Family of Processors.

The function of an APU is to execute tasks concurrently with the<br>CPU and other APUs. The function of the IOP is to handle all The function of the IOP is to handle all input/output (I/O) devices configured under it, thereby relieving the CPU of I/O overhead.

# 1.2.1 Temporary Storage (Registers)

All processors have some amount of temporary storage that can be used as accumulators or index registers. There are three types of temporary storage:

- General-purpose registers
- Single precision floating point registers (SPFPR)
- Double precision floating point registers (DPFPR)

All processors have at least one set of 16 general-purpose registers. In the 16-bit processors, each general-purpose register holds 16 bits; in the 32-bit processors, each holds 32 bits. General-purpose registers can be used for integer bits. General-purpose registers can be used for integer<br>arithmetic, address arithmetic, logical operations and character operations. Floating point registers are used only for floating point arithmetic operations. Processors with floating point registers have either eight single precision registers, or eight single precision registers and eight double precision registers. single precision registers and eight double precision registers.<br>The single precision registers hold 32 bits. The double precision registers hold 64 bits.

For a multiprocessing system, there are up to ten sets of registers; one for each of the nine APUs that can be part of the system, plus a set in the CPU; (i.e., ten machines each having 16 general register sets, eight SPFPR and eight DPFPRs).

48-050 FOO R03 1-3

Î

 $\mathbf{I}$ 

 $\mathbf{I}$ 

# 1.2.2 Program Status Word (PSW)

The PSW defines the current state of a processing unit. The uniprocessing system has one current PSW. Since the 3200MPS Family of Processors consists of multiple processors, there is one current PSW for each processor. The PSW consists of three major parts:

- Status descriptor
- Condition code (CC)
- Location counter (LOC)

Individual bits and bit fields within the status descriptor portion of the PSW define the current state of interrupts and<br>various hardware features of the processor. By setting or various hardware features of the processor. resetting bits within the status descriptor, the programmer can enable or disable such interrupts as I/O, arithmetic fault and machine malfunction. On those processors with multiple sets of general-purpose registers, a field in the status descriptor defines which set is currently in use. Programmers writing user level programs, as opposed to operating system or stand-alone programs, cannot directly access the status descriptor. In this case, the operating system maintains control of interrupts and registers.

The CC provides a means of controlling program flow, based on the results of instruction execution. As certain instructions are executed, the value in the CC changes to indicate the nature of the result. For example, if an operation produces a zero result, the CC may be changed to a zero value. With branch instructions, the programmer can test the value in the CC and branch or not, depending on that value. Not all instruction executions affect the cc. See the appropriate processor reference manual for more details.

The LOC controls the order of instruction execution. Normally, the processor executes instructions sequentially and uses the LOC to keep track of where the instructions are in main memory, then fetches the instruction from the memory location specified by the address contained in the LOC. It increments the LOC by the address contained in the LOC. It increments the LOC by the length of the instruction, executes the instruction and fetches the next instruction. Branch instructions, when executed, change the contents of the LOC and, thereby, affect the branch.

In 32-bit machines, the PSW contains 64 bits; the least significant 24 bits are reserved for the LOC. In 16-bit machines, the PSW contains 32 bits; the least significant 16 bits are reserved for the LOC.

ł  $\mathbf{I}$ 

## 1.2.3 Input/Output (I/O) Interface

The execution of certain machine instructions allows the programmer to control external devices and to cause the transfer of data between external devices and main memory or registers. The actual programming of I/O operations is very much dependent upon the hardware of both the processor and the peripherals. I/O instructions are restricted to operating systems and stand-alone programs. User programs can communicate with I/O devices through facilities provided by the operating system.

#### 1.2.3.1 Main Memory

To the assembly language programmer, main memory appears as a block of contiguous storage locations. The smallest unit of block of contiguous storage locations. The smallest unit of memory the programmer can access is the byte (eight bits). The memory the programmer can access is the byte (eight bits). programmer can also access halfwords (two bytes), fullwords (four bytes) and doublewords (eight bytes). Each byte in memory is accessed by a unique address. Memory addresses start with zero and are incremented by one for each succeeding byte. Memory addresses in the 32-bit processors always consist of 24 bits. In the 16-bit processors, memory addresses consist of 16 bits. When accessing bytes, any memory address within the limits of the particular hardware configuration is considered valid. Halfwords must be accessed with halfword addresses. Fullwords must be accessed with addresses that are multiples of four. Doublewords accessed with addresses that are multiples of four. must be accessed with addresses that are multiples of eight.

# 1.2.4 Software Relocation

Programs written in CAL/32 can be absolute or relocatable. An absolute program is one whose origin (starting location) is specified at assembly time as being at a fixed halfword location in memory. Subsequent addresses within the program, whether referring to instructions or data, are fixed at assembly time. For execution, absolute programs must always be loaded into memory at the location specified as the origin. This type of memory at the location specified as the origin.<br>programming is useful in stand-alone applica programming is useful in stand-alone applications and some A user program written absolute addresses is relocatable, but the addresses that are used refer to their absolute values relative to task address O. It is the actual location of this task, O, which is relocatable.

Relocatable programs can be loaded for execution beginning at any halfword location in memory. The origin of a relocatable program is assumed to be relocatable zero. The CAL/32 output for this type of program specifies all addresses in the program as relative displacements from the origin. linkage editor resolves all addresses within the program by adding a relocation value (the actual memory address for the start of the program) to the relative addresses supplied by CAL/32. Relocation applies only to addresses within the program. Relocatable programs can contain absolute data.

*i* 

# 1.2.5 Hardware Relocation

Some processors and their operating systems support hardware relocation and segmentation. Programs prepared for these systems start out as relocatable. A linkage editor processes the relocatable output from CAL/32 to link in any needed subprograms.<br>The output of this process is an absolute program that, because of the relocating hardware, can.be loaded beginning at any memory address that is a multiple of 256 for memory access controller<br>(MAC) machines or 2.048 for memory address translator (MAT) (MAC) machines or  $2,048$  for memory address translator machines. At run-time, the relocating hardware adds the required<br>relocation value to all addresses supplied by the program. This relocation value to all addresses supplied by the program. relocating hardware also provides for program segmentation, where the program is divided into pieces that can be loaded into noncontiguous blocks of memory.

CAL/32 supports segmentation by allowing the programmer to divide the program into pure and impure segments. The pure segment of <sup>a</sup>program consists of machine instructions and constant data and cannot be modified at run-time. (The operating system and the hardware prevent modification.) The impure segment consists of the data base which can be modified at run-time. Programs prepared as pure and impure segments can be shared (executed concurrently) by several users. Only one copy of the pure segment resides in memory during execution while there is one copy of the impure segment for each user.

#### 1.3 INSTRUCTION FORMATS (16-BIT)

The 16-bit processors have four types of machine instructions: register-to-register (RR), register and indexed storage (RX), register and immediate (RI) and short form (SF). The following abbreviations illustrate the instruction formats:

- OP Operation<br>Rl First oper
- Rl First operand register<br>R2 Second operand register
- R2 Second operand register<br>N A 4-bit immediate value
- 
- N A 4-bit immediate value<br>X2 Second operand index ree
- X2 Second operand index register<br>A2 Second operand direct address A2 Second operand direct address<br>T2 Second operand immediate value
- Second operand immediate value

Most instructions require two operands, the first of which is contained in a register. The result usually replaces the contents of the first operand register. Exceptions to these rules are noted in Section 1.5.

# 1.3.1 Register-to-Register (RR) Instructions

RR instructions cause operations to take place between operands contained in registers. RR instructions are 16 bits long, as shown in Figure 1-3.

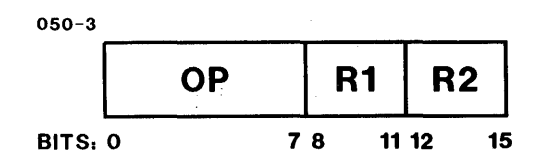

Figure 1-3 RR Format (16-Bit)

The first eight bits of the instruction define the operation.<br>The next four bits identify the first operand register. The The next four bits identify the first operand register. final four bits identify the second operand register. In most RR instructions, the specified operation takes place between the contents of the first operand register and the contents of the<br>second operand register. The result of the operation replaces The result of the operation replaces the contents of the first operand register.

#### 1.3.2 Register and Indexed Storage (RX) Instructions

RX instructions cause an operation to take place between a first operand, contained in a register, and a second operand, located in main memory. These instructions require 32 bits, as shown in Figure 1-4.

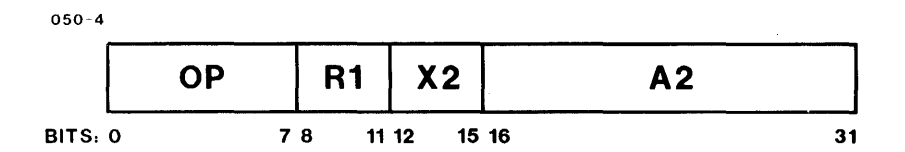

Figure 1-4 RX Format (32-Bit)

The first eight bits define the operation. The next four bits identify the first operand register and the next four bits<br>identify the first operand register and the next four bits identify an optional index register. The remaining 16 bits specify an address in main memory. The operation takes place between the contents of the first operand register and the contents of the memory location specified. The actual address of the second operand is determined by adding the contents of the index register to the contents of the address field. If the index register to the contents of the address field. index field of the instruction contains zero, no indexing takes place. In most cases, the result of the operation replaces the In most cases, the result of the operation replaces the contents of the first operand register.

#### 1.3.3 Register and Immediate (RI) Instructions

RI instructions cause operations to take place between the contents of a register and the contents of an immediate field embedded in the instruction itself. They are 32 bits long, as shown in Figure 1-5.

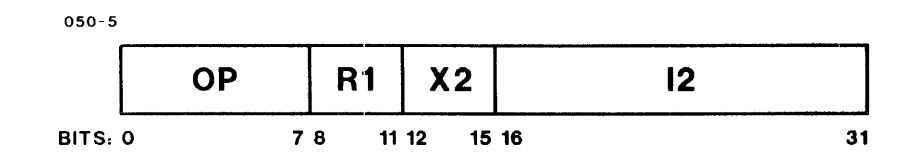

Figure 1-5 RI Format (32-Bit)

The first eight bits specify the operation; the next four bits identify the first operand register; the next four bits identify an optional index register; the final 16 bits are the immediate value. The first operand is the contents of the first operand register. The filte operand is the contents of the filte operand of the index register to the contents of the immediate field. If<br>the index field contains zero, no addition takes place. The the index field contains zero, no addition takes place. result of the operation usually replaces the contents of the first operand register.

#### 1.3.4 Short Form (SF) Instructions

SF instructions are variations on the RI instructions in which the second operand is small enough to be expressed in four bits. SF instructions require 16 bits, as shown in Figure 1-6.

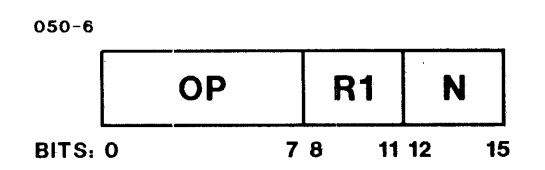

Figure 1-6 SF Format (16-Bit)

The first eight bits indicate the operation. The next four bits identify the first operand register and the 4-bit immediate<br>field. The next four bits contain the immediate value. The next four bits contain the immediate value. Operations take place between the contents of the first operand register and the 4-bit immediate operand. The result of the operation usually replaces the contents of the first operand register.

#### 1.4 INSTRUCTION FORMATS (32-BIT)

The 32-bit processors recognize seven different types of instructions. They are: RR, three variations on RX, variations on RI, and SF. The following abbreviations are used to illustrate instruction formats: two

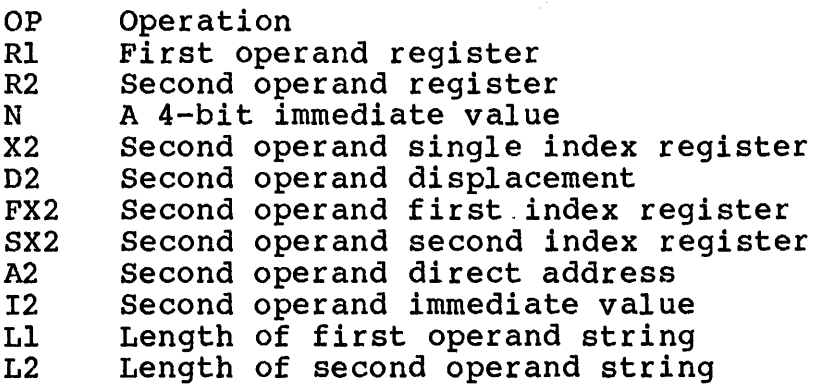

Most instructions require two operands. The first is the contents of a register. The result of the operation usually contents of a register. The result of the operation assairy<br>replaces the contents of the first operand register. Exceptions to these rules are noted in Section 1.5.

# 1.4.1 Register-to-Register (RR) Instructions

The format and function of these instructions are the same as for the 16-bit processors. They cause operations to take place between operands contained in registers and they require 16 bits. These instructions are shown in Figure 1-7.

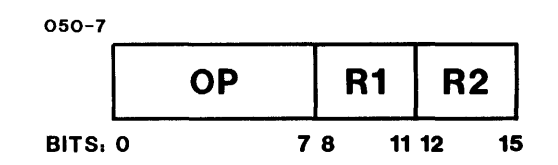

Figure 1-7 RR Format (32-Bit)

The first eight bits specify the operation. The next four bits identify the first operand register and the last four bits identify the first operand register and the last four bits identify the second operand register. The processor performs the indicated operation between the contents of the first operand<br>register and the contents of the second operand register. In register and the contents of the second operand register. most RR instructions, the result replaces the contents of the first operand register.

 $\frac{1}{2}$ 

# 1.4.2 Register and Indexed Storage One (RXl) Instructions

RXl instructions define an operation between the contents of a register and the contents of a main memory location. require 32 bits, as shown in Figure 1-8. They

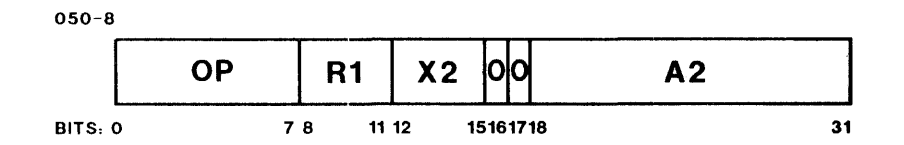

Figure 1-8 RXl Format (32-Bit)

The first eight bits define the operation. The next four bits identify the first operand register and the next four bits identify the optional index register. The next two bits, 16 and 17, must be zeros. The next 14 bits constitute a direct program address in a range from 0 to 16,383.

The address of the second operand is obtained by adding the contents of the index register to the contents of the 14-bit address field. If the index register field contains zero, this addition does not take place and the contents of the address field are used as the address. The operation takes place between the contents of the first operand register and the contents of the specified memory location. The result usually replaces the contents of the first operand register.

# 1.4.3 Register and Indexed Storage Two (RX2) Instructions

RX2 instructions define operations between the contents of a register and the contents of a location in main memory. RX2 instructions are like the RX1 instructions; they require 32 bits.<br>They differ from the RX1 instructions in the method of They differ from the RX1 instructions in the calculating the second operand address. See Figure 1-9.

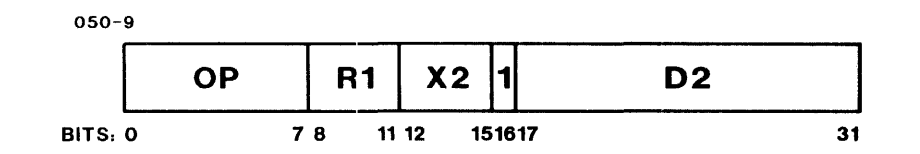

Figure 1-9 RX2 Format (32-Bit)

The first eight bits define the operation; the next four bits identify the first operand register and the next four bits<br>identify the first operand register and the next four bits identify the prioral index register. The next bit, 16, must be a one. The remaining 15 bits are treated as a signed integer in two's complement notation. Bit 17 is the sign bit which, if one, indicates a negative quantity, and if zero, indicates a positive quantity.

The address of the second operand is obtained in two steps.

- 1. The signed integer, with sign bit extended to produce a 32-bit integer, is added to the contents of the index register.
- 2. This intermediate result is added to the value in the incremented LOC. The result is truncated to 24 bits.

If the index register field is zero, the first addition does not take place. The indicated operation takes place between the contents of the first operand register and the contents of the specified memory location. The result usually replaces the specified memory rocation. The rest<br>contents of the first operand register.

1.4.4 Register and Indexed Storage Three (RX3) Instructions

RX3 instructions are analogous to the RX instructions in the 16-bit processors. They call for operations between the contents of a register and the contents of an indexed memory location and require 48 bits. See Figure 1-10.

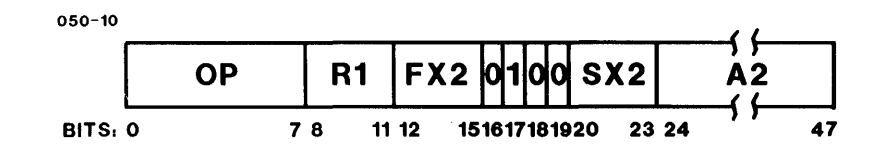

Figure 1-10 RX3 Format (32-Bit)

The first eight bits specify the operation; the next four bits identify the first operand register and the next four bits identify the optional first index register. Bit 16 must be zero. Bit 17 must be one. Bits 18 and 19 must be zero. The next four bits identify the optional second index register. The final 24 bits identify the optional second index register. bits contain a direct memory address.

The address of the second operand is obtained by adding the contents of the first index register to the contents of the second index register. This intermediate result is then added to the contents of the direct address field, and the final result is truncated to 24 bits.

If either of the index register fields contains zero, that level<br>of indexing does not take place. If both are zero, no indexing indexing does not take place. If both are zero, no indexing takes place. In most RX3 instructions, the operation takes place between the contents of the first operand register and the contents of the specified memory location. The result usually replaces the contents of the first operand register.

# 1.4.5 Register and Immediate One (Ril) Instructions

Ril instructions are similar to the RI instructions in the 16-bit processors. They specify operations that take place between the contents of a register and the contents of a field that is part of the instruction. They require 32 bits, as shown in Figure 1-11.

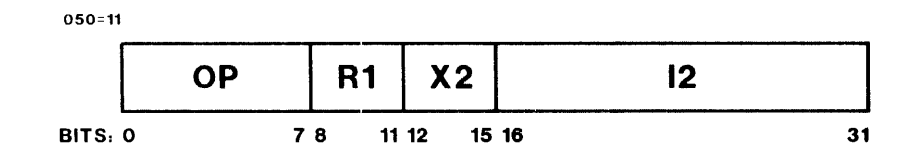

Figure 1-11 Ril Format (32-Bit)

The first eight bits indicate the operation. The next four bits identify the first operand register and the next four bits identify an index register. The final 16 bits are the immediate value. The second operand is obtained by extending the contents of the immediate field to 32 bits, by propagating the sign bit and then adding this quantity to the contents of the index register. If the index register field is zero, no addition takes place and the extended immediate value is the second operand. The operation takes place between the contents of the first operand register and the immediate value. The result usually replaces the contents of the first operand register.

1.4.6 Register and Immediate Two (RI2) Instructions

RI2 instructions are similar to the Ril instructions except that the immediate field contains a 32-bit value and the instruction itself requires 48 bits. See Figure 1-12.

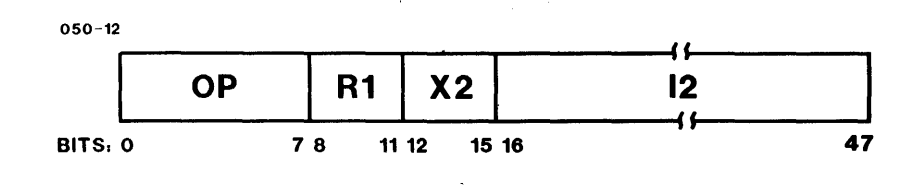

Figure 1-12 RI2 Format (32-Bit)

The first eight bits define the operation. The next four bits identify the first operand register. The next four bits identify the optional index register. The final 32 bits are the immediate value. The second operand is obtained by adding the contents of<br>the index register to the contents of the immediate field. If the index register to the contents of the immediate field. the index register field is zero, no addition takes place and the immediate value is the second operand. The operation takes place between the contents of the first operand register and the immediate value. The result usually replaces the contents of the first operand register.

#### 1.4.7 Short Form (SF) Instructions

SF instructions are similar to the SF instructions in the 16-bit processors. They specify operations between the contents of a register and the contents of an immediate field whose value is small enough to be expressed in four bits. These instructions require 16 bits, as shown in Figure 1-13.

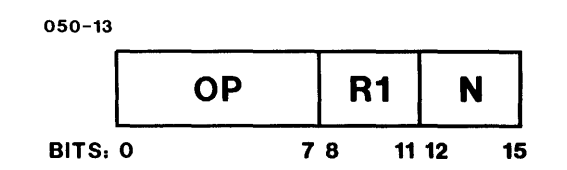

Figure 1-13 SF Format (32-Bit)

The first eight bits define the operation. The next four bits identify the first operand register. The next four bits are the immediate field. The operation then takes place between this The operation then takes place between this value and the contents of the first operand register. The result usually replaces the contents of the first operand register.

# 1.4.8 Register and Indexed Storage/Register and Indexed Storage (RXRX) Instructions

RXRX instructions resemble a pair of adjacent RX instructions, but represent one cohesive string-processing instruction. An RXRX instruction is comprised of two instruction members. Each RXRX instruction is comprised of two instruction members. member can be any one of the RX1, RX2 or RX3 machine formats, independent of the other member's format. For example, the first instruction member might be of the RXl format and the second instruction member might be of the RX3 format, yielding a 10-byte RXRX instruction. Thus, an RXRX instruction length might range RXRX instruction. Th<br>from 8, 10 or 12 bytes.

The first eight bits of the first instruction member, OP, specify the operation class. The particular RXRX operation is specified by the contents of the operation-modifier (OP-MOD) field in the<br>first eight bits of the second instruction member. OP-MOD is first eight bits of the second instruction member. actually generated by the assembler according to the specific RXRX operation mnemonic and the R1/L1 or R2/L2 fields programmed by the user in source code. See Figure 1-14.

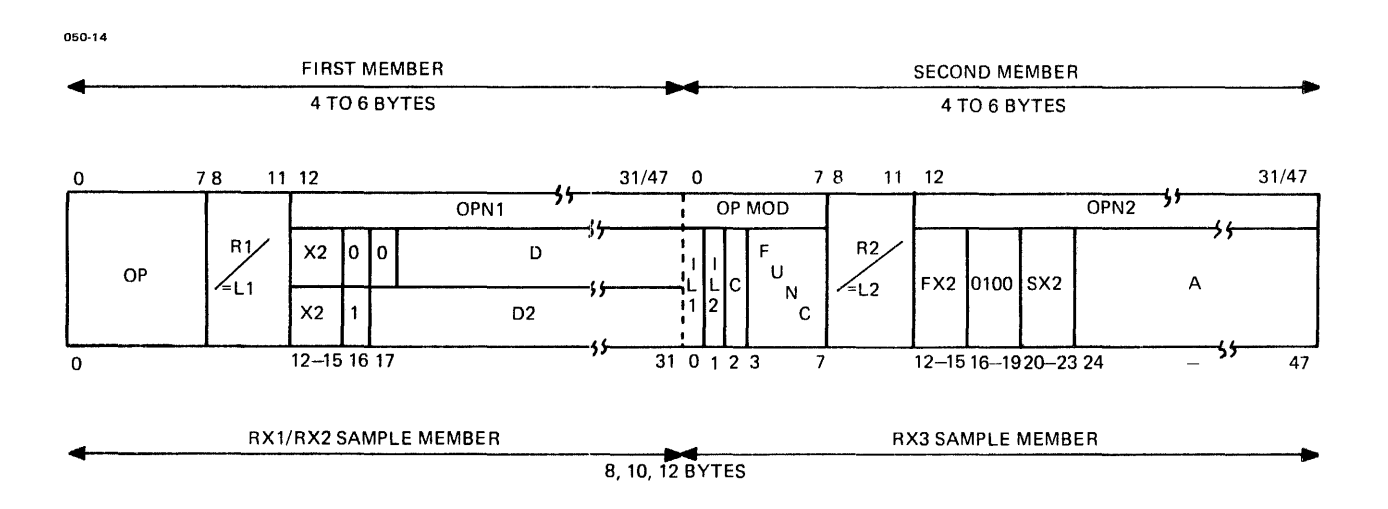

# Figure 1-14 RXRX Format (32-Bit)

The next four bits in the first instruction member, R1/L1, identify either Rl, the string's length-specifying register or Ll, the string's actual length. The user specifies to the assembler whether the value in the Rl/Ll field is a register or an immediate value.

The R1/L1 field is assumed to be a register unless an equal sign  $(*)$  precedes the L1 source expression. In machine format, the ILl field is set when the =Ll source field specifies an immediate value as length. The IL2 field in machine format is reset when the Rl field is used to specify a register that contains the string's length. When the length is an immediate value, its value may range from 0 through 15. When the length is in a register, the register may contain a length that ranges from 0 through exponent  $2^{24}$  -1. A length of 0 indicates a null string.

The remaining bits, 12 through 31 or 12 through 47, of the first instruction member, OPNl, contain the address/location of the lowest addressable byte of a string or its storage location. The field, OPN1, is then similar to the indexed address portion of an RX1, RX2 or RX3 machine format.

The first eight bits of the second instruction member, OP-MOD, are an operation-modifier field containing OPN1's length operation-modifier field containing OPNl's length indicator, IL1, in bit 0; OPN2's length indicator, IL2, in bit 1; a special circumstances bit, C, in bit 2, and in bits 3 through 7, FUNC, the specific function code of the general operation class, OP. As described above, ILl and IL2 are determined by the assembler. The special circumstances bit, C, and function code,<br>FUNC, are determined by the assembler from the by the assembler from operation-mnemonic. The C bit is used by some RXRX instructions to indicate that the result of the operation will be forced positive.

The next four bits, bits 8 through 11, of the second instruction<br>member,  $R2/L2$ , identify either  $R2$ , this string's  $R2/L2$ , identify either R2, length-specifying register or L2, the string's actual length. Again, the user specifies in source format to the assembler whether the value in the R2/L2 field is a register or an immediate value. The R2/L2 source format field is assumed to be a register unless an equal sign (=) precedes the L2 source In machine format, IL2 is set when the  $=L2$  field is used to specify an immediate value. IL2 is reset when R2 is used to specify a register. When the length is an immediate value, expressed as =L2, its value may range from 0 through 15. When the length is in a register, its value may range from 0 through exponent  $2^{24}$  -1. A zero length indicates a null string.

The remaining bits, 12 through 31 or 12 through 47, of the second instruction member, OPN2, contain the address/location of the lowest addressable byte of a second member's string. Both OPNl and OPN2 are similar in format to the indexed address portion of an RXl, RX2 or RX3 machine format. The particular format of either OPNl or OPN2 is selectively generated by the assembler, independently, according to the user source program.

In RX1 machine format, bits 16 and 17 are zero. Bits 12 through<br>15 identify the index register, X2, the contents of which are identify the index register, X2, the contents of which are added to the absolute 14-bit value, D, to formulate the string's address.

48-050 FOO R03 1-15

 $\overline{1}$ 

In RX2 machine format, bit 16 is set. Bits 12 through 15 identify the index register, X2, the contents of which are added to the 15-bit displacement value, D2, to formulate the string's address.

In RX3 machine format, bits 16 through 19 are 0100 binary. Bits 12 through 15 identify the first index register, FX2 and bits 20 through 23 identify the second index register, SX2. The contents of both are added to the 24-bit address value, A, to formulate the string's address.

#### NOTES

- 1. When the first member's OPNl represents the string's address in RX2 format, the displacement value, D2, is relative to the end address of the first instruction member, not to the end of the full RXRX instruction.
- 2. When the second member's OPN2 represents the string's address in RX2 format, the displacement value is relative to the end of the second instruction member, which is also the end of the full RXRX instruction.

#### 1.5 VARIATIONS ON INSTRUCTION FORMATS

Not all instructions follow the preceeding instruction formats. Instructions may also have the following formats:  $\mathbf{I}$ 

- Fields are redefined
- Instructions require two operands
- I . Instructions do not change the first operand
- Instructions change the second operand
- Instructions change neither operand

# 1.5.1 Conditional Branch Instructions

Conditional branch instructions use formats that resemble RR, RX and SF instructions. However, the interpretation of the fields differs from the standard, as does the actual operation. In all conditional branch instructions, the first operand identification is interpreted as a mask that is ANDed with the condition code. If the result of this test indicates that the branch is to be taken, then the second operand address is the location to which the processor must go to obtain the next instruction.

In the RR instructions, the second operand register contains the branch address. In the RX instructions, the branch address is obtained by one of the standard methods for obtaining second operand addresses. In the SF instructions, the immediate field is interpreted as a halfword displacement, either forward or backward, from the current LOC. The branch address is obtained by adding or subtracting this quantity from the current LOC.

# 1.5.2 Branch and Link Instructions

These instructions facilitate branching to and returning from subroutines. They use formats similar to RR and RX where the subfourines. They use follows similar to hx and hx where the<br>first operand register is the link register. Before the branch is taken, the address of the next memory location following the<br>branch instruction is placed in this register. In the RR branch instruction is placed in this register. instructions, the branch location is the contents of the second operand register. In the RX instruction, the branch address is obtained by one of the usual methods for obtaining second operand addresses.

## 1.5.3 Other Variations

Some instructions change the second operand rather than the first. Most notable among these are the store instructions and Most notable among these are the store instructions and the instructions that add the contents of a register to the contents of a memory location.

Test instructions and compare instructions change neither<br>operand. The indicated operation takes place between the two The indicated operation takes place between the two operands, but neither is changed. The result of the operation is indicated by the condition code.

Certain other instructions, such as Load PSW and Simulate Interrupt, do not always require a first operand. In addition, all of the I/O instructions do not follow the general rules. For detailed information on how these instructions work, see the appropriate Processor Reference Manual.

 $\vec{r}$ 

 $\label{eq:2.1} \frac{1}{\sqrt{2}}\sum_{i=1}^n\frac{1}{\sqrt{2}}\sum_{i=1}^n\frac{1}{\sqrt{2}}\sum_{i=1}^n\frac{1}{\sqrt{2}}\sum_{i=1}^n\frac{1}{\sqrt{2}}\sum_{i=1}^n\frac{1}{\sqrt{2}}\sum_{i=1}^n\frac{1}{\sqrt{2}}\sum_{i=1}^n\frac{1}{\sqrt{2}}\sum_{i=1}^n\frac{1}{\sqrt{2}}\sum_{i=1}^n\frac{1}{\sqrt{2}}\sum_{i=1}^n\frac{1}{\sqrt{2}}\sum_{i=1}^n\frac$ 

 $\label{eq:2.1} \frac{1}{\sqrt{2}}\left(\frac{1}{\sqrt{2}}\right)^{2} \left(\frac{1}{\sqrt{2}}\right)^{2} \left(\frac{1}{\sqrt{2}}\right)^{2} \left(\frac{1}{\sqrt{2}}\right)^{2} \left(\frac{1}{\sqrt{2}}\right)^{2} \left(\frac{1}{\sqrt{2}}\right)^{2} \left(\frac{1}{\sqrt{2}}\right)^{2} \left(\frac{1}{\sqrt{2}}\right)^{2} \left(\frac{1}{\sqrt{2}}\right)^{2} \left(\frac{1}{\sqrt{2}}\right)^{2} \left(\frac{1}{\sqrt{2}}\right)^{2} \left(\$  $\label{eq:2.1} \frac{1}{\sqrt{2}}\int_{\mathbb{R}^3}\frac{1}{\sqrt{2}}\left(\frac{1}{\sqrt{2}}\right)^2\frac{1}{\sqrt{2}}\left(\frac{1}{\sqrt{2}}\right)^2\frac{1}{\sqrt{2}}\left(\frac{1}{\sqrt{2}}\right)^2\frac{1}{\sqrt{2}}\left(\frac{1}{\sqrt{2}}\right)^2.$ 

# CHAPTER 2 SYMBOLIC REPRESENTATION

#### 2.1 INTRODUCTION

When writing assembly language programs, the programmer uses meaningful symbols to represent the binary language interpreted by both Common Assembly Language/32 (CAL/32) and the processor. Symbols consist of printable ASCII characters, either singly or in combination. CAL/32 recognizes the complete set of printable ASCII characters. However, depending on the context, there can ASCII characters. However, depending on the context, there can<br>be restrictions on the use of the complete set. See Chapter 3 for further details.

# 2.2 SYMBOLS AND EXPRESSIONS

Symbols represent addresses, register identifiers, absolute values, operation identifiers and constants. Examples of symbols are:

A LOOP BXLE PART1 REGS 16

Symbols can be combined to form expressions. The arithmetic operators: add, subtract, multiply and divide are represented in CAL/32 by the symbols:  $+$ ,  $-$ ,  $*$  and  $/$ . They combine with other symbols to form arithmetic expressions. Examples of these symbols to form arithmetic expressions. arithmetic expressions are:

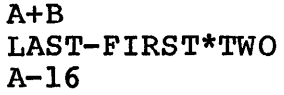

Blanks and parentheses are not permitted within an expression. For example, the following sequence would not be interpreted by CAL/32 as an expression.

 $A - B * (C + D)$ 

48-050 FOO R03 2-1

Depending on the context, CAL/32 might misinterpret the symbols, generate incorrect code and fail to detect the error. Where CAL/32 can recognize the error, it generates an error message.

The evaluation of expressions takes place from left to right with no rules of precedence. Thus, CAL/32 evaluates the expression:

LAST-FIRST\*TWO

by subtracting the value of FIRST from the value of LAST, and multiplying this result by the value of TWO.

Logical expressions consist of symbols joined by the logical operators AND and inclusive OR. They are represented in CAL/32 by the symbols  $\&$  and  $\&$ . Examples of logical expressions are:

X&Y!A CHAR&NULL

Logical expressions are evaluated from left to right with no rules of precedence. Blanks and parentheses are not permitted in logical expressions.

Mixed expressions are formed by combining logical and arithmetic operators. For example:

A-Bl TWO

CAL/32 evaluates this expression by first subtracting the value of B from the value of  $A$  and then ORing the result with the value<br>of TWO. Mixed expressions are like arithmetic and logical Mixed expressions are like arithmetic and logical expressions in that blanks and parentheses are not allowed and the method of evaluation is from left to right with no rules of precedence.

Symbols represent either absolute or relocatable quantities. At assembly time, relocatable quantities have a value equal to their displacement from some fixed point within the program, usually<br>but not necessarily, the origin or starting location. At load but not necessarily, the origin or starting location. time, the relocatable quantity is replaced by an absolute quantity whose value is calculated by adding the relocation value to the relocatable quantity. Absolute quantities are known to the assembler at assembly time and are not changed at load time.

The operations: multiply, divide, AND and OR are permitted only between absolute data. The plus and minus operators can be used on mixed data. The results of such operations are:

#### OPERATION

#### **RESULT**

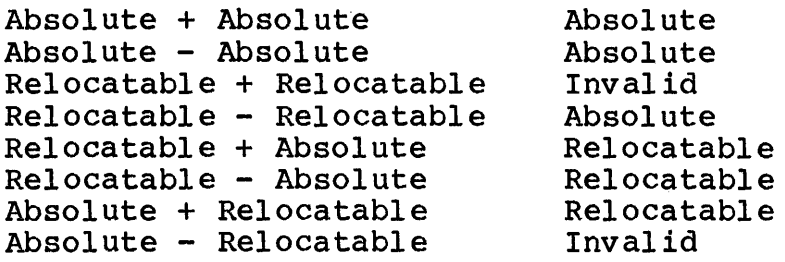

#### 2.3 SYMBOLS AND THEIR VALUES

By definition, certain symbols used in CAL/32 programming have implicit values; that is, the value of the symbol is determined by the way in which it is expressed and used. Examples of this kind of symbol are the decimal, hexadecimal and character symbols used as operands in instructions. There are also global symbols in CAL/32. These symbols have preset values that cannot be redefined by the programmer. The programmer can define the value of a symbol explicitly by using the equate statement. This section covers the use of implicit and global symbols. Chapter 3 covers the explicit use and definition of symbols.

# 2.3.1 Implicit Symbols

When used in the correct context, a string of decimal digits is automatically assigned the actual value of the number represented by the string. For example, the expression:

# A+l4

has a value that the assembler determines by adding the quantity 14 to the value A, which must be defined by some other means.

CAL/32 also recognizes the implicit value of special character strings the programmer uses to represent decimal, hexadecimal and character values. These strings are made up of a single letter These strings are made up of a single letter that indicates the particular type, followed by a group of characters enclosed in apostrophes that represents the value. The code characters are:

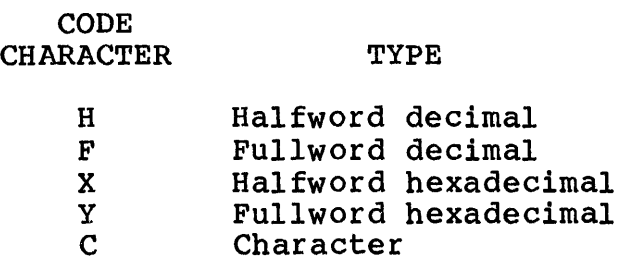

I

Decimal numbers consist of an optional sign  $(+ or -)$  followed by decimal digits representing the actual value. Commas are not allowed in the representation. Halfword decimal values can be represented by one to five decimal digits, with a range from -32,768 to +32,767. Fullword values can be represented by one to ten decimal digits, with a range from  $-2,147,483,648$  to +2,147,483,647. CAL/32 converts these decimal numbers into two's complement binary integers. Examples of decimal symbols, with their internal representation expressed in hexadecimal notation, are:

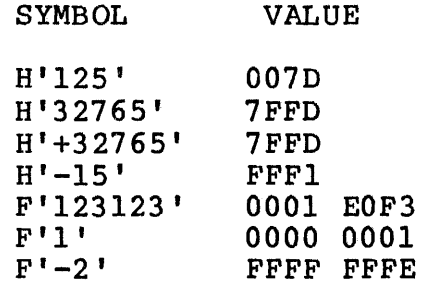

Hexadecimal symbols consist of the X or Y type code followed by a string of hexadecimal digits enclosed in apostrophes. Halfword a sering of home<br>symbols can use from one to four digits. Fullword symbols can by mother can use from one exase from one co ergne digres.<br>the value is right justified. are: Leading zeros are not required and Examples of hexadecimal symbols

SYMBOL VALUE

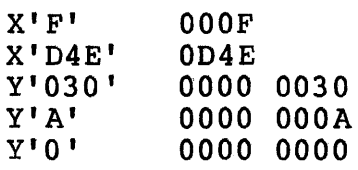

Character symbols consist of enclosed in apostrophes and Characters are right justified, with zero fill. Depending on the context, either a halfword or a fullword results. Examples of character symbols are: one to four ASCII characters preceded by the type code c.

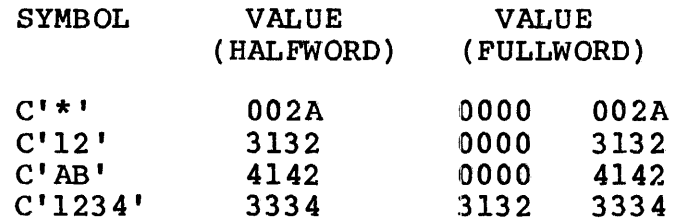

In the last example, where a halfword value was generated, only the right-most two characters were used. Where the context dictates a halfword and a longer string is used, a truncation error results. One final type of implicit assignment occurs in the use of symbols as statement identifiers. Where a symbol is the use of symbols as statement loentlifers. Where a symbol is<br>used in the name field of a statement, it is automatically assigned a value equal to the value of the current location counter (LOC). This type of assignment is covered in Chapter 4.

#### 2.3.2 Global Symbols

Six symbols recognized by CAL/32 have predetermined values. They are:

ADC LADC PURETOP IMPTOP AB STOP \*

The use of these symbols is somewhat restricted and they cannot be redefined by the programmer.

In programs written for 32-bit processors, the address length constant (ADC) always has a value of 4, the length of an address constant in bytes. (In 32-bit processors, addresses must be contained in fullwords, even though the actual address is only 24 bits in length.) In programs for which CAL/32 is to generate 16-bit code, the ADC has the value of 2. In programs written for 32-bit processors, the log (base 2) of the address length constant (LADC) always has a value of 2. In programs for 16-bit processors, the LADC always has a value of 1. Both of these symbols, the ADC and the LADC, are used most frequently in common mode programming. See Chapter 4.

The symbols PURETOP, IMPTOP, and ABSTOP have values equal to:

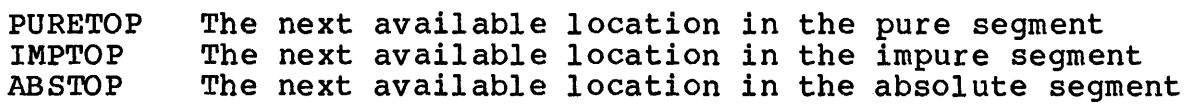

Because these values change during assembly, the symbols must be used carefully. They can be used as second operand identifiers They can be used as second operand identifiers in machine instructions and as operands in assembler instructions where they are treated as address values. They cannot be used in assembler instructions that control the LOC.

#### 48-050 FOO R03 2-5

Í

The asterisk symbol (\*), used as an operand rather than an operator in an expression, always has a value equal to the value of the current LOC. Throughout the assembly process, CAL/32 maintains a LOC analogous to the hardware LOC contained in the central processing unit (CPU) • Depending on the organization of the program, this LOC can contain any one of several values. For 32-bit programs, the LOC may point to the current location in the absolute segment, the pure segment or the impure segment. For 16-bit assemblies, the LOC may point to the current absolute location or the current relocatable location.

#### NOTE

While processing within block data programs, common block definitions or<br>structure definitions. LOC has an structure definitions, LOC has an absolute nonrelocatable value. value is equivalent to the offset from the beginning of the block, common or structure definition to the current location.
### CHAPTER 3 THE SOURCE PROGRAM

#### 3.1 INTRODUCTION

The source program consists of a set of assembly language statements that perform the following functions:

- Specify the operations to be performed by the processor
- Define the constants and storage areas for the program
- Control the assembly process to produce the desired output

Source statements for Common Assembly Language/32 (CAL/32) are of two types: comment statements and instruction statements. Comment statements provide documentation<br>instructions. This aids in the readibility of the instructions. This aids in the readibility of the program, which<br>is essential when debugging or enhancing the source code. when debugging or enhancing the source code. Instruction statements are divided into machine instructions and<br>assembler instructions. Each statement consists of an assembler instructions. Each statement consists of an SO-character record, in which symbols and expressions identify the statement, and where necessary, indicate the operation and locate the operands.

#### 3.2 COMMENT STATEMENTS

Comment statements can appear anywhere in the source program. They allow the programmer to include easy-to-read documentation<br>in the source program listing. They produce no object code. The in the source program listing. They produce no object code. assembler does not process comment statements except to check for proper sequencing and scan for invalid characters.

Comment statements must always start with an asterisk (\*) in the first character position. Positions 2 through 71 can contain any printable ASCII character, including lower-case alphabetic characters. Blanks are considered to be "printable" characters. ondracters. Example of considered to be primedite character.<br>If a nonprintable character turns up in a comment statement,<br>CAL/32 replaces it with a pound sign (#). Figure 3-1 illustrates  $CAL/32$  replaces it with a pound sign  $(\text{#})$ . Figure 3-1 illustrates comment statement syntax.

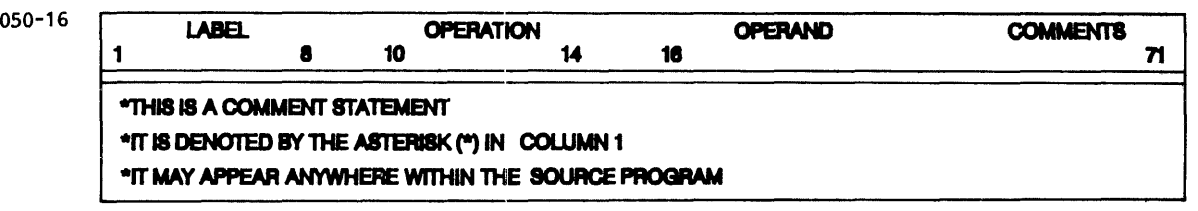

Figure 3-1 Comment Statement Column Positioning

Positions 72 through 80 are ignored by CAL/32; however, positions<br>73 through 80 can, at the programmer's option, be used for 73 through 80 can, at the programmer's option, be used for sequence identification. The sequence field can contain any sequence identification. The sequence field can contain any<br>printable ASCII character other than lower-case alphabetic<br>characters. Where sequence checking is requested, each princement model character center enan lower case diphase tre successive sequence identifier must be greater, in the ASCII collating sequence, than the previous identifier. Figure 3-2 illustrates the use of sequence identification within a user created source program.

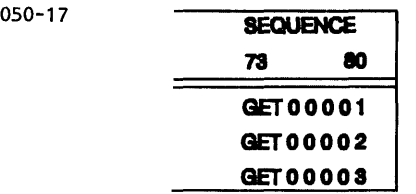

### Figure 3-2 Source Program Sequence Identification

#### 3.3 INSTRUCTION STATEMENTS

Instruction statements can be written in fixed format or in free format. For either format, there are five distinct fields in each statement and limitations on the length of certain fields. The five fields are as follows:

• Name field

 $\mathbf{1}$ 

 $\mathbf{I}$ 

 $\mathbf{I}$ 

 $\mathbf{I}$ 

 $\mathbf{I}$ 

 $\mathbf{I}$ 

- Operation field
- Operand field
- Comment field
- $\mathbf{I}$ • Sequence field

 $\mathbf{I}$ 3.3.1 Fixed Format Source Programming

Fixed format requires that the instruction and comment statements be positioned within specific columns when coding a CAL/32  $\mathbf{I}$ program.

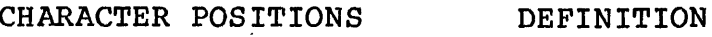

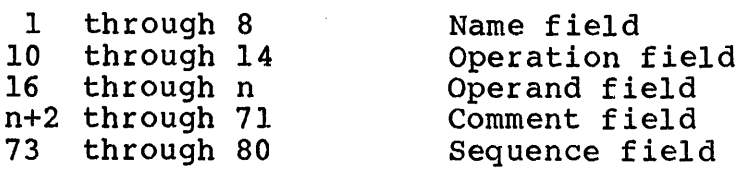

Positions 9 and 15 must always contain blank characters. The operand field and the comment field are variable in length, and the first blank character after position 16 serves as a delimiter between the operand field and the comment field. way the output listing is tabulated, the comment field cannot<br>contain more than 37 characters. If more than 37 characters If more than 37 characters appear, only the first 37 are printed on the output listing.<br>Figure 3-3 illustrates instruction statement positioning using the fixed format method.

050-18

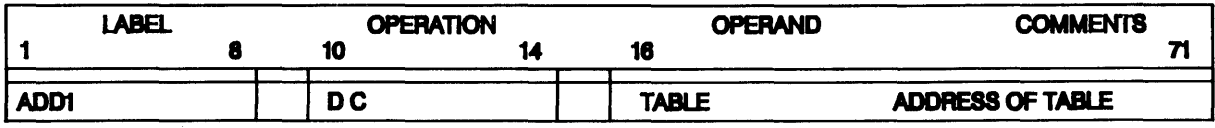

Figure 3-3 Instruction Statement Positioning (Fixed Format)

# 3.3.2 Free Format Source Programming

CAL/32 does not require source statements to be written in fixed format. It accepts free format source programs, in which blank characters serve as delimiters. If, for example, the name field is not used, a blank character in the first position indicates that the next nonblank character is the start of the operation<br>field. Similarly, if the operation field requires fewer than Similarly, if the operation field requires fewer than<br>racters, the first blank character following the five characters, the first blank character operation code indicates that the next nonblank character is the operation code indicates that the hext homorank character is the<br>first character of the operand field. As in the fixed format statement, the first blank character following the operand field indicates the end of that field and the beginning of the comment<br>field. There are two restrictions on the use of free format: There are two restrictions on the use of free format:

1. Comment length is limited to 37 characters, including blanks.

2. The sequence field must start in position 73.

j

 $\mathbf{I}$ 

The second restriction is because CAL/32 cannot distinguish between a blank character as part of a comment and a blank character intended to separate the comment from the sequence field.

If there are no nonblank characters in positions 1 through 20,  $CAL/32$  assumes that the statement is a comment and lists it as such with a warning note. If more than 15 blanks separate the name field from the operation field, CAL/32 assumes that the name field from the operation field, can be assumed that the<br>operation field is not present. Similarly, if more than 15 blanks separate the operation field from the operand field, CAL/32 assumes that the operand field is not present. In both cases, CAL/32 generates an error message.

### 3.4 COMMON ASSEMBLY LANGUAGE (CAL/32) INSTRUCTION REPRESENTATION

When writing CAL/32 instruction statements, the programmer uses symbolic representation in the name field, the operation field and the operand field. The following sections describe the use of symbols and expressions in these fields.

3.4.1 Name Field  $\mathbf{1}$ 

> Where a symbol appears in the name field, it represents the value of the current location counter (LOC) for that particular instruction. This allows the programmer to refer to specific locations symbolically, without having to know the actual value of the LOC. The following five restrictions apply to the formation of names:

- 1. The first character of a name must lower-case alphabetic character or one of the following special characters: be an upper-case or
	- commercial at sign (@)
	- $\bullet$  dot  $(.)$
	- dollar sign (\$)
	- underscore (\_)

#### NOTE

Lower-case letters are converted internally to upper-case except in string constants and when the NLCASE directive *is* in effect.

- 2. The remaining characters can be made up of any combination of valid first characters, plus the numeric characters 0 through 9.
- 3. The name must consist of one to eight characters.
- 4. The name must start in the first character position of the source record.
- 5. Embedded blanks are not permitted.

Examples of valid names are:

LABEL LOOP1 .SIN @GOTO \$\$GETS

Examples of incorrect names are:

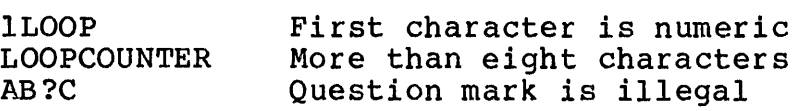

As a general rule, a given symbolic string can appear only once in the program where it defines a location. That is, the same symbol may not appear in the name field of more than one The exception to this is the Equate instruction. This is covered in the section on assembler instructions.

#### 3.4.2 Operation Field

The use of symbols in the operation field is severely restricted.<br>Only previously defined symbols can appear in this field. The Only previously defined symbols can appear in this field. symbols that appear in the operation field are called mnemonics; they represent operations to be performed by the processor at run-time, or operations to be performed by the assembler. CAL/32 recognizes mnemonics that represent all machine operations for all processors. It also recognizes a large set of assembler mnemonics that allows the programmer to control the assembly process.

Mnemonics can consist of no more than five characters. They are formed in the same way as names and use the same character set. CAL/32 permits users to define mnemonics. This process is described in the section that deals with the Equate instruction. Specific mnemonics that define machine operations and assembler operations are described later in this chapter. Examples of operation mnemonics are:

I

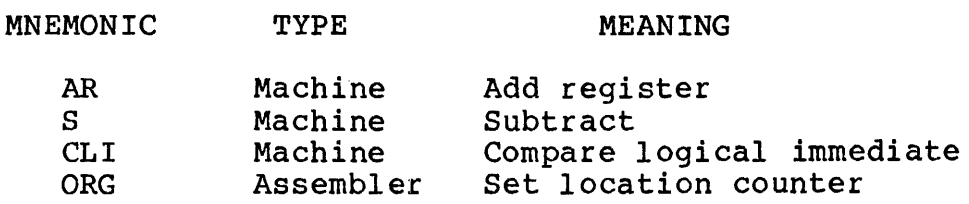

### 3.4.3 Operand Field

CAL/32 permits the use of both symbols and expressions in the operand field of instructions. Symbols used in the operand field<br>can be implicitly defined or can be explicitly defined. The can be implicitly defined or can be explicitly defined. The<br>rules for forming operands for assembler instructions vary from rules for forming operands for assembler instructions vary instruction to instruction, and each is described individually later in this chapter.

Most machine instructions require two operands while some require<br>only one. Where two operands are required, the first is Where two operands are required, the first separated from the second by a comma. Following are the general rules for forming operands for machine instructions.

#### 3.4.3.1 Register-to-Register (RR) Instructions

Both the first and the second operand must be represented by symbols or expressions with values between 0 and 15 inclusive. If the value is greater than 15 or less than O, the assembler sets it to 0 and generates an error message. For example, if the symbols 1 and 2 appear :in the operand field of the Add Register instruction:

AR 1,2

CAL/32 generates the machine code to add the contents of register 2 to the contents of register 1 and store the result in register<br>1. The use of 1 and 2 here is an example of how decimal numbers The use of 1 and 2 here is an example of how decimal numbers<br>an implicit value when used in the proper context. Another have an implicit value when used in the proper context. example:

AR X'l',X'2'

shows how hexadecimal symbols can be used as register This is an exception to the previously stated rule that hexadecimal symbols generate halfword or fullword values. Where used as register identifiers, decimal, hexadecimal and character symbols cause the assembler to generate 4-bit values.

Expressions can be used in identifying registers, as in:

AR A+B,C'A'-X'40'

where CAL/32 evaluates the expressions and uses the results as the register identifiers. This is not a universally useful feature of the language, although it has some applications in common mode programming.

A more useful way to identify registers is to use explicitly defined symbols. Suppose the symbols SUM and INC are defined to have values of 1 and  $2$ , respectively. Then the instruction:

AR SUM, INC

has the same effect as:

AR 1,2

3.4.3.2 Register and Indexed Storage (RX) Instructions

If the first operand is required, it must be a valid register identifier as described for RR instructions. The second operand, separated from the first by a comma, can be

- a symbol,
- an expression, or
- a symbol or an expression followed by an index register identifier enclosed in parentheses.

Where indexing is used, identification of the registers follows the same rules as those for specifying first or second operand registers. In double-indexed instructions, the first and second index identifiers are separated by a comma. An example of how (RX) instructions are written is:

 $S \t1, A$ 

where the first operand is the contents of general register  $1$ , and the second operand is the value at location A in memory. Another example:

S SUM, TABLE(PTR)

48-050 FOO R03 3-7

 $\overline{\phantom{a}}$ 

shows how single indexing is expressed. In this case, the first operand is the value contained in the register identified by the symbol SUM, and the second operand is the value at memory location table plus the contents of the index register PTR. Another example:

S SUM,LAST-FIRST(BASE,PTR)

shows the use of double indexing along with the use of an expression in the operand field. A final example:

S SUM, 0 (ADDR)

illustrates where an address of a second operand is contained in the index register. Here, there must be a symbol in the address field even if it is equal to zero.

3.4.3.3 Register and Immediate (RI) Instructions

The first operand must be specified by a valid register identifier. The second operand can be

- a symbol,
- an expression, or
- a symbol or an expression followed by an index register identifier enclosed in parentheses.

Example:

CLI STRNG,C'ABCD'

causes the character string ABCD, represented internally as the fullword character value  $4142$   $4344$ , to be compared with the contents of the register identified by the symbol STRNG. In contents of the register identified by the symbol STRNG. another example:

CLI ADDR, LAST-FIRST(PTR)

the expression LAST-FIRST is evaluated by CAL/32 at assembly At run-time this value is added to the contents of the index register before the comparison takes place. In another example:

#### CLI ADDR,Y'2000'(PTR)

the fullword, hexadecimal quantity 0000 2000, is added to the contents of the index register. The result is then compared with the contents of the register identified by the symbol ADDR.

#### 3.4.3.4 Register and Indexed Storage/Register and Indexed Storage (RXRX) Instructions

The RXRX instructions have four basic source operand fields, each<br>of which is separated from the other by a comma. The first of which is separated from the other by a comma. operand field can be

- a valid register identifier, symbol, or expression with a defined absolute value in the range 0 to 15; or
- an equal sign (=) preceding a symbol or an expression with a defined absolute value in the range 0 to 15.

The second source operand field, separated from the first by a comma, can be

- a symbol or an expression;
- a symbol or an expression, optionally followed by an index register identifier enclosed in parentheses; or
- a symbol or an expression, optionally followed by a pair of index register identifiers, separated by a comma, with the pair enclosed in parentheses.

The third source operand field, separated from the second by a comma, can be

- a valid register identifier, symbol, or expression with a defined absolute value in the range 0 to 15; or
- an equal sign (=) preceding a symbol or an expression with a defined absolute value in the range 0 to 15.

The fourth source operand field, separated from the third by a comma, can be

- a symbol or an expression;
- a symbol or an expression, optionally followed by an index register identifier enclosed in parentheses; or

 $\overline{\ell}$ 

a symbol or an expression, optionally followed by a pair of index register identifiers, separated by a comma, with the pair enclosed in parentheses.

Examples of how these instructions are written are:

 $Move$  =LENGTH2, HERE, =LENGTH1, THERE

which moves the string of length, LENGTHl, at location THERE to the location HERE up to the number of bytes indicated by LENGTH2. If LENGTHl is less than LENGTH2, this instruction pads the extra bytes with the right-justified character in general register zero.

In the preceding example, the first operand field is the immediate value of symbol LENGTH2. The equal sign that specifies LENGTH2's value is an immediate value and not a register identifier. The second operand field is the storage address at location HERE. The third operand field is the immediate value of symbol LENGTHl (its immediacy is again indicated by the equal symbol dinding (its immediacy is again indicated by the equal<br>sign). The fourth operand field is the string at location THERE. Another example is:

### MOVEP R7,PRINTOUT(LINE,COL2),R8,MESSAGE(CLASSX,ERRINDX)

which moves the string of the length specified in general register RS, found at the memory location computed by summing the address value of MESSAGE with the contents of both index registers CLASSX and ERRINDX. The string is moved to a storage location whose address value is computed by summing the address value of PRINTOUT plus the contents of both index registers, LINE and COL2. The number of bytes to be filled is the length specified in general register R7. If the length in R8 *is* less than that in R7, the MOVEP instruction, by definition, pads the extra bytes with the default character, a space.

In the preceding example, the first operand field is the register identifier, R7; the second operand field is the storage address<br>at location PRINTOUT, as double indexed by the register location PRINTOUT, as double indexed by the register identifiers, LINE and COL2; the third operand field is the register identifier, R8; and the fourth operand field is the register identifier, R8; and the fourth operand field is the string's location MESSAGE, as double indexed by the register identifiers, CLASSX and ERRINDX. Another example is:

 $PW = 8$ , DECSUMS(SALESID), 5, TOTALS(ORDERX)

which packs and moves the unpacked decimal data digit string<br>whose length is indicated in general register 5. Note that the whose length is indicated in general register  $5$ . 5 means a general register because no equal sign precedes it.

The unpacked decimal data digit string is found at the memory location computed by summing the address value of TOTALS with the contents of the single index register identifier ORDERX. For details on how this conversion takes place, refer to the instruction definitions in "the appropriate processor manuals. Generally, the unpacked decimal data is converted to packed decimal data up to the number of digits that may occupy the reserved byte length, indicated by the =8 expression. In this case, eight bytes are reserved, providing storage for 15 decimal packed digits and a position for the sign-indicator. The PMV instruction, by definition, has various safeguards for illegal digit cases and overflow, and provides leading zeros as needed, when the number of positions available for either the unpacked digits is of unequal length. The memory digits and the packed digits is of unequal length. location to which the converted digit data is moved is computed by summing the address value of DECSUMS with the contents of the single index register SALESID.

In the preceding example, the first operand field is the immediate value =8. Note that the equal sign specifies that 8 is an immediate value and not a register identifier. The second operand field is the address location DECSUMS as singly indexed by the register identifier, SALESID. The third operand field is the register identifier 5; and the fourth operand field is the address location TOTALS, as indexed by the single index register identifier ORDERX.

#### 3.5 COMMON ASSEMBLY LANGUAGE/32 (CAL/32) MACHINE INSTRUCTIONS

Table 3-1 lists the mnemonics for CAL/32 machine instructions. Where there is no entry in the format column, that instruction is not available for that particular line of processors.

NOTE

Some machine instructions are illegal on the auxiliary processing unit (APU) in the 3200MPS Family of Processors and are so noted in Table 3-1.

Ĵ

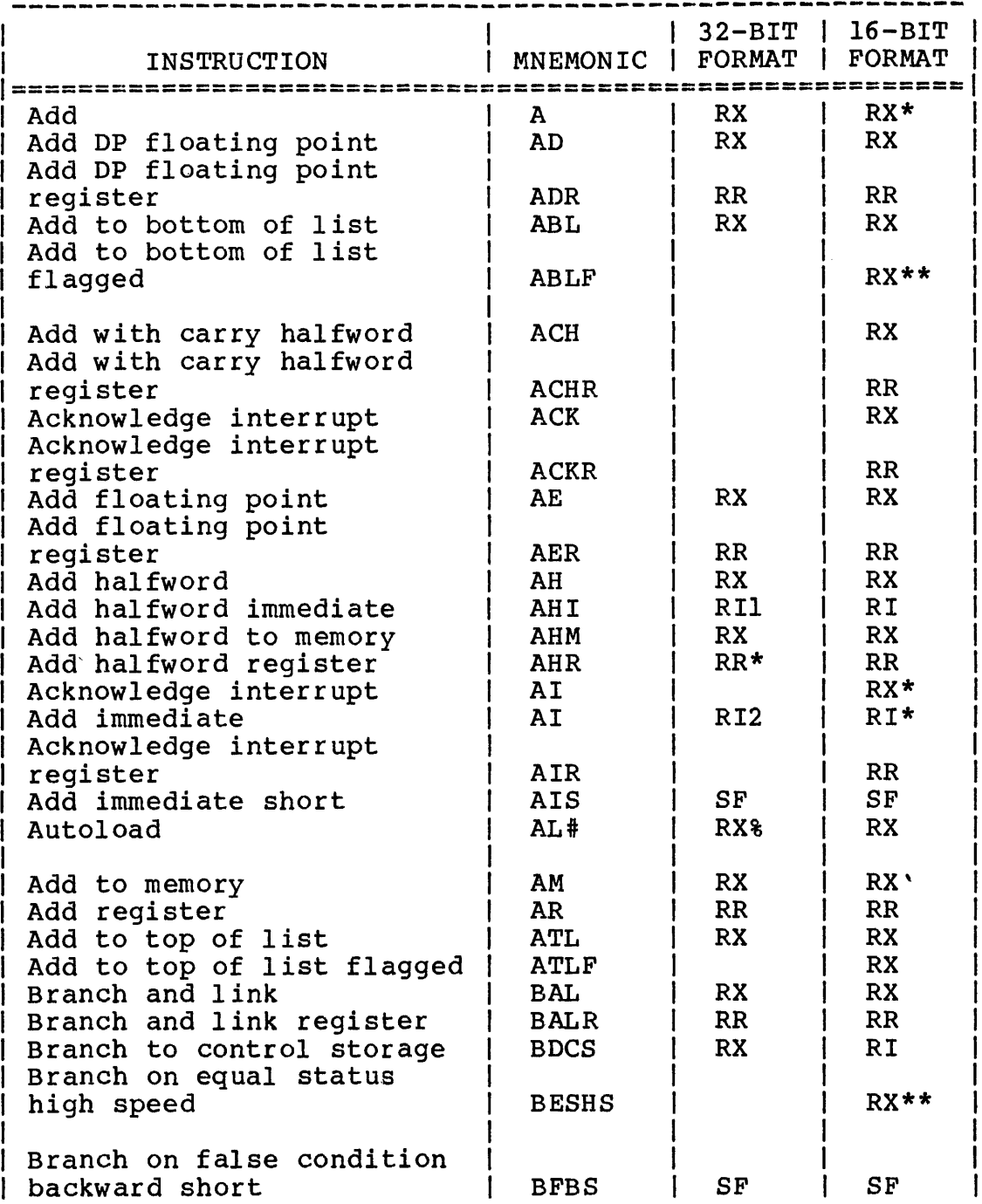

 $\sim$ 

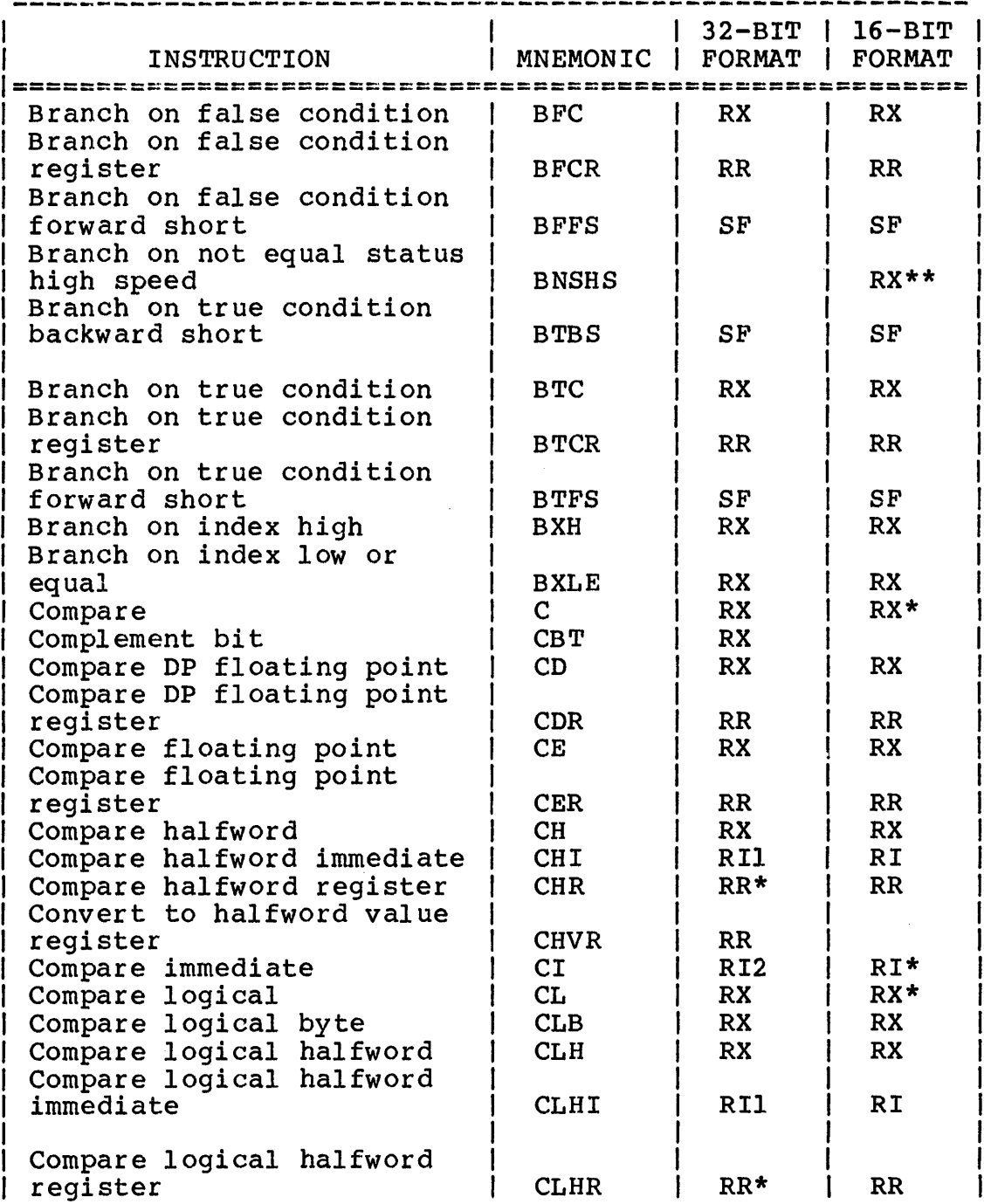

 $\mathcal{J}% _{0}\left( t_{0}\right) \equiv\mathcal{J}_{\mathrm{C}}\left( t_{0}\right) \equiv\mathcal{J}_{\mathrm{C}}\left( t_{0}\right) \equiv\mathcal{J}_{\mathrm{C}}\left( t_{0}\right) \equiv\mathcal{J}_{\mathrm{C}}\left( t_{0}\right) \equiv\mathcal{J}_{\mathrm{C}}\left( t_{0}\right) \equiv\mathcal{J}_{\mathrm{C}}\left( t_{0}\right) \equiv\mathcal{J}_{\mathrm{C}}\left( t_{0}\right) \equiv\mathcal{J}_{\mathrm{C}}\left( t_{0}\right) \equiv\mathcal{J}_{\mathrm{C}}\left( t_{0}\right) \equiv\math$ 

 $\mathcal{A}^{\mathcal{A}}$ 

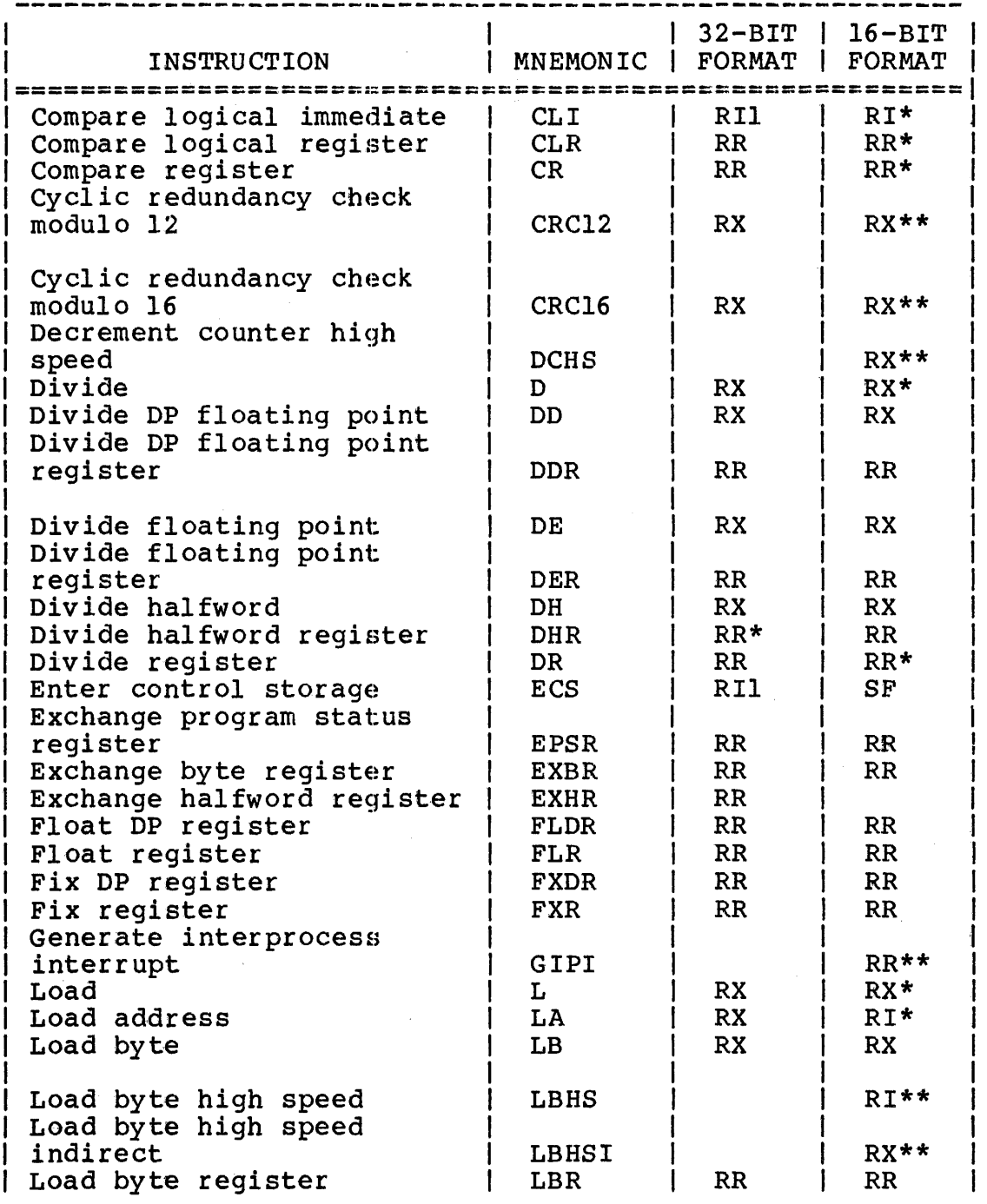

 $\sim$ 

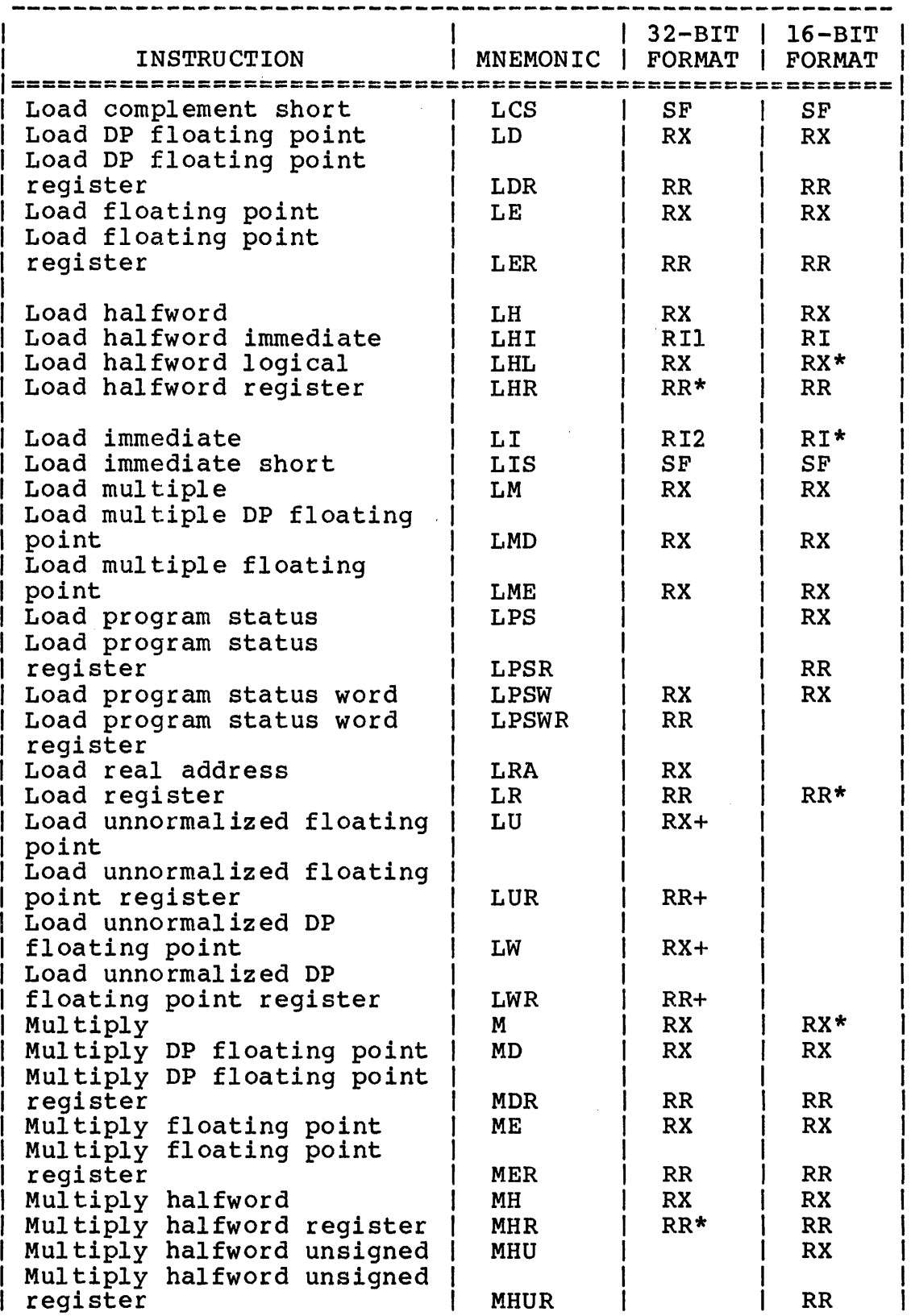

 $\hat{J}$ 

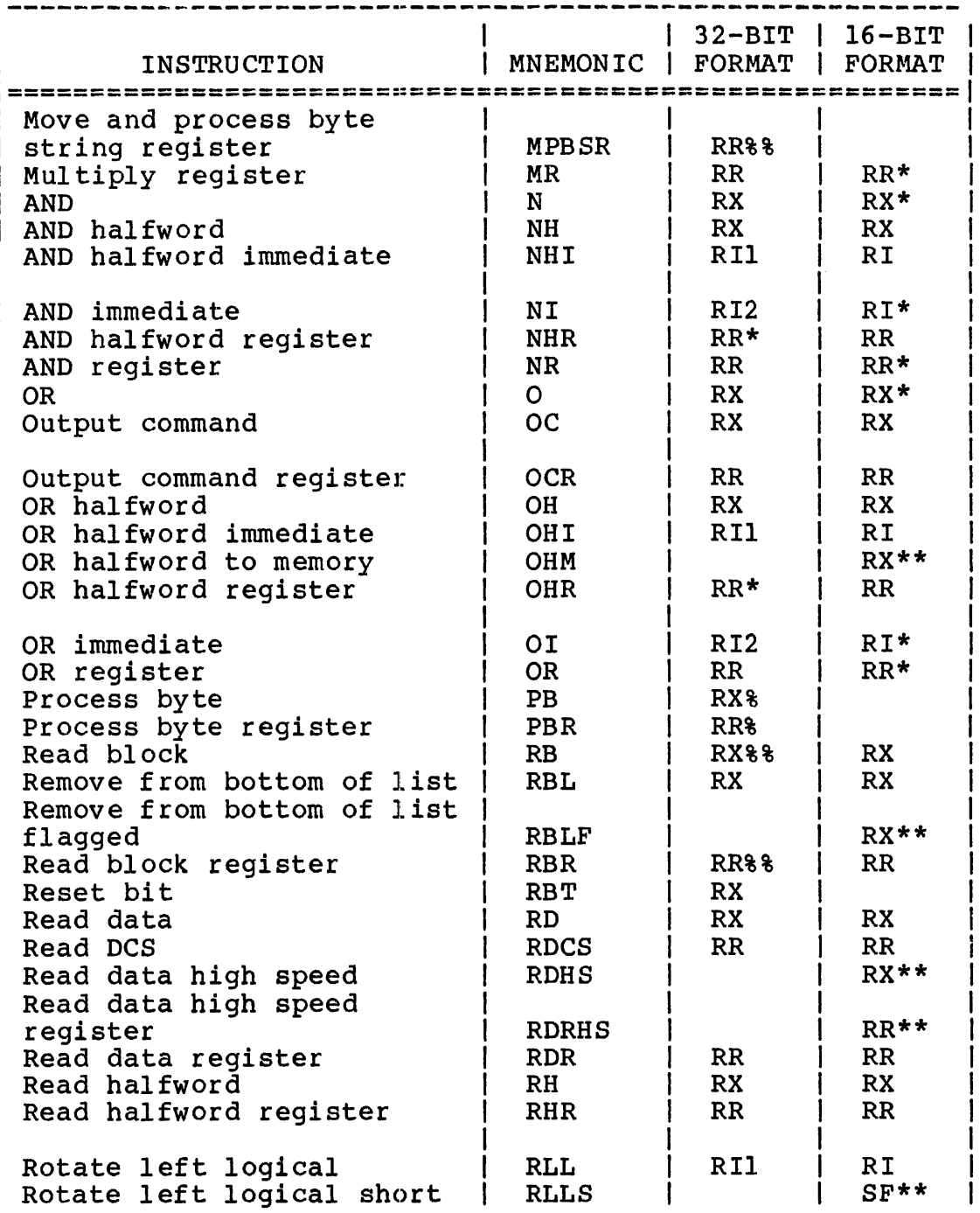

 $\Delta \sim 10^4$ 

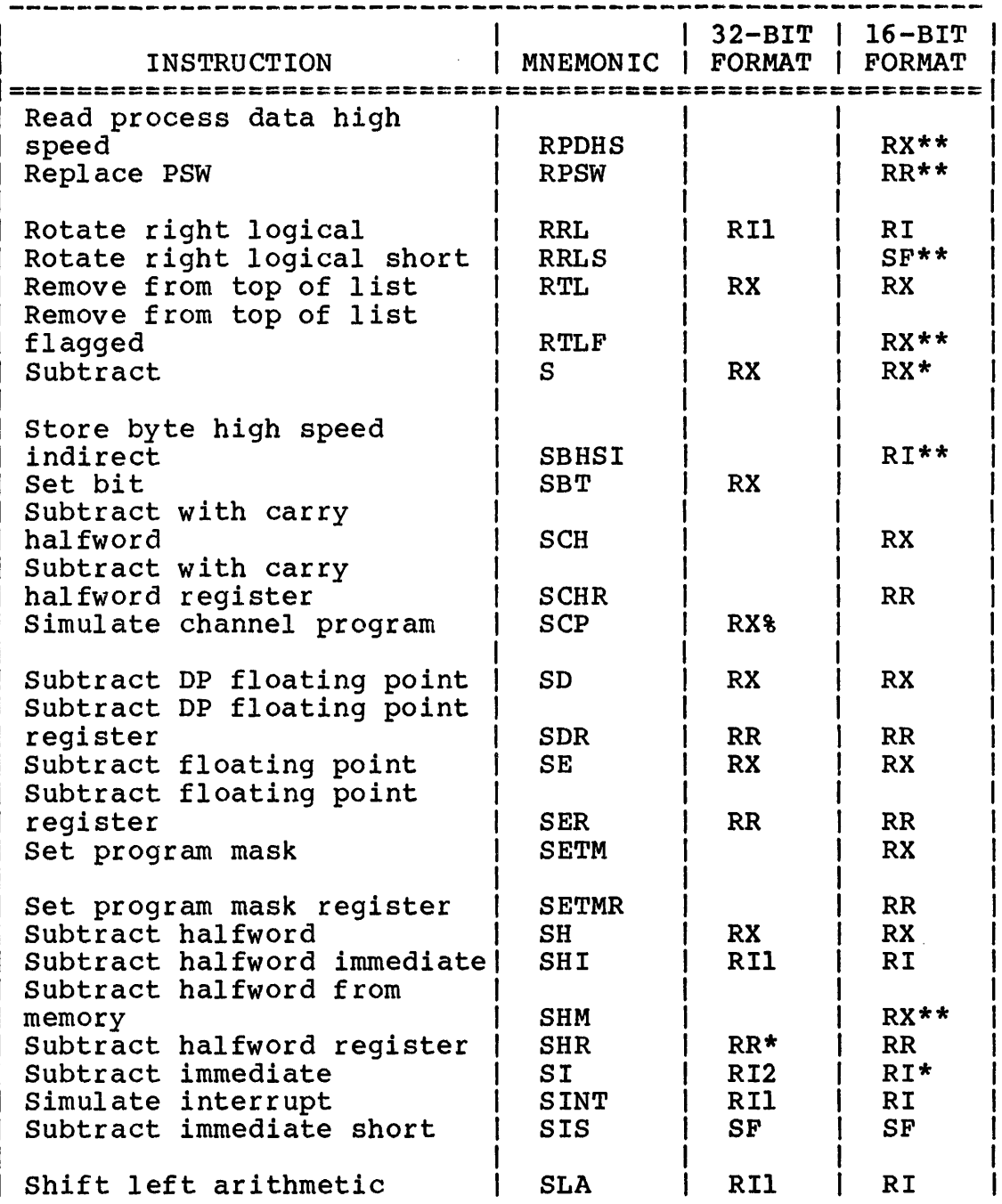

 $\mathbf{v}^{\prime}$ 

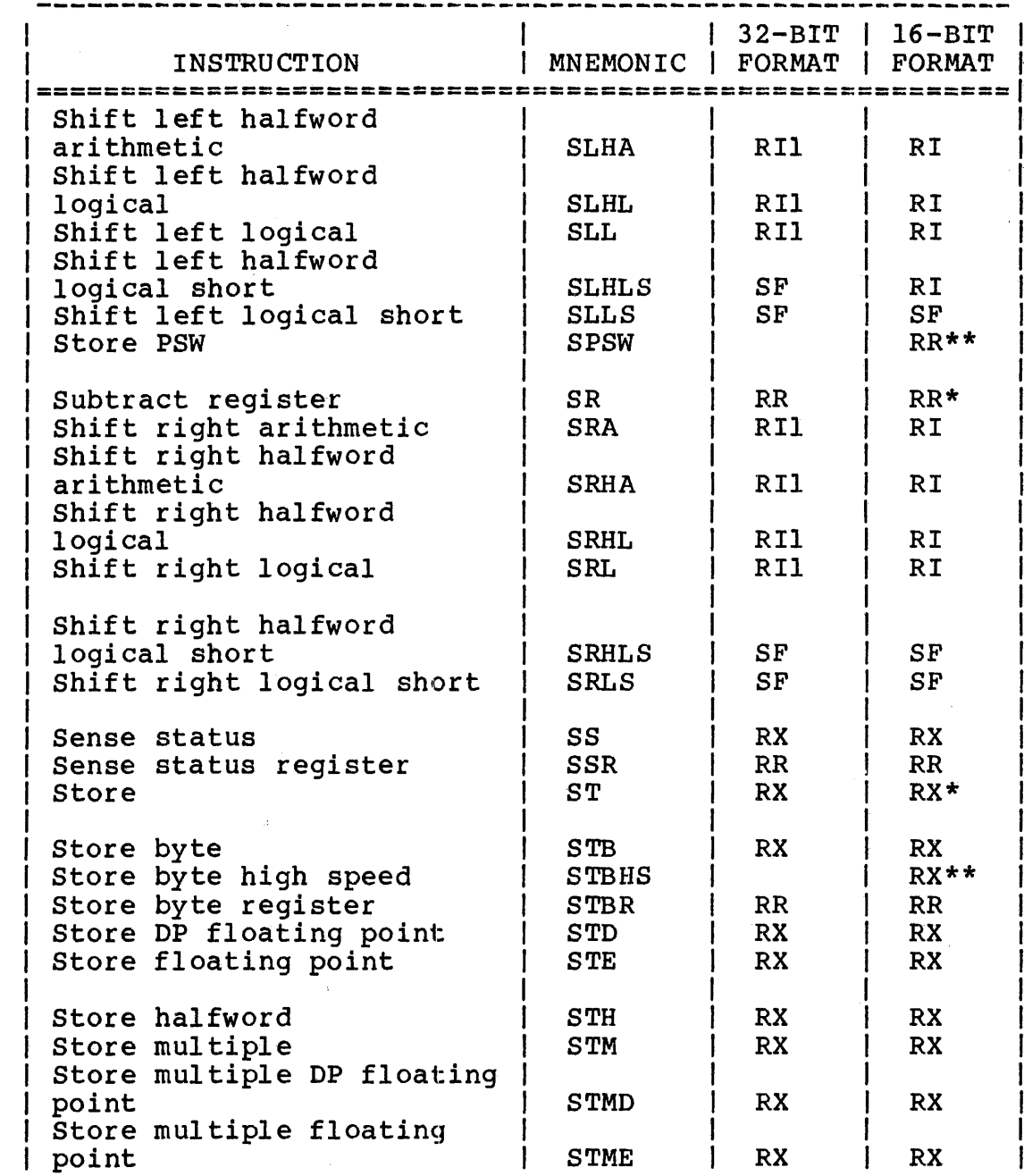

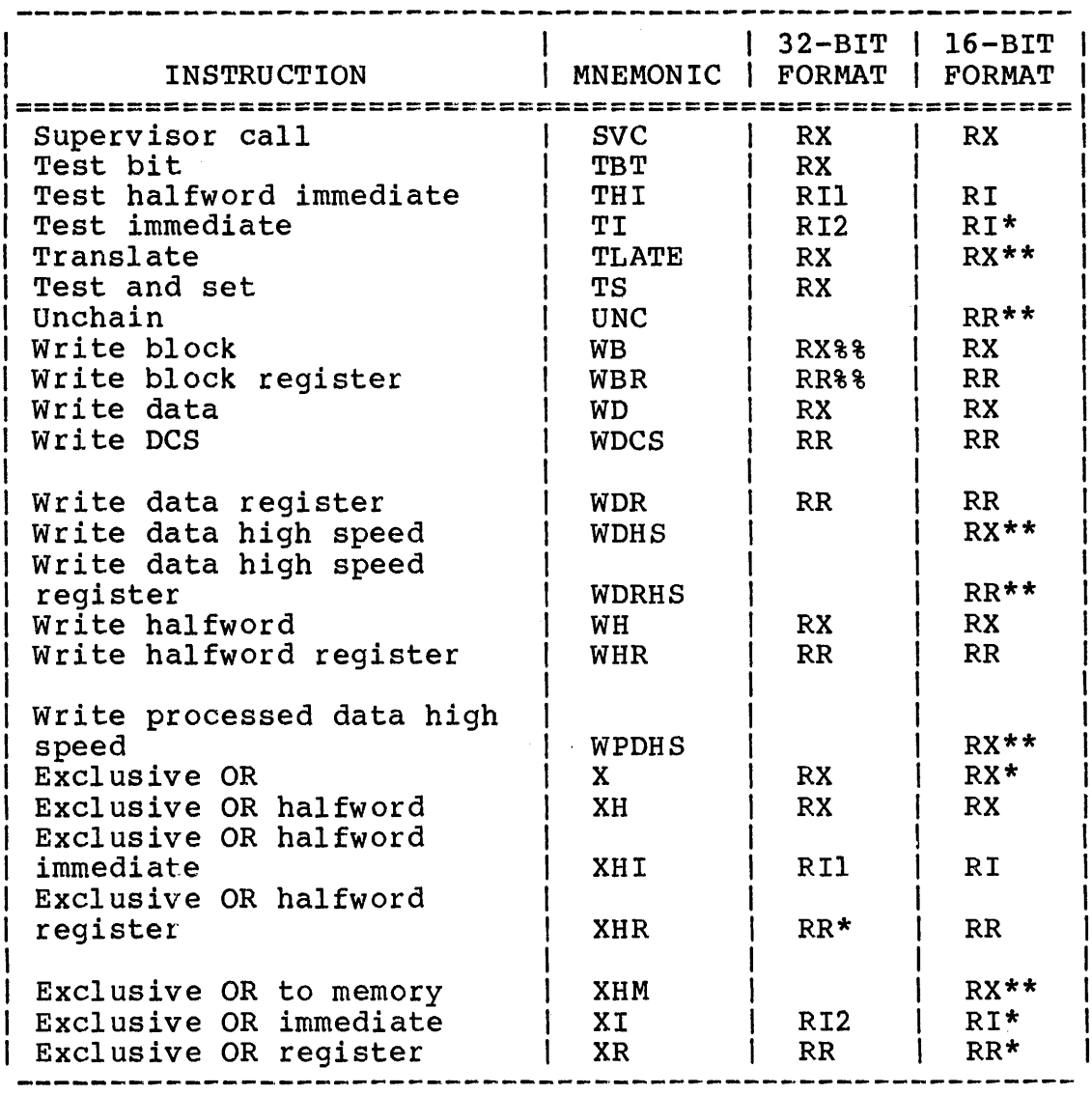

\* The indicated mnemonic operation code is generated, and the listing is flagged with a question mark to indicate a potential error.

\*\* Model 50 instruction set.

- % These instructions are illegal on the APU of the 3200MPS Family of Processors
- %% Not applicable for 3200MPS Family of Processors.

 $\vec{r}$ 

 $\mathbf{I}$ 

+ The indicated instruction pertains to the Model 3203 and 3205 Processors, and 3280 Systems only. When any of these instructions is encountered during assembly, a pound sign (#) is placed in the first column of the listing. A single DCMD is placed in the object code. The text of the DCMD is:

\*\*\*\*MODULE xxxx CONTAINS NON-NORMALIZING LOADS

Where:

I  $\mathbf{I}$ 

 $\mathbf{I}$ 

 $\mathbf{f}$ 

xxxx is the name of the module.

The no processor specific warning (NPWRN) instruction can be used to suppress the warning and the DCMD output that is generated for these instructions.

There are three machine instructions for the APU of the 3200MPS Family of Processors. They are summarized in Table 3-2. See the appropriate instruction set reference manual for an explanation of these new machine instructions.

### TABLE 3-2 CAL/32 MACHINE INSTRUCTIONS AND MNEMONICS FOR THE 3200MPS FAMILY OF PROCESSORS

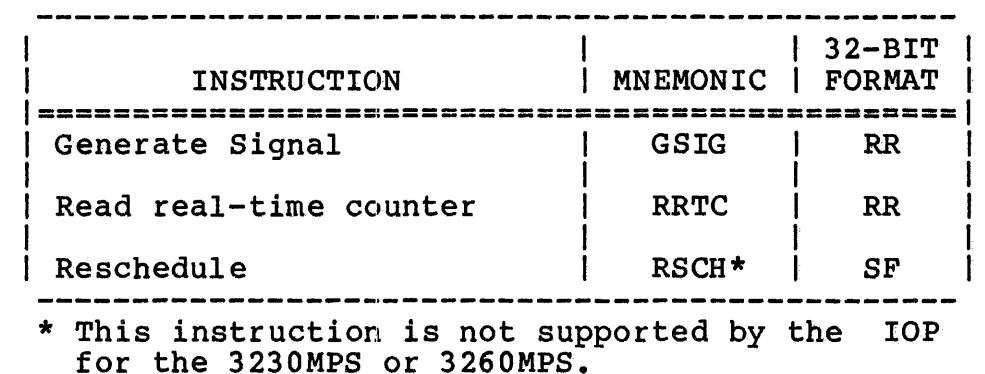

OS/32 R08.2 and higher will simulate these instructions on other processors.

The semantics of the privileged system function (PSF) are modified for the APU of the 3200MPS Family of Processors. Table 3-3 lists the mnemonics of machine instructions and mnemonics for the Series 3200 Processors. The 16-bit format is not applicable.

If these instructions are encountered and the APO option has not been specified, the line containing the instruction will be been specified, the line containing the instruction will be<br>flagged on the listing with a pound sign (#). A single DCMD is placed in the object code. The text of the DCMD is:

\*\*\*\*MODULE xxxx CONTAINS APU INSTRUCTIONS

Where:

xxxx is the name of the module.

The NPWRN instruction can be used to suppress the warning and the DCMD output that is generated for instructions not available on all processors.

### TABLE 3-3 SUMMARY OF CAL/32 MACHINE INSTRUCTIONS AND MNEMONICS FOR SERIES 3200 PROCESSORS

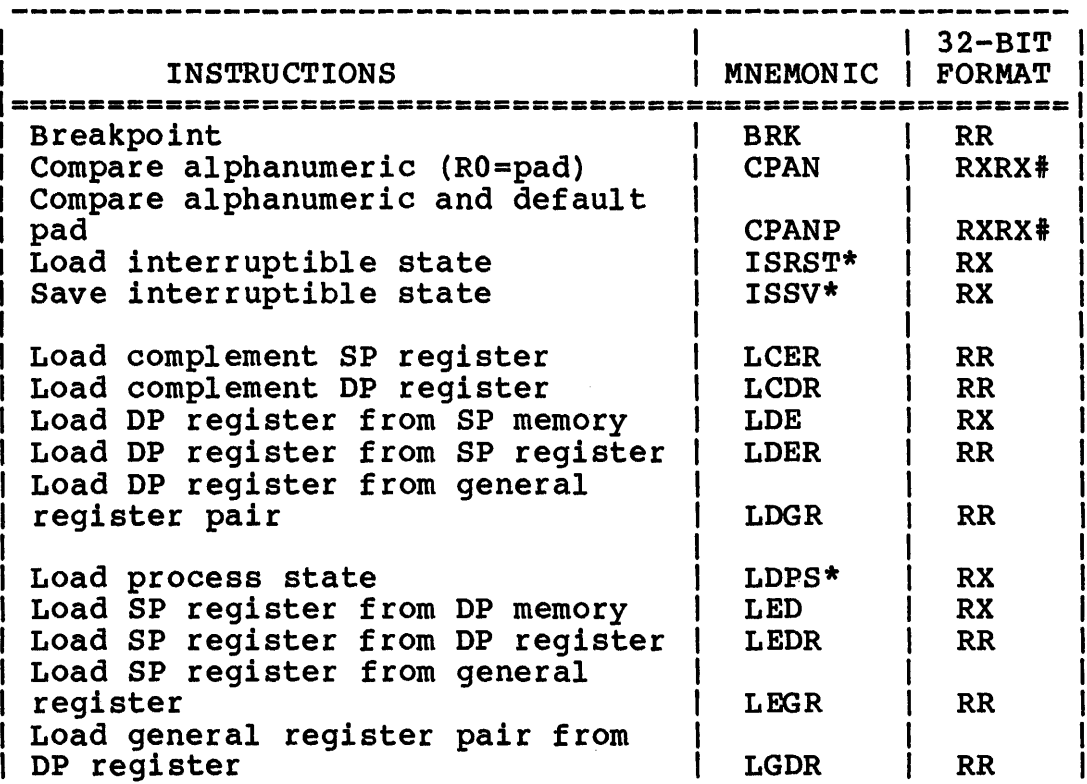

 $\hat{r}$ 

TABLE 3-3 SUMMARY OF CAL/32 MACHINE INSTRUCTIONS AND MNEMONICS FOR SERIES 3200 PROCESSORS (Continued)

| <b>INSTRUCTIONS</b>            | MNEMONIC    | $32 - BIT$<br>FORMAT |
|--------------------------------|-------------|----------------------|
|                                |             |                      |
| Load general register from SP  |             |                      |
| register                       | LGER        | $_{\rm RR}$          |
| Load packed decimal string as  |             |                      |
| binary                         | <b>LPB</b>  | RX#                  |
| Load positive DP register      | <b>LPDR</b> | $_{\rm RR}$          |
| Load positive SP register      | LPER        | RR                   |
| Load process segment table     |             |                      |
| descriptor                     | LPSTD*      | <b>RX</b>            |
| Load shared segment table      |             |                      |
| descriptor                     | $LSSTD*$    | RX                   |
| Move and pad $(R0 = pad)$      | <b>MOVE</b> | RXRX#                |
| Move and pad default pad       | MOVEP       | RXRX#                |
| Move translated until          | <b>MVTU</b> | $RXRX$ #             |
| Pack and move                  | PMV         | RXRX#                |
| Pack and move absolute         | <b>PMVA</b> | RXRX#                |
| Read error logger              | $REL*$      | RX1                  |
| Reset memory voltage failure   | $RMVF*$     | $RX1+$               |
| Store DP register in SP memory | <b>STDE</b> | RX.                  |
| Store binary as packed decimal |             |                      |
| string                         | <b>STPB</b> | RX#                  |
| Store process state            | $STPS*$     | RX                   |
| Unpack and move                | UMV.        | RXRX#                |
| Unpack and move absolute       | UMVA        | RXRX#                |
| Store byte with no ECC         | $XSTB*$     | <b>RX</b>            |

\* PSF modified for APO.

- + No register or other operands allowed in source format.
- # These instructions are not supported by the IOP of a 3200MPS Family of Processors.

In addition to the set of mnemonics listed in Tables 3-1 through 3-3, CAL/32 recognizes a complete set of extended branch mnemonics. These instructions allow the programmer to call for michal branch instructions without having to state<br>conditional branch instructions without having to state explicitly the condition code (CC) mask. Table 3-4 lists these instructions.

# TABLE 3-4 EXTENDED BRANCH MNEMONICS

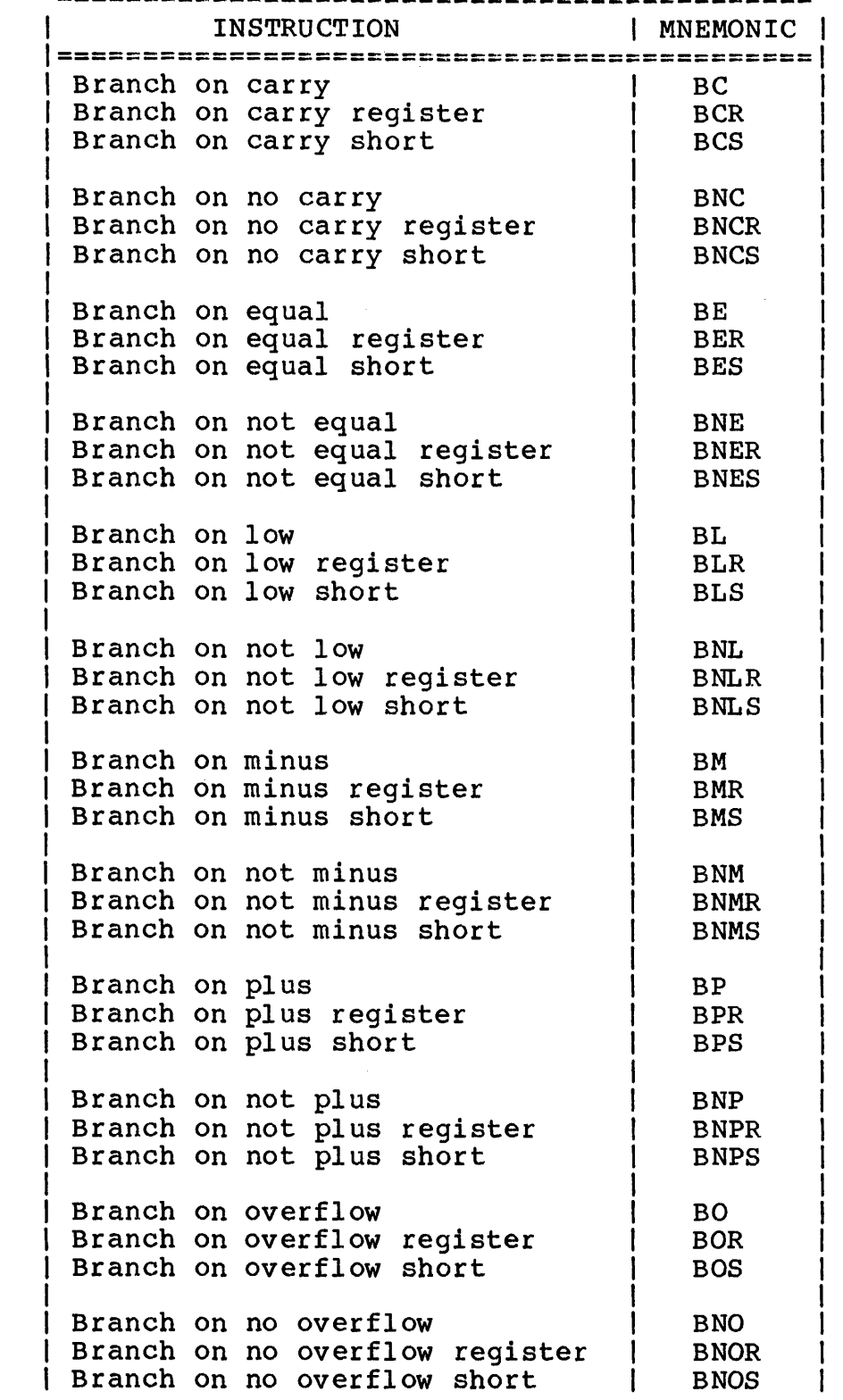

 $\mathcal{T}^{\pm}$ 

 $\mathcal{L}^{\text{max}}_{\text{max}}$  ,  $\mathcal{L}^{\text{max}}_{\text{max}}$ 

### TABLE 3-4 EXTENDED BRANCH MNEMONICS (Continued)

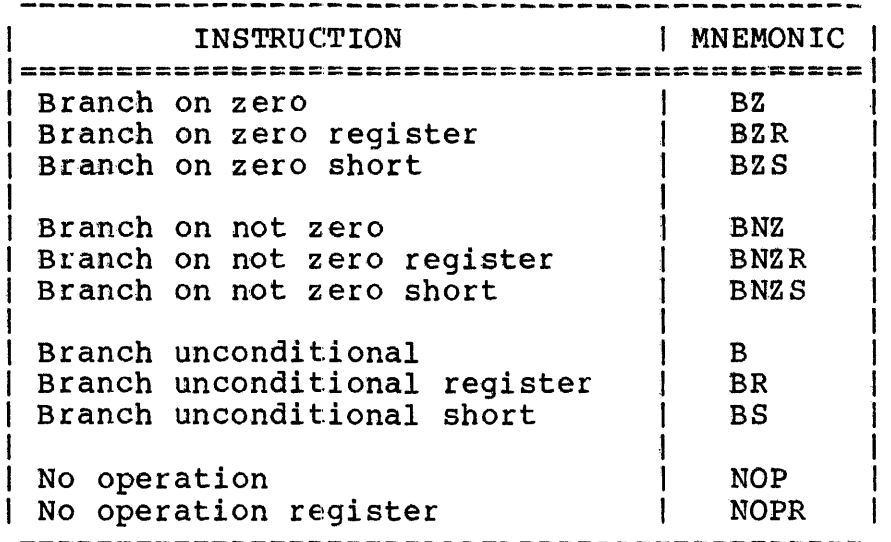

The extended branch instructions are essentially single operand instructions where the first operand (mask) value is included in the operation mnemonic. The programmer supplies only the operand or branch location. For short branches, the programmer does not have to specify the forward or backward direction. CAL/32 determines the direction of the branch and generates the appropriate machine code. For example:

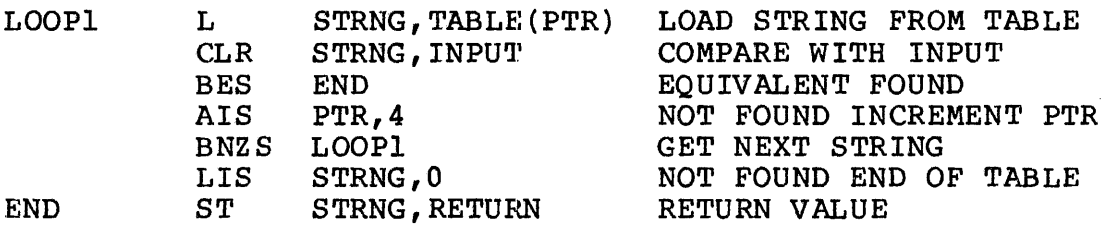

In this program, CAL/32 determines the locations of LOOPl and END and generates the required forward and backward branch instructions.

Two more CAL/32 instructions that do not have direct machine equivalents are:

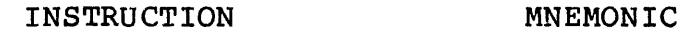

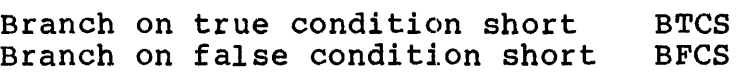

With these instructions, the programmer must specify the mask value and the branch location. CAL/32 determines the direction, forward or backward, and the appropriate machine operation is generated.

# 3.5.1 Usual Branch Mnemonics for· the 3280 System

The Usual Extended Branch Mnemonics instructions supported by the 3280 System extend the defined set of Extended Branch Mnemonics and provide a Usual Branch instruction for each member of the Extended Branch Mnemonics set. These instructions operate in a way that is similar to the Extended Branch Mnemonics, but will allow the user to indicate to the processor that the branch is usually taken. This allows the pipeline mechanism to prefetch the correct succeeding instruction more frequently, reducing delays. Table 3-5 lists these instructions.

# TABLE 3-5 USUAL EXTENDED BRANCH MNEMONICS FOR THE 3280 SYSTEM

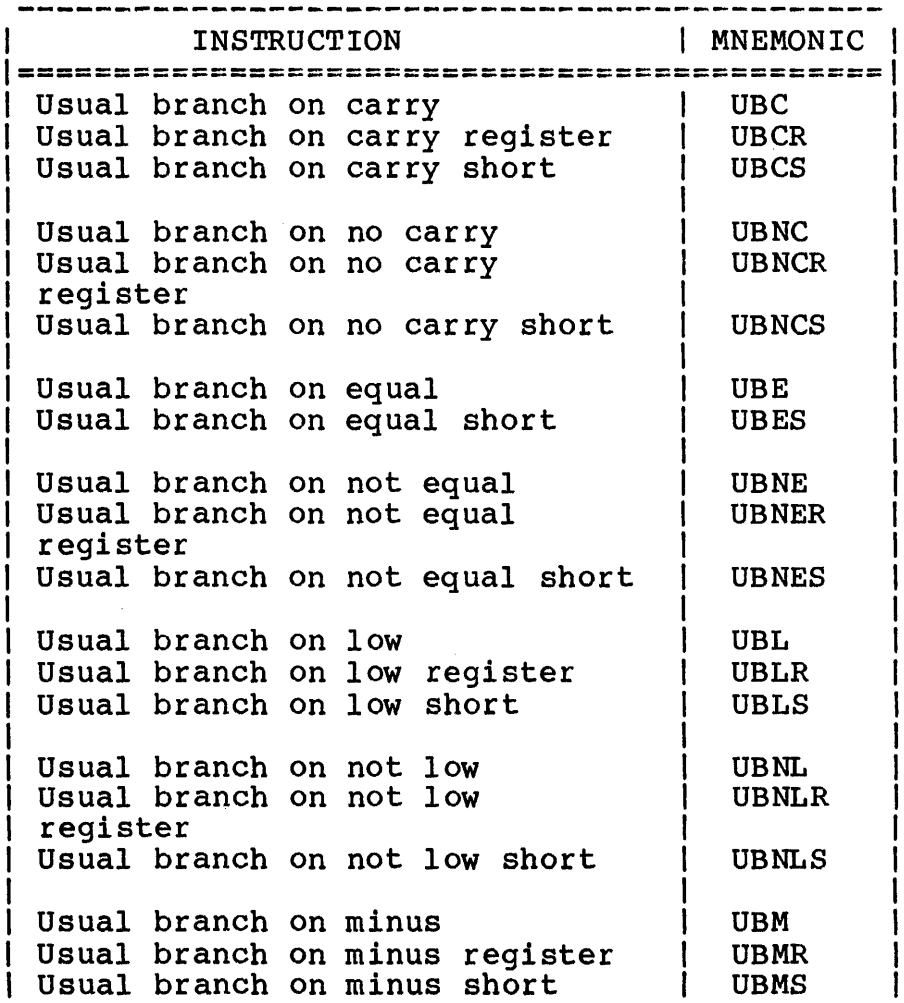

*i* 

 $\mathbf{I}$ 

 $\mathbf{I}$  $\mathbf{I}$ 

# TABLE 3-5 USUAL EXTENDED BRANCH MNEMONICS FOR THE 3280 SYSTEM (Continued)

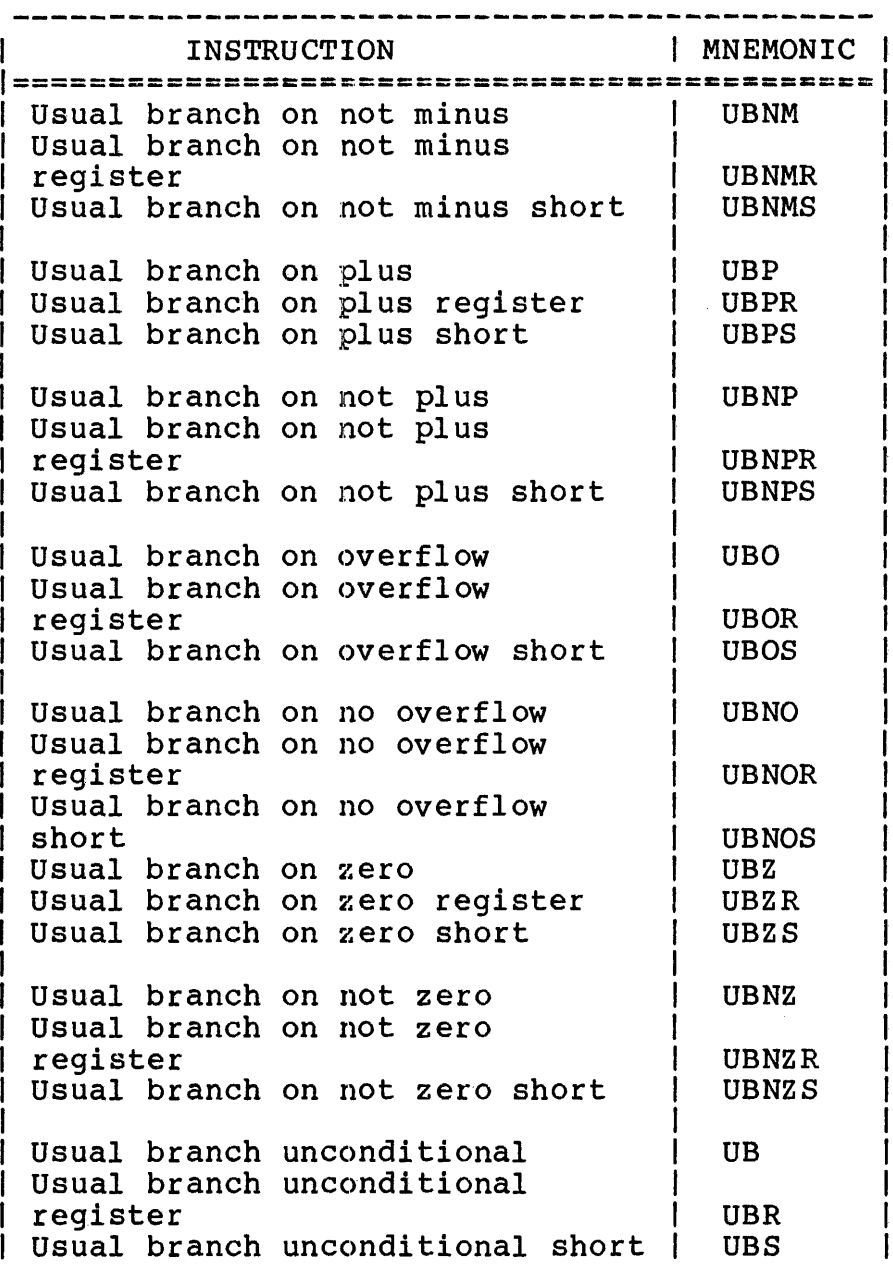

48-050 FOO R03

 $\bar{z}$ 

 $\sim 10^7$ 

# 3.5.2 CAL/32 Machine Instructions for 3280 System

In addition to the sets of instructions listed in the preceding tables, the 3280 System recognizes a set of new instructions which is listed in Table 3-6. See the 3280 System Instruction Set Reference Manual for a detailed explanation of these new instructions.

### TABLE 3-6 SUMMARY OF CAL/32 MACHINE INSTRUCTIONS AND MNEMONICS FOR 3280 SYSTEMS

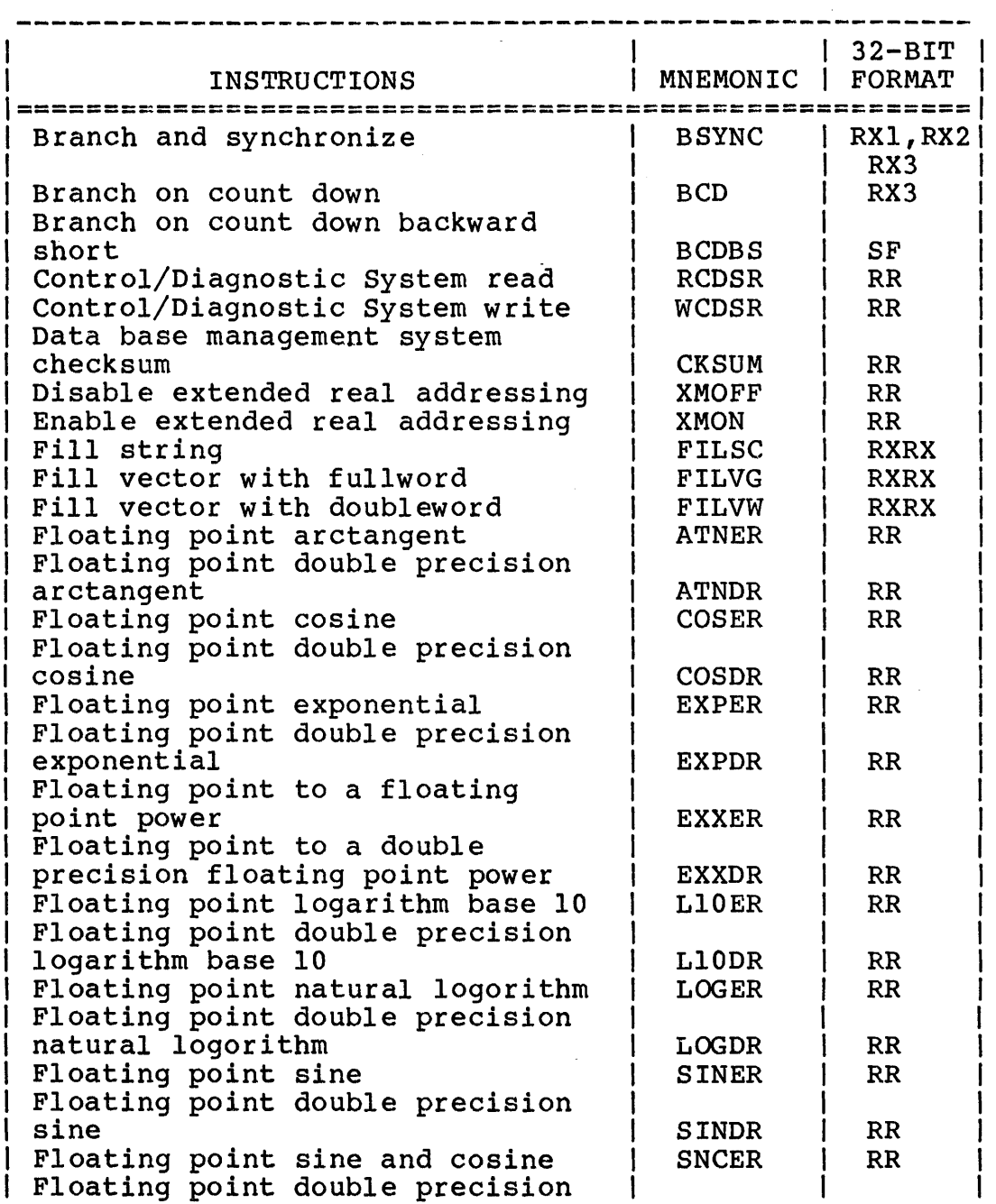

 $\overline{1}$ 

 $\overline{1}$ 

 $\mathbf{I}$  $\mathbf{1}$  $\mathbf{I}$  $\mathbf{I}$ 

 $\overline{1}$ 

# TABLE 3-6 SUMMARY OF CAL/32 MACHINE INSTRUCTIONS AND MNEMONICS FOR 3280 SYSTEMS (Continued)

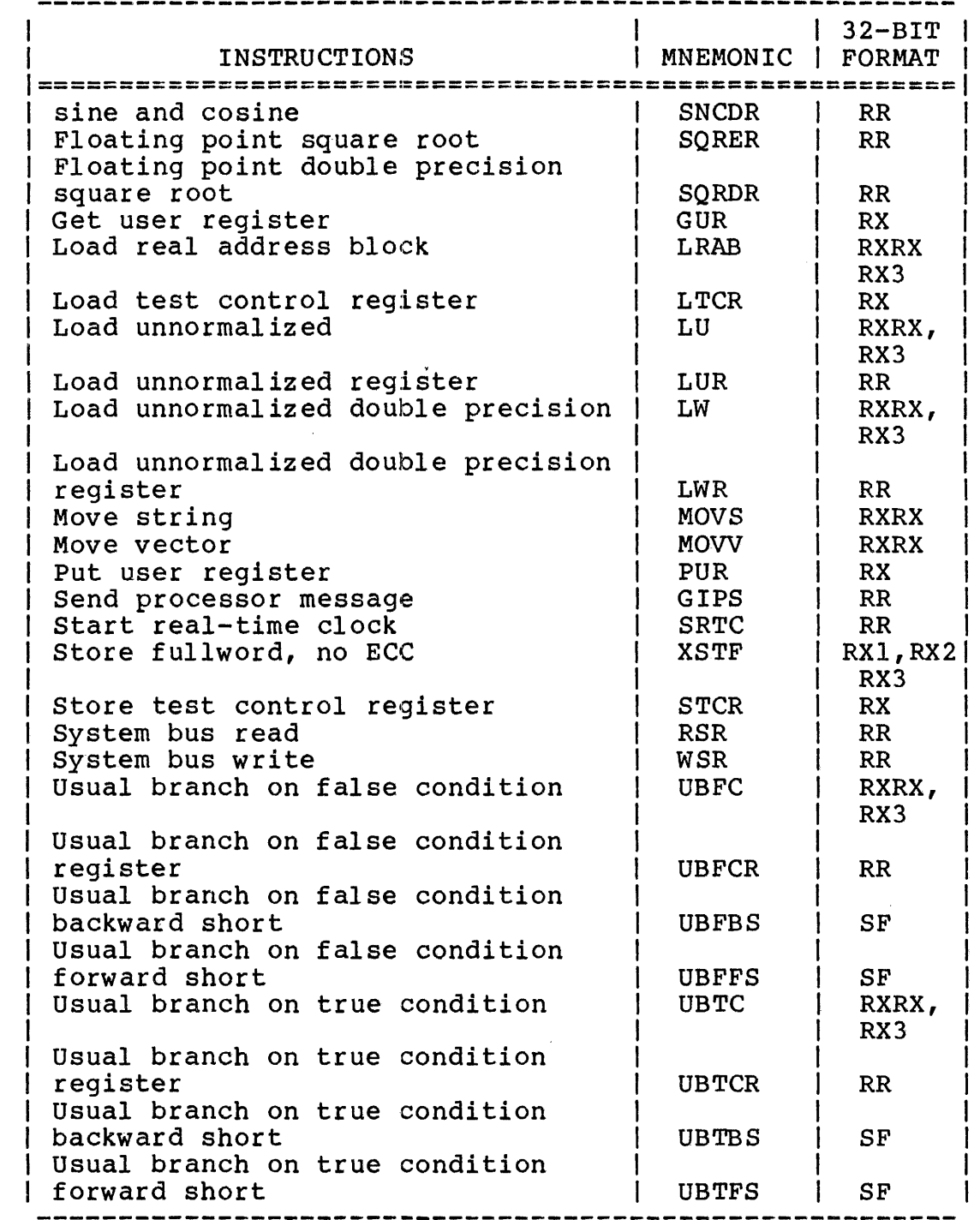

When any of the 3280 System commands are encountered during  $\mathbf{I}$ and any of the 3200 bystem commands are encountered during<br>assembly, a pound sign (#) will be printed in the first column of the line if a listing is requested and a single DCMD will be placed in the object code. The text of the DCMD is:

 $\overline{1}$ 

 $\mathbf{I}$ 

 $\mathbf{I}$ 

 $\mathbf{I}$ I I

\*\*\*\* MODULE xxxx CONTAINS 3280 SYSTEM INSTRUCTIONS

Where:

xxxx represents the name of the program.

The no processor specific warning (NPWRN) instruction can be used to suppress the warning and the DCMD output that is generated for instructions not available on all processors.

3.5.3 Instructions for the Input/Output Processor (IOP)

There are machine instructions to be used only on an IOP for the 3230MPS and 3260MPS. Table 3-7 provides a summary of these instructions and the applicable format. See the appropriate Instruction Set Reference Manual for a detailed explanation of  $\mathbf{I}$ these machine instructions.

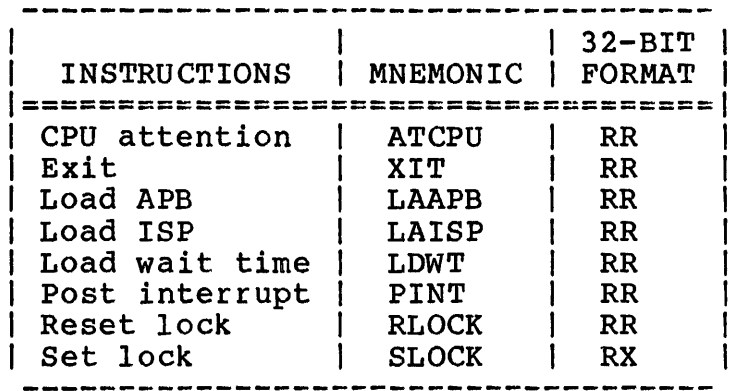

TABLE 3-7 SUMMARY OF CAL/32 MACHINE INSTRUCTIONS AND MNEMONICS FOR IOPs

When an IOP instruction is encountered, the line containing the instruction on the listing is flagged with a pound sign  $(*)$ . A single DCMD is placed in the object code. The text of the DCMD is:

\*\*\*\* MODULE xxxx CONTAINS I/O PROCESSOR INSTRUCTIONS

L

L  $\mathbf{I}$ 

xxxx is the name of the module.

The NPWRN instruction can be used to suppress the warning and the DCMD output that is generated for instructions not available on all processors.

#### 3.6 ASSEMBLER INSTRUCTIONS

Assembler instructions control the assembly process. Although they may resemble machine instructions in form, they do not generate any machine executable code. They are used to define symbols, reserve storage, generate data constants and control the final output.

### 3.6.1 Symbol Definition Instructions

Symbol definition instructions allow the programmer to assign values to symbols and set up communication paths between separately assembled programs. The latter operation facilitates the use of subroutines because they can be written and assembled separately from the main program. At load time, a linking loader uses information supplied by CAL/32 to resolve addresses between main programs and subroutines to set up the correct linkage.

# 3.6.1.1 Equate (EQU) Instruction

This is one of the most commonly used assembler instructions. It assigns values to symbols and it has the form:

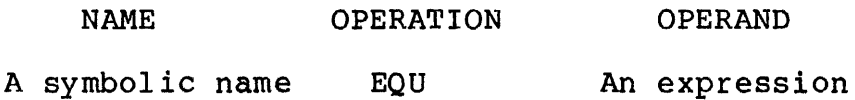

Examples of EQU instructions are:

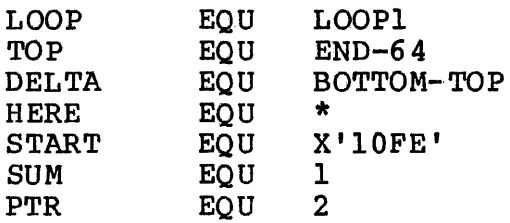

EQU instructions can appear anywhere in the program. CAL/32 requires that each EQU instruction have a symbol in the name<br>field and treats the absence of this symbol as an error. The field and treats the absence of this symbol as an error. value assigned to a symbol by an EQU instruction is absolute or relocatable, depending on the type of expression in the operand field.

If the operand of an EQU statement contains a forward reference, CAL/32 will perform any additional passes required to define all symbols. CAL/32 does not reserve storage for symbols defined by an EQU instruction. Wherever it encounters the symbol in the an EQU instruction. Wherever it encounters the symbol in the program, CAL/32 replaces the symbol with the value defined in the EQU instruction. For example:

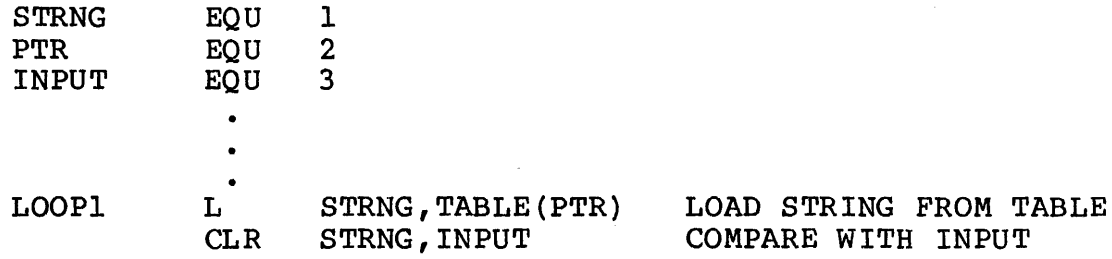

In this case, CAL/32 generates the code to load register 1 with four bytes located at the address specified by TABLE, indexed by register 2. The next instruction causes CAL/32 to generate the code to compare the four bytes in register 1 with the contents of register 3. The use of the EQU instruction here allows the programmer to assign meaningful names to the registers that hold programmer to assign meaningful names to the registers that hold<br>the character strings, and index into the table. It also provides a simple way to redefine the values assigned to these symbols. By changing the EQU instructions and reassembling, it *is* possible to change the values assigned to the symbols without extensive editing to change each individual statement where these registers are used.

It is also possible, although not recommended, to redefine a symbol within a program. For example:

LOOP1 EQU \*  $\bullet$ LOOP1 EQU \*

When the symbol LOOPl is encountered in the first EQU instruction, CAL/32 assigns it the value of the LOC. Subsequent references to LOOPl receive this value. Following the second EQU instruction, the value of LOOPl is changed to the value of the new LOC. Because such redefinitions might not be intentional. Because such redefinitions might not be intentional, CAL/32 issues a warning message wherever a symbol is redefined by an EQU instruction. (In the example, the programmer might have intended to write LOOP2 instead of LOOPl in the second EQU instruction.)

The user must guard against circular LOC dependency, as shown in the following example:

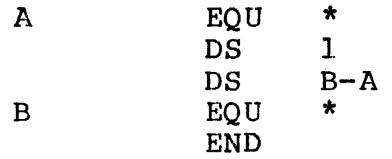

CAL/32 will flag an "MOOl xxxTOP" error where xxx is PURE, IMP, or ABS, depending upon the current LOC.

As stated earlier, CAL/32 permits the user to define operation mnemonics within the program. To do this, the user defines the new mnemonic in an EQU instruction in which the new operation mnemonic is in the name field and the operand field contains a hexadecimal constant of the form X'nnxy'. Here, nn is the machine language operation code, and x and y are descriptors that tell CAL/32 how to handle the new mnemonic. The values of x and<br>v inform CAL/32 of the instruction format. The values are y inform CAL/32 of the instruction format. defined as follows:

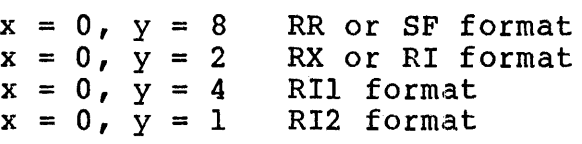

To define extended branch mnemonics, x gets a value equal to the Rl field (mask) and y gets one of the following values:

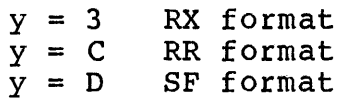

For example, in the instruction:

BTC 15,ADDR

the branch on true condition mnemonic and the mask field 15 can be combined into an extended branch instruction as follows:

BTCF EQU X'42F3'

in which BTCF is the new mnemonic; 42 is the machine code for the branch on true condition instruction; F is the mask value (15);<br>and 3 specifies RX format. Once this new mnemonic is defined. specifies RX format. Once this new mnemonic is defined, the programmer can write:

BTCF ADDR

instead of:

BTC 15,ADDR

The new mnemonic definition remains in effect only for the program in which it is defined. The new mnemonic must be program in which it is defined. different from all other mnemonics recognized by CAL/32.

There are three things to remember in using equate statements:

- 1. The name field must always contain a valid symbol.
- 2. The operand field must always contain a defined symbol or expression.
- 3. The symbol that appears in the name field of an Equate instruction must not appear in the name field of any other instruction, except another Equate instruction.

If any of these rules are violated, CAL/32 generates an appropriate error message.

3.6.1.2 External, Entry, Weak External, Weak Entry and Data Entry (EXTRN, ENTRY, WXTRN, Instructions WNTRY and DNTRY)

These instructions are listed together since they perform corresponding functions to establish links between main programs and subroutines, and between programs with a common data base. These instruction forms are:

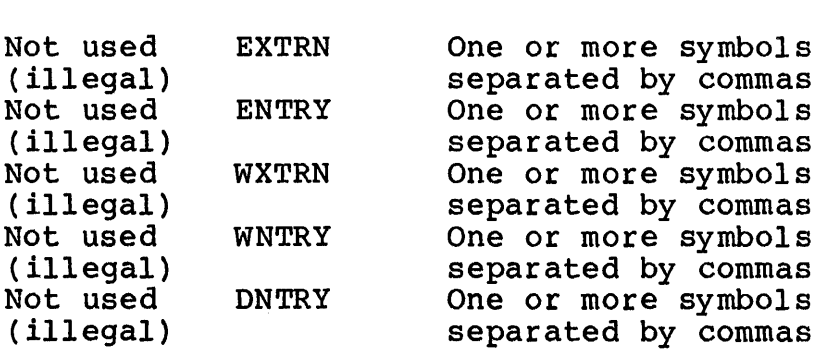

NAME OPERATION OPERAND

48-050 FOO R03 3-33

 $\overline{\mathbf{z}}$ 

The EXTRN instruction identifies symbols referenced by the program but defined outside the program. The ENTRY instruction identifies symbols defined within the program and referenced externally. (They can be referenced internally as well.)

OS/32 supports a 24-bit addressing mode and a 32 bit value mode. EXTRN and ENTRY instructions are designed for addresses rather than values and may only hold a 24-bit address. Using these instructions for 32-bit values produces unexpected results.

For example, consider two programs: one calculates the sine and cosine of an angle, the other uses the sine and cosine. The first is a general-purpose program that could be used by many<br>other programs. The ENTRY and EXTRN instructions make this The ENTRY and EXTRN instructions make this possible without having to assemble the sine and cosine program every time it is needed. The sine and cosine program would contain an ENTRY instruction and entry points such as:

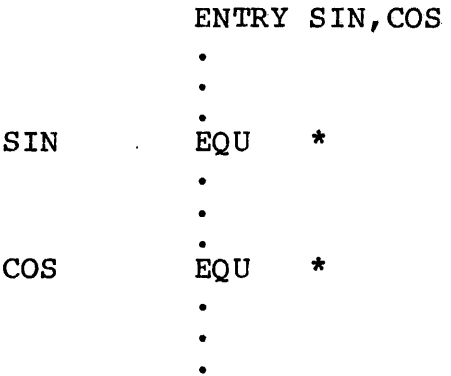

The symbols SIN and COS appear as operands in the ENTRY instruction and as names in the EQU instructions. When CAL/32 assembles this program, CAL/32 informs the linking loader that the locations identified by the names SIN and COS are entry points into the program.

The program that uses sine and cosine would contain an external statement and branch instructions such as:

> EXTRN SIN,COS  $\bullet$  $\bullet$ BAL LINK, SIN  $\bullet$  $\bullet$ BAL LINK, COS

 $\mathbf{I}$  $\mathbf{I}$  $\mathbf{I}$ 

At assembly time, CAL/32 generates object data to inform the linkage editor that the symbols SIN and COS are externally defined. At link time, the linkage editor uses this information, along with the information generated by the Entry instruction in the other program, to provide the necessary linkage.

#### **NOTE**

See the OS/32 Link Reference Manual for information on linking multiple object modules.

The WXTRN instruction is essentially equivalent to the EXTRN instruction. However WXTRN symbols are subject to the following exception processing by Link:

- An error condition does not arise if the symbol is not resolved. A warning message, n UNDEFINED WEAK EXTERNAL SYMBOL(s), is output if any weak external symbols remain unresolved after the image is built.
- Object libraries are not searched in order to satisfy a weak external.
- If a module containing an entry point referenced by a WXTRN symbol is included, then the entry point will be used to symbol is included, then the entry point.<br>satisfy WXTRN references to it in the normal way.

The WNTRY instruction is essentially equivalent to the ENTRY instruction. However, WNTRY symbols are subject to the following exception processing by Link.

- weak entry points are not examined when searching an object library. Therefore, a program module containing a weak entry point is not included to satisfy an external reference.
- If a program module containing a weak entry point is included from a module, the weak entry point will be used to satisfy external references in the normal way.

The DNTRY instruction is essentially equivalent to the ENTRY instruction. Rather than providing access to executable code being referenced by another module, DNTRY provides access to labeled data areas. When building overlaid modules, one overlay may require access to a data area identified in another overlay. The DNTRY instruction is used to identify these labeled data areas in overlay modules. This instruction identifies a symbol defined local to the program containing the DNTRY instruction.

 $\lambda$ 

To help protect references to data in higher level nodes, Link automatically loads the entire path of overlays starting at the overlay containing data and ending with the overlay making the reference to a data entry point (DNTRY). A reference to a program section positioned in a higher level node, via the POSITION command, is treated the same way. A reference to data or a program section in the root does not cause a path of overlays to be loaded.

If a DNTRY is referenced in a lower level node, an SVCS manual overlay load might be required to ensure that the overlay is in memory at the time of the reference.

Restrictions on the use of external and entry instructions are:

- The operand field of an external instruction must not contain an expression, such as SIN+4.
- Expressions involving externally defined symbols must be of the form:
	- External symbol + absolute expression
	- External symbol absolute expression

BAL R15, SIN+4

is a legal use of an externally defined symbol.

- Externally defined symbols cannot be used internally as instruction identifiers.
- Any symbol identified as an entry must appear internally in the name of an instruction.
- Symbols identified as entries cannot be redefined by multiple equate instructions.

### 3.6.1.3 Include (INCLD) Instruction

This information provides Link with a mechanism to guarantee the inclusion of object modules without other linkage references to it. It has the form:

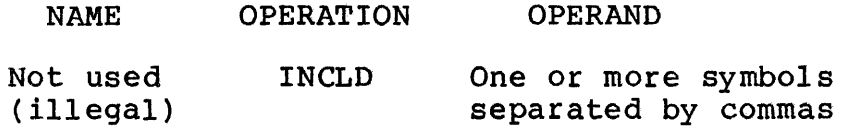
The INCLD is used in the same fashion as the EXTRN to linking references. However, this instruction is used to nominate program modules rather than external symbols.

#### **NOTE**

CAL/32 generates the ·same object as in the past, provided none of the following instructions are used: external with offset, DCMD, DNTRY, WNTRY, WXTRN or<br>INCLD. The assembly of any of these The assembly of any of these instructions produces an object that TET will reject. Link is required to process modules containing this extended object. These instructions are only valid in a Target 32 assembly and have no effect on 16-bit object generation.

## 3.6.2 Data Definition Instructions

The following instructions allow the programmer to reserve areas of memory to be used at run-time. Some of these instructions allow the programmer to specify values with which these areas can be initialized at load time. Other data definition instructions provide easy access to complex data structures.

3.6.2.1 Define Storage (DS, DSH and DSF) Instruction

This instruction causes CAL/32 to reserve a block of storage within the program without initializing the reserved locations to any value. It has the form:

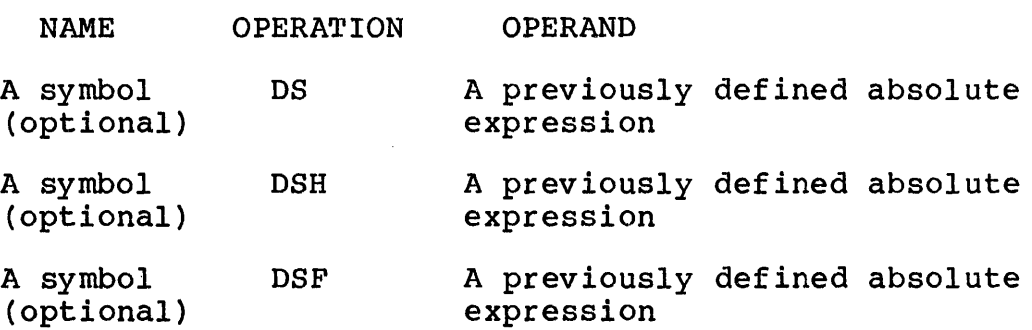

The DS mnemonic causes CAL/32 to reserve the specified block of storage starting from the value of the current LOC. In the DSH form, CAL/32 first aligns the LOC on a halfword boundary and then reserves the storage. In the DSF form, CAL/32 first aligns the LOC on a fullword boundary. Examples of the define storage instruction are:

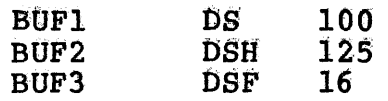

In the first: example, CAL/32 reserves 100 bytes of storage by simply adding  $100$  to the LOC. In the second example,  $CAL/32$ reserves 125 halfwords (250 bytes) of storage. CAL/32 does this by aligning the LOC on a halfword boundary, if it is not already by allynthy the hoc on a hallword boundary, if it is not alleady<br>properly aligned, and then adding 250 to it. In the third example, dAL/32 ensures that the LOC is aligned on a fullword boundary and then adds 64 (the byte equivalent of 16 fullwords) to it.

Define storage instructions are commonly used to reserve storage areas for transient data. Examples of this are I/O buffers and register save areas. For example:

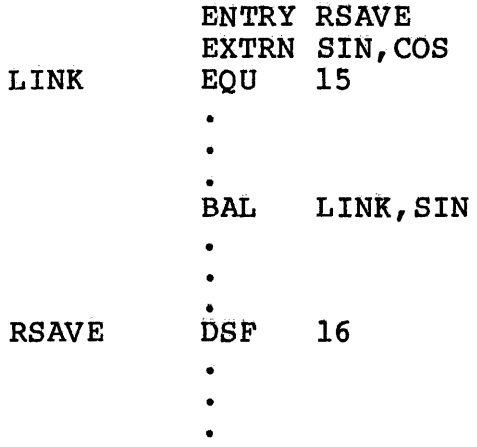

shows how a main program might set up a register save area within itself. The code for the called program might look like:

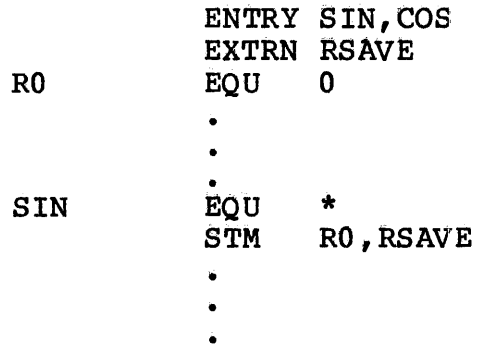

where the subroutine stores the general registers in the externally defined area, RSAVE. When using define storage instructions remember that:

- The DSH and DSF forms of the instruction ensure halfword and fullword alignment.
- The define storage instructions do not initialize memory to any particular value.
- Only one operand is allowed in a define storage instruction, and it must be a defined, absolute symbol or expression.

# 3.6.2.2 Define Constant (DC and DCF) Instruction

The define constant instruction allows the programmer to reserve areas of memory and at the same time specify the initial value to be loaded into them. The define constant instruction has two forms:

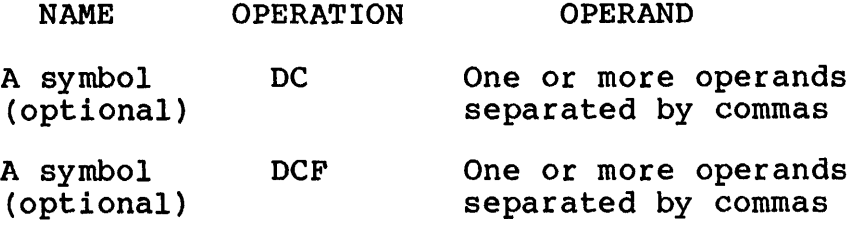

The DC mnemonic ensures that the first of the operands is aligned on a halfword boundary. The DCF mnemonic ensures that the first of the operands is aligned on a fullword boundary. Operands of<br>different types can be used in the same define constant different types can be used in the same define<br>instruction. However, where alignment is a conce However, where alignment is a concern, the programmer must be careful in mixing operands of different types. Types of operands are described below.

A single character code indicates the type of constant. This character code is not always required, and the exceptions are noted as they occur. The assembler determines from the character code how it is to interpret the constant and translate it into the proper object format. Table 3-8 lists the character codes recognized by CAL/32, their meanings, and the types of constants generated.

 $\sqrt{2}$ 

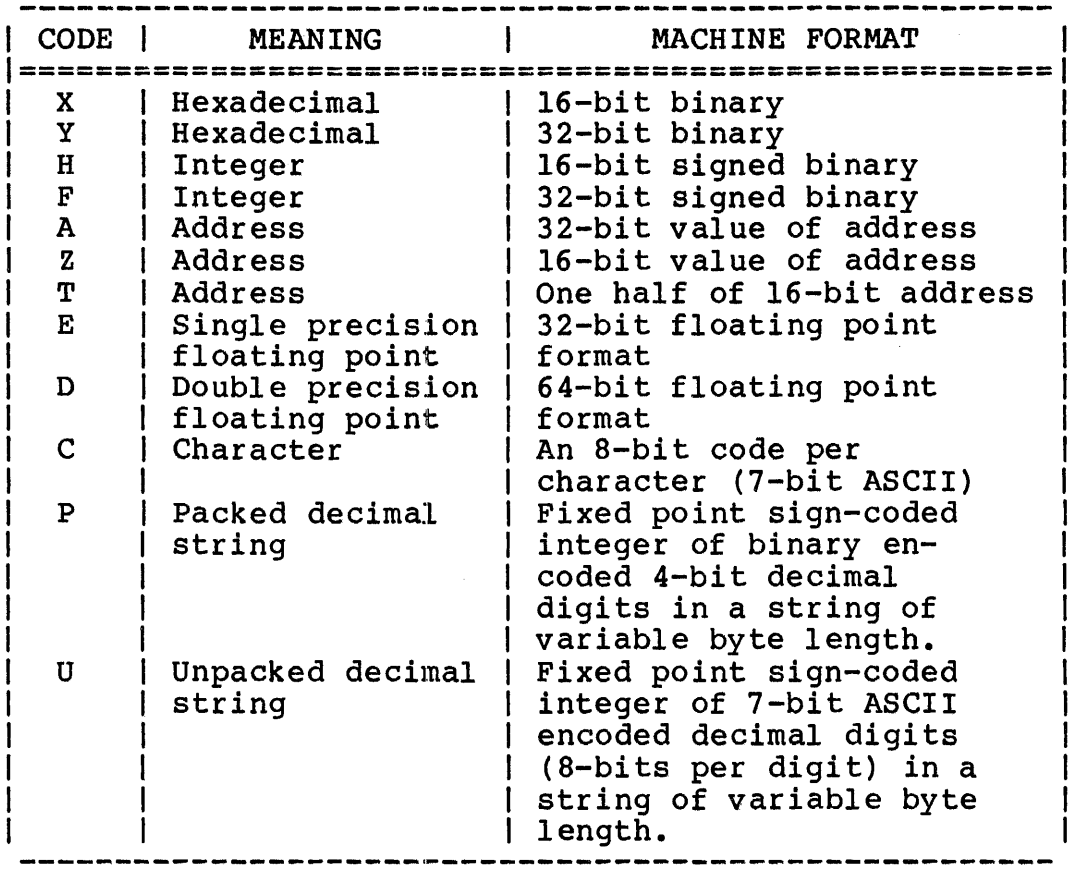

# 3.6.2.3 Hexadecimal Constants

A hexadecimal constant consists of one or more hexadecimal digits, 0 through 9 and A through F, enclosed in apostrophes and preceded by the type code X or Y. Where the X type is used, CAL/32 reserves two bytes of storage and generates the loader information that will cause those two bytes to be initialized at load time with the binary representation of the hexadecimal number. The Y type causes four bytes to be reserved and initialized. Examples of hexadecimal constants are:

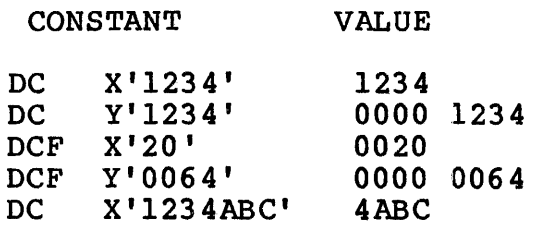

The first example shows a halfword hexadecimal constant which, because of the DC operation code, is aligned on a halfword<br>boundary. The second example shows a fullword hexadecimal boundary. The second example shows a fullword hexadecimal<br>constant. In this case, fullword alignment is not quaranteed. In this case, fullword alignment is not quaranteed. The third example shows a halfword constant aligned on a fullword<br>boundary. The fourth example shows how to force fullword The fourth example shows how to force fullword alignment for a fullword constant. The last example shows what happens when too many digits are given. CAL/32 truncates the constant to the least significant digits and generates an error message. The maximum number of digits for an X type constant is four. The maximum number for a Y type constant is eight.

#### NOTE

I

Where fewer than the maximum number of digits are given, CAL/32 right-justifies digits are given, can see right-justifies<br>the value in the location and fills in the missing digits with zeros.

Two special mnemonics facilitate the building of hexadecimal tables by eliminating the need to specify the X or Y type code. They have the form:

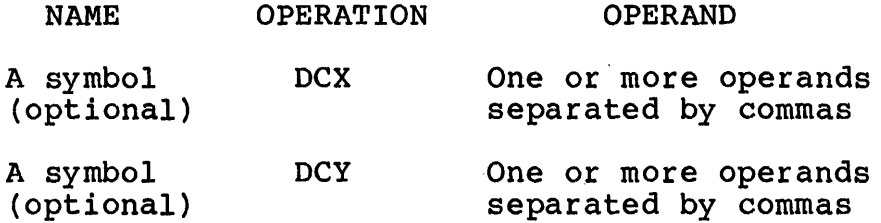

Operands for these instructions consist of one to four hexadecimal digits for the DCX instruction and one to eight hexadecimal digits for the DCY instruction. Examples of these constants are:

DCX 1,0,14AE, 20,4040<br>DCY 1,2FFFE, 64,80000 1,2FFFE, 64,80000000

The DCX instruction generates five halfword constants:

 $\lambda$ 

48-050 FOO R03 3-41

The DCY instruction generates four fullword constants:

0000 0001 0002 FFFE 0000 0064 8000 0000

Before generating the constants, CAL/32 ensures that they are properly aligned with halfword constants aligned on halfword boundaries and fullword constants aligned on fullword boundaries.

# 3.6.2.4 Integer Constants

Integer constants can be either halfword or fullword. Halfword constants are expressed by the character code H followed by a<br>string of from one to five decimal digits enclosed in string of from one to five decimal apostrophes. Fullword constants are expressed by the character code F followed by a string of from one to ten decimal digits enclosed in apostrophes. The range of halfword constants is from  $-2^{15}$  to  $2^{15}$  - 1. The range of fullword constants is from  $-2^{31}$  to 231 - 1. The range of halfword and fullword constants is shown below. The decimal strings used in these constants must not include commas or blanks. A sign, + or  $-$ , can precede the string.

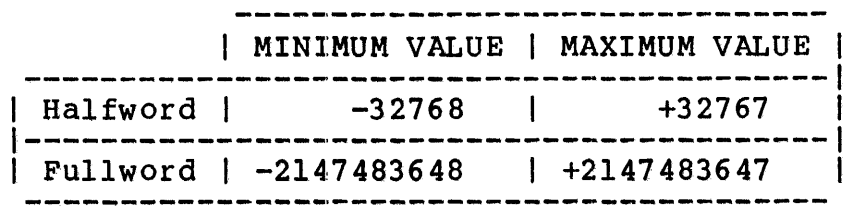

The internal representation of integer constants is two's complement binary. In this notation, positive numbers and zero have their true binary form. For example, a halfword integer<br>with a value of 25 is represented internally (hexadecimal notation) as 19.

Negative numbers are expressed in accordance with the formula:

Value =  $2^n - x$ 

where n is the number of bits used to express the value, and x is the absolute value of the number. For example, to represent minus. 10 in a halfword constant:

 $\Delta \sim 10^{11}$  km s  $^{-1}$ 

 $n = 16$  (10<sub>16</sub>)  $x = 10$  (A<sub>16</sub>)  $Value = 10000_{16} - A_{16} = FFF6_{16}$ 

Examples of integer constants are:

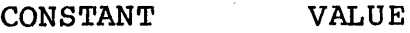

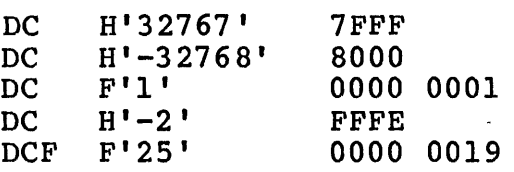

The H and F codes themselves do not guarantee correct alignment. To ensure that a fullword integer is aligned on a fullword boundary, the programmer should use the DCF instruction.

CAL/32 does not require that integer constants be defined with the character codes and decimal strings enclosed in apostrophes. A simple decimal string can be used. For example:

 $\mathbb{R}^2$ 

DC 1  $DC \t -7$ 

The length of the integer constants generated by these instructions depends on the processor on which the program is to run. For 32-bit processors such instructions generate fullword constants, such as:

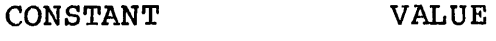

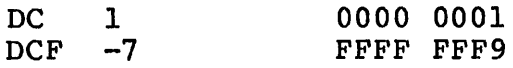

For 16-bit processors, these instructions generate halfword constants, such as:

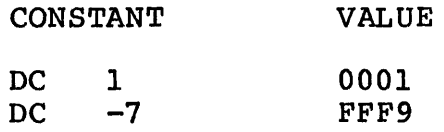

48-050 FOO R03

 $\overline{Z}$ 

It is possible to force a fullword alignment by using the DCF mnemonic with a simple decimal string. The use of a DCF instruction affects only the alignment of the first of the integer constants; the length of the constant is determined solely by the processor on which the program is to be run. Thus, when using these instructions with operands which are simple decimal strings, it is not possible to generate a halfword constant for a 32-bit processor.

## 3.6.2.5 Address Constants

Address constants consist of a single character type code followed by a symbol or an expression enclosed in parentheses.<br>The three types of address constants are  $A$ ,  $Z$  and  $T$ . Type A The three types of address constants are  $A$ ,  $Z$  and  $\bar{T}$ . constants generate fullword address constants in programs intended to be run on 32-bit processors; they generate halfword address constants in programs intended to be run on 16-bit processors. Types Z and T address constants always generate halfword values. Examples of address constants are:

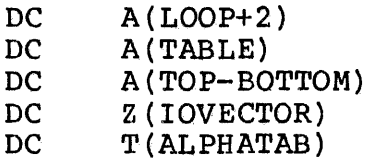

For 32-bit processors, the first three examples cause CAL/32 to reserve a fullword of storage, initialized at load time to contain the value of the expression or symbol enclosed in value can be absolute or relocatable, depending on the nature of the expression. The address quantity *is* right-justified in the least significant 24 bits of the fullword, and the most significant eight bits are forced to zero. However, it is possible to use the most significant bits for some purpose. They might be used as flag bits as in the example:

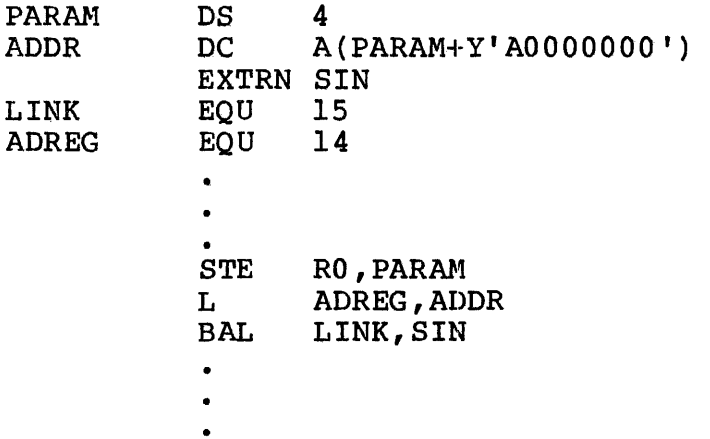

At the time of the branch and link instruction, register 14 contains the address of the location PARAM in the least significant 24 bits. The most significant eight bits contain the value X'AO'. The subroutine can use the address portion and the flag portion independently, as:

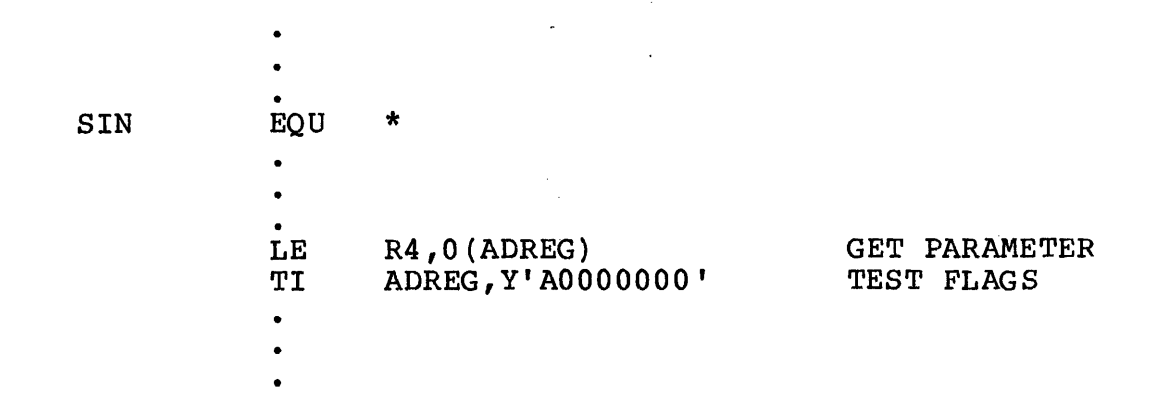

The z type address constants generate halfword values. They can be used in programs for 32-bit processors if the programmer is certain that the actual address cannot exceed 65,535, the maximum unsigned value that can be expressed in a halfword.

The T type address constants are used as entries in translation tables. These instructions cause CAL/32 to reserve a halfword of storage initialized with one half of the actual address, right justified. The most significant bit is zero. These constants are intended for use with the translation tables associated with the Translate instruction and with the auto driver channel.

Address constants can be written without the type code and parentheses, as in:

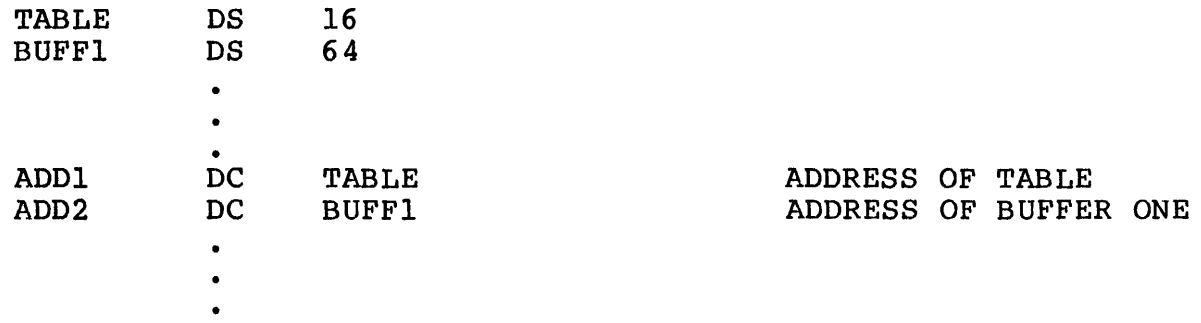

Where this convention is used, the size of the generated constant<br>depends on the processor for which the program is written. For depends on the processor for which the program is written. For<br>32-bit assemblies, CAL/32 generates fullword constants. For 32-bit assemblies, CAL/32 generates fullword constants. For 16-bit assemblies, CAL/32 generates halfword constants. The 16-bit assemblies, CAL/32 generates halfword constants. The programmer can force halfword constants to be generated by using the mnemonic DCZ, as:

48-050 FOO R03 3-45

 $\overrightarrow{r}$ 

DCZ TABLE,BUFFl

which causes a series of halfword address constants to be generated.

## 3.6.2.6 Floating Point Constants

The source form for floating point constants consists of a decimal number enclosed in apostrophes and preceded by the letter<br>E for single precision, or the letter D for double precision. single precision, or the letter D for double precision. The decimal number consists of:

- an optional plus sign or minus sign,
- one or more decimal digits that may include a decimal point,
- an optional E character followed by an optional plus sign or minus sign, followed by one or two decimal digits denoting a power of 10.

Single precision floating point constants require a fullword of storage. Double precision floating point constants require a doubleword of storage. Internally, floating point constants are represented in excess 64 notation. In this kind of notation, each floating point number consists of a sign, an exponent and a fraction. The first bit of the number is the sign bit. If this bit is a 1, the number is negative; if it is a O, the number is positive. The next seven bits represent the exponent, expressed in excess 64 notation. This field can contain any value between O and 127 inclusive. The remaining bits, 24 for single precision and 56 for double precision, represent the fraction with an implied radix point before the first bit.

The true value of the floating point number is obtained by<br>multiplying the fraction by 16 raised to the power indicated by<br>the exponent field. In excess 64 notation, this power is In excess 64 notation, this power is determined by subtracting 64 from the value in the exponent decernance by separately of from the variet in the exponent a 0 or positive power. Raising 16 to this power and then multiplying by the fraction produces values between .0625 and 7.2 x 10<sup>75</sup>. Exponent field values that are less than 64 produce a negative power and values between  $0.06249...$  and  $5.4 \times 10^{-79}$ . Floating point 0 is represented by a fullword or a doubleword of zeros.

See the appropriate Processor User Manual for more detailed information.

## **CONSTANT**

#### INTERNAL·REPRESENTATION

 $\mu$  . Note that  $\mu$  ,  $\frac{1}{\sqrt{2}}$ 

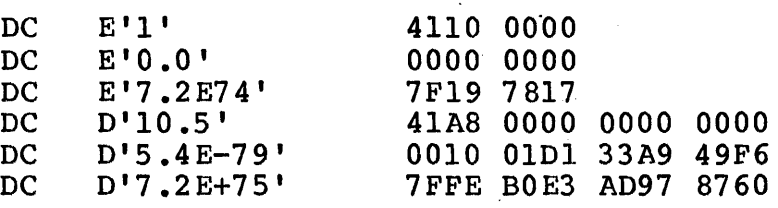

In the internal representation of floating point constants, the fractional part can consist of from one to six hexadecimal digits<br>for single precision, and up to 14 hexadecimal digits for double single precision, and up to 14 hexadecimal digits for double precision. If the decimal number exceeds this degree of accuracy, the magnitude of the number is preserved but the precision is lost. In performing the conversion from decimal to internal floating point, CAL/32 carries guard digits to ensure six hexadecimal digit accuracy for single precision and 14 hexadecimal digit accuracy for double precision. The programmer must ensure proper alignment.

#### 3.6.2.7 Character Constants

Character constants consist.of the single letter code C followed by a string of ASCII characters enclosed in apostrophes. characters are translated into 7-bit ASCII, in which the most significant bit is always O. Examples of character constants are:

DC C'NAME'<br>DC C'APOSTI  $C'$ APOSTROPHE =  $'$ 

The second example shows how an apostrophe is included in a character constant. Between enclosing apostrophes, a double apostrophe is treated as a single character. The maximum number of characters that can be defined in a single character constant is 64. If the number of characters in a constant is odd, CAL/32 appends a blank character at the end to maintain halfword alignment.

## 3.6.2.8 Decimal String Constants

The source format for decimal string constants consists of a decimal number enclosed in apostrophes and preceded by the letter P for packed decimal string constants, or by the letter U for unpacked decimal string constants. The decimal number is an integer and consists of an optional plus sign or minus sign, followed by 1 to 31 decimal digits.

The machine internal representation of the packed decimal string<br>constant is a fixed point, sign-coded integer, where each digit constant is a fixed point, sign-coded integer, where each digits. That is, each decimal digit, O through 9, is binary encoded in a 4-bit hexadecimal digit. As the number of decimal digits varies from 1 to 31, the length in bytes of the decimal string varies from 1<br>to 16 bytes. The last hexadecimal digit contains a 4-bit code The last hexadecimal digit contains a 4-bit code for sign: a hexadecimal C for plus or a hexadecimal D for minus.

The integer representation is right-justified within the variable length string, so the least significant digit of the decimal number occupies the hexadecimal digit just preceding the sign code. Each digit is thus consecutively packed, with the most significant digit (zero or nonzero) in bit positions 0 through <sup>3</sup> of the left-most byte of the string. See the examples that follow for the differences in internal representation, when the packed decimal string constant is defined by either the Define Constant (DC) instruction or the Define Byte (DB) instruction.

The machine internal representation of the unpacked decimal string constant is a fixed point, sign-coded integer, where each zoned digit occupies a byte. That is, each decimal digit, 0 through 9, is encoded in 7-bit ASCII with the left-most bit 0 providing an 8-bit byte with the left hexadecimal digit containing a zone code of 3 and the right hexadecimal digit containing the binary encoded decimal digit. As the number of decimal digits varies from 1 to 31, the length in bytes of the<br>decimal string varies from 1 to 31 bytes. The integer string varies from 1 to 31 bytes. representation is right-justified within the variable length string. The right-most byte contains the least significant digit in its right-most hexadecimal digit and the sign code in its<br>left-most hexadecimal digit. The sign code is a 4-bit code, The sign code is a 4-bit code, described above with a hexadecimal C for plus and a hexadecimal D for minus. Each digit is thus consecutively coded into bytes, with the most significant digit (zoned zero or zoned nonzero). See the following examples for the differences in internal representation, when the unpacked decimal string constant is defined by either the DC instruction or the DB instruction.

The address of the string is the address of the left-most byte containing the most significant digit (zero or nonzero). The address generated for either the packed decimal string constant or the unpacked decimal string constant is that associated with the label of the source statements and the current LOC.

Examples of the packed decimal string (PDS) constants are:

 $\mathcal{L}(\mathbf{S})$  , and  $\mathcal{L}(\mathbf{S})$ 

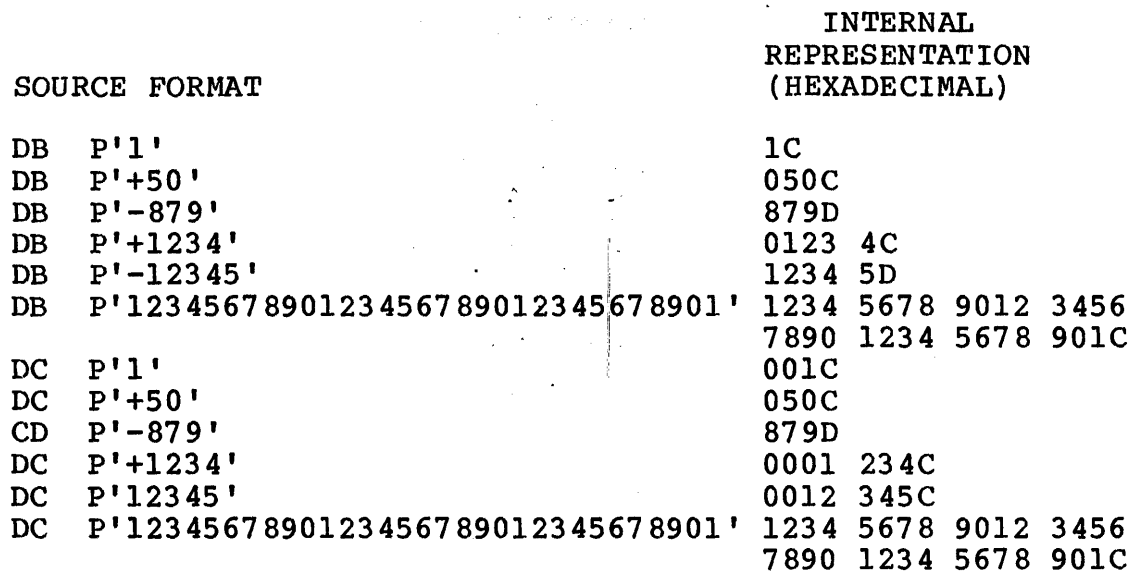

Note that as string-processing instructions are intended to operate at the lowest addressable level, on byte-addressable locations, these constants are most efficiently generated by the DB instructions described in the define byte instruction section. If the DC instruction is used, an extra byte of leading zeros is generated when the number of digits is a multiple of 4 or is an odd number of digits not divisible by 3. Examples of unpacked decimal string (zoned) constants are:

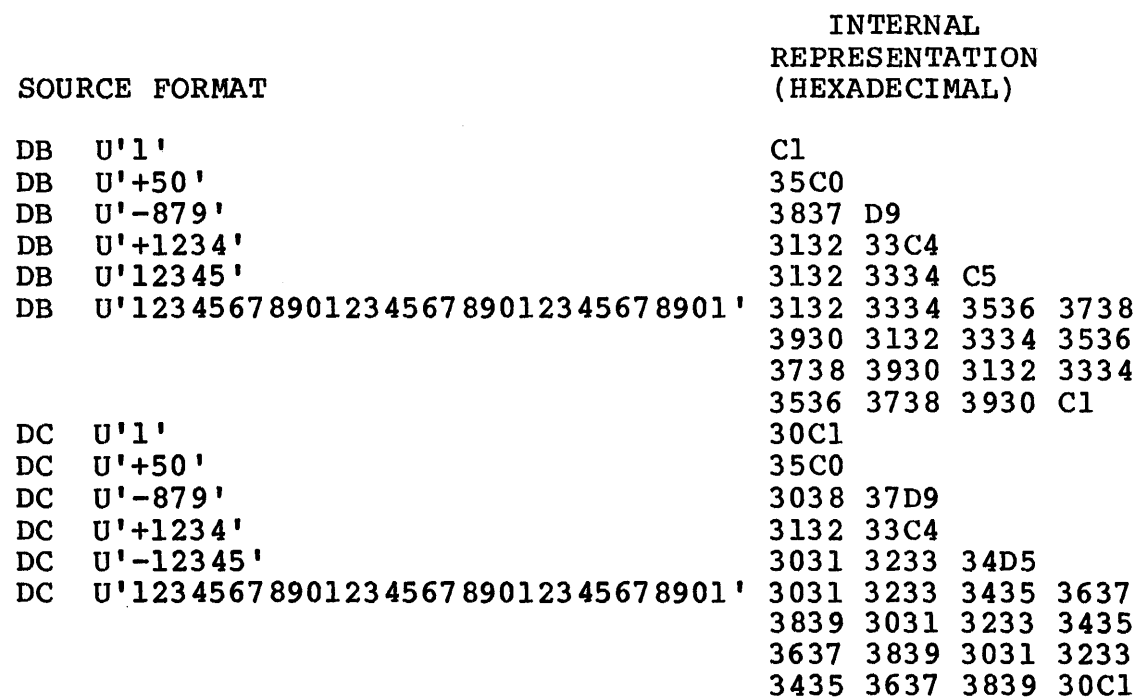

 $\mathcal{I}$ 

As string-processing instructions require programmed length attributes, familiarization with the internal storage requirements for both packed decimal string and unpacked decimal string constants is advisable. In the previous examples, the relationship of number of digits to byte length is as follows:

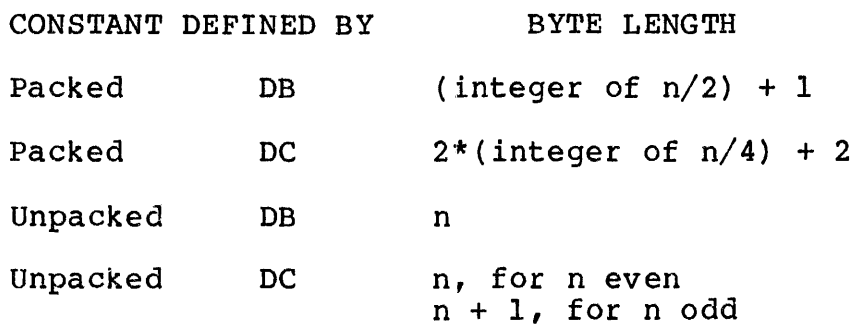

where n is the number of decimal digits in the source formats of the decimal constants.

3.6.3 Define Byte (DB) Instruction

This instruction defines consecutive 8-bit bytes of data. It has the form:

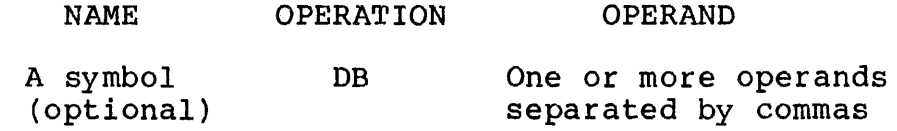

The symbol used in the name field of the DB instruction is assigned the value of the current LOC. There is no automatic alignment. The programmer must ensure proper alignment where the airly entired a new programmer mast ensure proper airly ment where the symbolic name of a DB instruction is used as an operand identifier in an instruction requiring its operand to be located on a halfword, fullword or doubleword boundary.

The operand field can contain one or more operands, separated by commas. There can be an even or an odd number of operands. The operands can be any symbol or expression value. For any operand other than character or decimal string expressions, the least significant eight bits of the operand value are used to generate one byte of data. Examples of the DB instructions are:

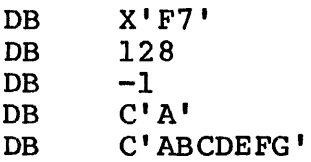

As seen in the examples, the operand of a DB instruction can be<br>a signed integer. In this case, the integer can have any value signed integer. In this case, the integer can have any value between -128 and +127, inclusive.

A special form of the DB instruction:

DB \*

forces alignment of the LOC to a halfword boundary. If, when this instruction is encountered, the LOC contains an odd value, one byte of zero value is generated, and the LOC is made even. If the LOC is already even, this instruction has no effect.

3.6.4 Define List (DLIST) Instruction

This instruction provides a simple means for defining circular lists used by the machine instructions:

- Add to top of list
- Add to bottom of list
- Remove from top of list
- Remove from bottom of list

The Define List instruction has the form:

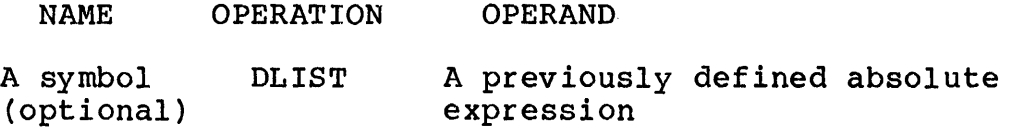

The absolute expression in the operand field specifies the number The absolute expression in the operand field specifies the humber<br>of slots in the list. For 32-bit assemblies, CAL/32 reserves or slots in the list. For 32-bit assemblies, CAL/32 reserves<br>four halfwords of storage for list pointers, followed by the specified number of fullwords (slots). The first halfword list pointer is initialized with a value equal to the number of slots pointer is initialized with a value equal to the humber of slots<br>in the list. The remaining three pointers are initialized to zero. For 16-bit assemblies, CAL/32 reserves four bytes of storage for list pointers, followed by the specified number of<br>halfwords. The first byte pointer is initialized to a value The first byte pointer is initialized to a value equal to the number of slots in the list. The remaining byte pointers are initialized to zero. An example of the DLIST instruction is:

LISTI DLIST 100

48-050 FOO R03 3-51

 $\hat{J}$ 

In a 32-bit assembly, this has the same effect as:

 $LIST1$ DS DCF X'64', X'0', X'0', X'0' 400

The DLIST instruction forces alignment to a fullword boundary in 32-bit assemblies. It forces alignment to a halfword boundary for 16-bit assemblies.

3.6.5 Define Command (DCMD) Instruction

This instruction causes the string within the set of apostrophes to be passed directly to the object code.

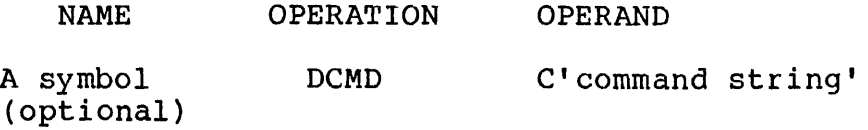

The operand of the DCMD instruction is subject to the same syntactic rules as any other character string. CAL/32 performs no syntax checking on the command string.

CAL/32 will generate the same object as in the past, provided the DCMD instruction is not used. The assembly of this instruction will produce an object that TET will reject. Link is required to process modules containing this extended object. The DCMD instruction is valid only in a Target 32 assembly and has no effect on the 16-bit object generation.

# 3.6.6 Location Counter (LOC) Instructions

The following instructions allow the programmer to select the current LOC and set its value. For 32-bit assemblies, CAL/32 maintains three LOCs: pure, impure, and absolute. For 16-bit maintains three LOCs: pure, impure, and absolute. For 16-Dit<br>assemblies, it maintains two LOCs: relocatable and absolute. At any given time, only one LOC can be in use. With these instructions, the programmer can control the program segmentation and relocation.

## 3.6.6.1 Pure (PURE) Instruction

This instruction causes all subsequent machine instructions to be assembled as part of the pure segment. It has the form:

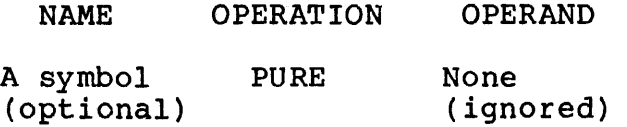

The current LOC is saved and the new LOC is set to point to the next halfword boundary beyond the most recently used location in the pure segment. If a PURE instruction occurs in a relocatable the pure segment. It a PURE instruction occurs in a relocatable<br>16-bit program, it has no effect. If it occurs in an absolute 16-bit program, it causes a switch to the relocatable LOC.

## 3.6.6.2 Impure (IMPUR) Instruction

This instruction causes all subsequent instructions to assembled as part of the impure segment. It has the form: be

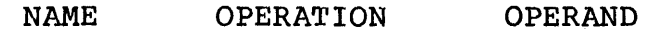

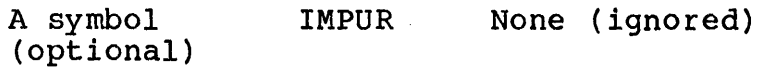

The current LOC is saved and the new halfword boundary is set beyond the most recently used impure address. In 16-bit beyond the most recently used impute address. In fo-bit<br>assemblies, this instruction has no effect if the program is assemblies, this instruction has no effect if the program is<br>already in relocatable mode. If it is in absolute mode, the LOC is switched to relocatable.

#### NOTE

Unless otherwise specified by the programmer, impure mode is assumed.

3.6.6.3 Origin (ORG) Instruction

This instruction selects a LOC and sets it to a defined value. It has the form:

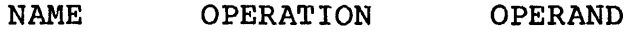

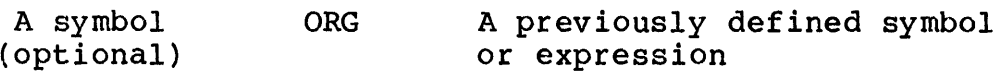

The operand of the origin instruction determines which LOC is selected and the value it is given. If the value of the operand<br>is pure relocatable, impure relocatable or absolute, the serected and the varie it is given. If the varie of the operand<br>is pure relocatable, impure relocatable or absolute, the Is pare rerocatable, impute rerocatable of absorate, the<br>corresponding LOC is selected and set to the operand value. If corresponding LOC is selected and set to the operand value. If<br>the operand contains a forward reference, CAL/32 performs any additional passes required to define all symbols.

The user must guard against circular LOC dependency, as in the following example:

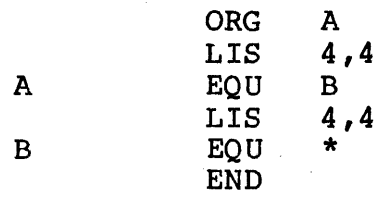

CAL/32 will flag an "MOOl xxxTOP" error, where xxx is PURE, IMP, or ABS depending on the current LOC.

#### NOTE

If no ORG instruction appears at the beginning of a program,  $CAL/32$  assumes it to be relocatable starting at relocatable zero. For 32-bit programs it also assumes the impure segment.

# 3.6.6.4 Absolute (ABS) Instruction

This instruction causes the LOC to be put in the absolute mode. It has the form:

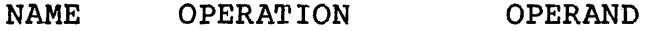

A symbol ABS None (ignored) (optional)

The current LOC is saved and the new LOC is set to point to the next halfword boundary beyond the most recently used absolute location. If the absolute LOC was not previously used, it is set to zero.

## 3.6.6.5 Align (ALIGN) Instruction

This instruction conditionally aligns the current LOC to the next highest value that is divisible by the specified operand. It has the form·:

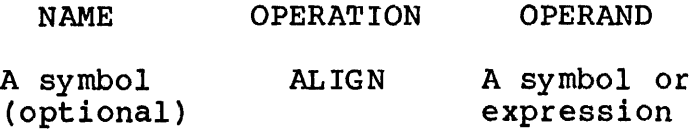

The value contained in the operand field determines the type of<br>alignment. Symbols used in the operand field must be previously Symbols used in the operand field must be previously defined. The value in the operand field must be absolute and equal to either 2, 4, 8, 16, etc. (power of 2). If the operand value is 2, CAL/32 adjusts the LOC to ensure that it contains a halfword address. CAL/32 forces fullword alignment if the operand value is 4 and doubleword alignment if the value is 8.

If at the time of this instruction the LOC is already properly aligned, CAL/32 does not change it. If it is arready properly aligned, CAL/32 does not change it. If it<br>is not properly aligned, CAL/32 increments it by the minimum amount necessary to force proper alignment. A symbol, if used in the name field, receives the value of the LOC after the alignment is performed.  $\mathbb{Z}^{(1)}$  .

#### NOTE

If the value of the operand is not absolute, or if it is not correctly defined, CAL/32 forces fullword<br>alignment, and generates an error and generates an message.

3.6.6.6 Conditional No Operation (CNOP) Instruction

This instruction is similar to the ALIGN instruction in that it conditionally aligns the LOC to a power of 2. It has the form:

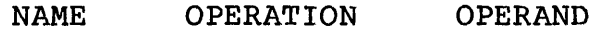

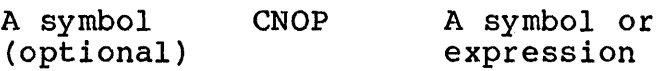

The CNOP differs from the ALIGN instruction in that instead of merely incrementing the LOC, it actually inserts no operation instructions into the program stream. The value of the operand must be absolute and equal to a power of 2. Symbols used in the operand field must have been previously defined. If at the time this instruction is encountered, the LOC is on an odd boundary, CAL/32 increments it by one to make it even, inserts the required number of CNOP instructions to force alignment and generates an error message. This instruction has no effect if the LOC is already properly aligned. A symbol, if used in the name field, receives the value of the LOC associated with the first CNOP instruction generated.

 $\vec{r}$ 

# 3.6.7 Assembler Control Instructions

These instructions allow the programmer to control the assembly<br>process itself, identify the type of processor on which the identify the type of processor on which the program is to be run, temporarily halt the assembly operation, and request a limited amount of optimization.

## 3.6.7.1 Target (TARGT) Instruction

This instruction identifies the type of processor on which the program is to be run. It has the form:

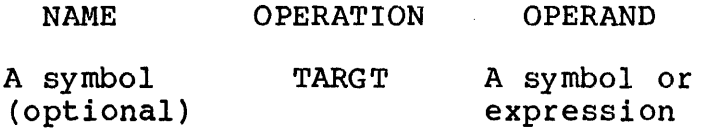

The value of the operand expression must be either 16 or 32,<br>absolute. Symbols used in the operand field must be previously Symbols used in the operand field must be previously defined. If the operand value is 16, CAL/32 generates object code for 16-bit processors. If the value is 32, it generates object code for 32-bit processors. If the value is anything else, CAL/32 generates a warning message and generates code for the same type of processor on which it is running. If there is<br>no TARGT instruction in the program, CAL/32 assumes the target TARGT instruction in the program, CAL/32 assumes the target machine to be the same as the machine on which the assembly is running.

#### NOTE

The TARGT instruction must precede any<br>PURE or IMPUR instructions or any instructions or any instruction that generates machine code.

# 3.6.7.2 End (END) Instruction

This instruction indicates the end of the source input. It has the form:

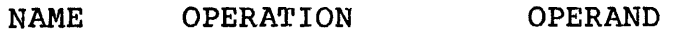

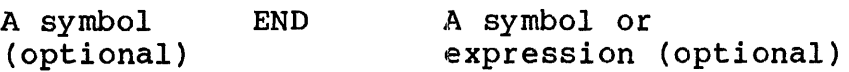

Because of its function, this statement must be the last instruction in the source input file. The optional operand, if used, identifies the starting location of the program. For example:

MAIN EQU \* LAST END MAIN

The END instruction, with the operand MAIN, causes CAL/32 to output information identifying the location MAIN as the starting location of the program. The loader and the operating system use this information to ensure that the program starts at the requested location. If there is no operand, the END instruction merely terminates the assembly process without outputting any nettify committees one assembly process without carpetering any<br>loader information. The END instruction is required in all CAL/32 programs.

3.6.7.3 Copy Library {CLIB) Instruction

This instruction allows the user to specify or change library files from within a program. It has the form:

CLIB vol:filename.ext

Each CLIB statement logically concatenates the new library file (operand of CLIB) to any existing library file. If the new library file cannot be assigned, CAL/32 will log an error message and pause.

3.6.7.4 Copy {COPY) Instruction

This instruction allows the programmer to insert source code from library files into the source code received from the regular source input file. It has the form:

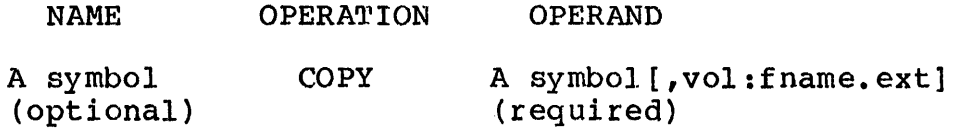

 $\overline{'}$ 

CAL/32 assumes that the library file was assigned to logical unit 7 (lu7) (see Appendix A). CAL/32 also assumes that the file is made up of BO-character records. It searches through the logical file, looking only at the first ten characters of each record until it finds a file label of the form:

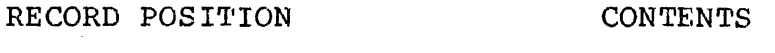

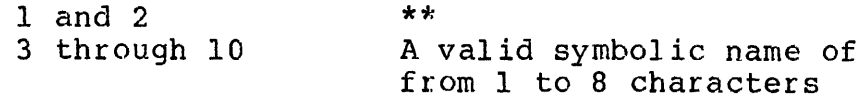

in which the symbolic name exactly matches the symbol in the operand field. If the search is unsuccessful, CAL/32 logs the message:

COPY ERROR: xxxxxxxx

in which xxxxxxxx is replaced by the name of the file being This might happen in the case of incorrect file assignment. The operator can change the assignment and resume the assembly process from the location of the COPY instruction.<br>The COPY instruction allows only one operand. The programmer The COPY instruction allows only one operand. must provide one COPY instruction for each file to be copied into the source stream.

If the optional second operand is supplied, CAL/32 will assign and search only that physical file and ignore any files logically If the file cannot be assigned,  $CAL/32$  will log an error message and pause.

The copy process terminates when an END statement is encountered in the file, or when a record with either  $\frac{1}{x}$  or  $\frac{1}{x}$  in the first two character positions is encountered. Where an END instruction is encountered in the copy file, it does not mean the end of the source file but only the end of the copy file. At this point,<br>CAL/32 resumes reading from the source input file. COPY  $CAL/32$  resumes reading from the source input file. instructions may not appear in files which are themselves being included in a source program by means of a COPY instruction.

# 3.6.7.5 File Copy (FCOPY) Instruction

The assembler instruction, FCOPY, allows the user to copy an entire library file. It has the form:

FCOPY vol:filename.ext

When FCOPY is in effect, a /\* starting in column 1 or an END in the opcode field will be skipped, and copying will continue until an end of file is reached. If the file cannot be assigned, CAL/32 will log an error message and pause.

# 3.6.7.6 Lower-Case (LCASE) Instruction

This instruction allows the programmer to prevent the conversion<br>of lower-case characters to their upper-case equivalents. This of lower-case characters to their upper-case equivalents. instruction applies to symbols only.

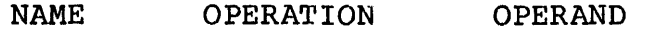

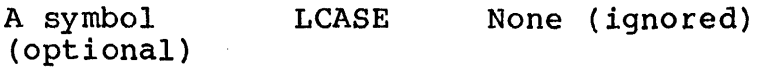

This option can be invoked as an instream operation or as a START option (see Section 5.2). When encountered, this instruction prevents the conversion of lower-case characters to their upper-case equivalents. If this option is invoked as a START option, all instream occurrences are ignored.

3.6.7.7 No Lower-Case (NLCASE) Instruction

This instruction allows the programmer to enable the conversion<br>of lower-case characters to their upper-case equivalents. This of lower-case characters to their upper-case equivalents. is the default instruction.

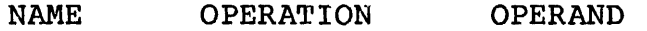

A symbol {optional) NL CASE None {ignored)

This option can be invoked as an instream operation or as a START option {see Section 5.2). When encountered, this instruction conversion of lower-case characters to their upper-case equivalents. This instruction applies to symbols only. If this option is invoked as a START option, all instream occurrences are ignored.

# 3.6.7.8 Pause (PAUSE) Instruction

This instruction allows the programmer to halt the assembly process. It has the form:

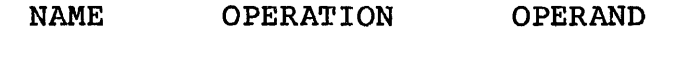

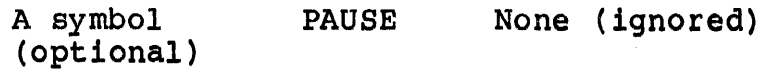

 $\overrightarrow{ }$ 

The PAUSE instruction temporarily halts the assembly process. When the assembler encounters a PAUSE instruction, the assembler requests the operating system under which it is running to<br>suspend execution. The system notifies the operator. The suspend execution. The system notifies the operator. operator can resume execution of the assembler at the instruction immediately following the PAUSE instruction by using the operating system command CONTINUE. For example, the PAUSE instruction can be used by the operator to reassign a copy file, such as:

COPY PAUSE COPY REGEQUS COMBLKS COPY COMMON BLOCKS COPY REGISTER EQUATES

3.6.7.9 Squeeze (SQUEZ and NOSQZ) Instructions

This instruction puts CAL/32 into squeeze or no-squeeze mode in which it performs a limited amount of space optimization. It has which it performs a limited amount of space optimization. the form:

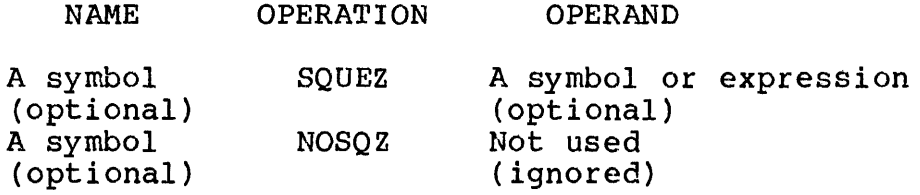

- The no-squeeze instruction (NOSQZ) has the effect of turning off the optimization processes initiated by a previous SQUEZ instruction. Optimization can be restarted by a subsequent squeeze statement. NOSQZ overrides a squeeze start option.
- When in optimization mode (SQUEZ), CAL/32 makes multiple passes when in opermization mode (SQUEZ), CAL/32 makes multiple passes<br>over the source input. During each pass, it attempts to reduce long instructions (48 and 32 bits) to shorter forms (32 and 16 bits). The value of the operand expressions sets the maximum number of passes. If CAL/32 can complete the optimization in fewer passes, it stops the optimization process and completes the assembly.

The value of the operand expression must be an absolute number between 1 and 99. Any symbols used in the expression must have been previously defined. If the operand value is O, or if there is no operand, CAL/32 assumes a maximum of nine passes.

 $\overline{\phantom{a}}$  $\mathbf{I}$ 

> $\mathsf{I}$  $\mathbf{I}$  $\mathbf{I}$  $\mathbf{I}$

If there are user-induced errors in the<br>source stream (illegal mnemonics or source stream (illegal mnemonics or undefined symbols), CAL/32 terminates the squeeze operation and goes on to produce<br>the final assembler output. Some assembler<sup>7</sup> instructions in this output may have been squeezed, depending on where in the process the errors were discovered.

CAL/32 performs three types of space optimization:

- 1. Changes RX3 instructions to RX2 or RXl
- 2. Changes operation codes to allow the use of an equivalent, but shorter, instruction
- 3. Eliminates unconditional branch instructions to the next halfword location

An example of the first type of optimization is the forward reference instruction. In this instruction, the operand is defined in the program at some point beyond the instruction to which it refers.

Example:

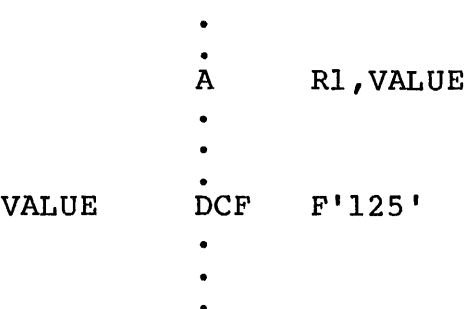

When CAL/32 processes the ADD instruction, it cannot tell if the location of the second operand, identified by the symbol VALUE, is within the range of either an RX1 or RX2 instruction. It has<br>to assume that an RX3 instruction is necessary. By making assume that an RX3 instruction is necessary. By making additional passes over the source input after all addresses have been resolved, CAL/32 has the needed information to determine if the reference to VALUE is within the range of either an RXl or an RX2 instruction and make the substitution.

48-050 FOO RO3 3-61

An example of the second type of optimization is:

LI R3,-l

In the optimization mode, CAL/32 reduces this instruction to:

LCS R3,l

which reduces the length of the instruction from 48 bits to 16 bits, without changing the effect. Depending on the processor, the substituted instruction might be faster or slower than the original instruction.

#### NOTE

CAL/32 changes an operation code only in the object output.<br>instruction remains remains in the listing, flagged with an asterisk.

The third type of optimization does not occur in normal programming, but it does sometimes appear in compiler-generated CAL/32. For example:

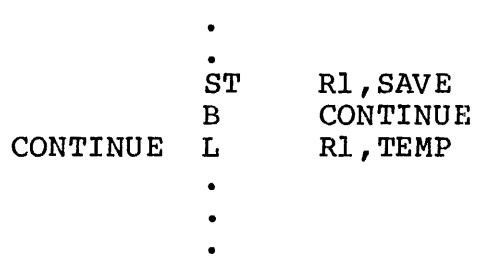

In this case, CAL/32 simply eliminates the unnecessary branch instruction, although the branch instruction does appear in the assembly listing, flagged with an asterisk.

More than one SQUEZ instruction can appear in the program. The first SQUEZ ·instruction sets the number of additional passes. Subsequent SQUEZ instructions put CAL/32 back into optimization mode after a NOSQZ instruction took it out of the optimization mode. Operands may appear in the subsequent SQUEZ instructions, but they are ignored.

Because CAL/32 looks at only one instruction at a time, and because its global data is limited to the symbol table, squeezing might introduce errors into the program. This is most likely to happen when data and instructions are mixed.

## Example:

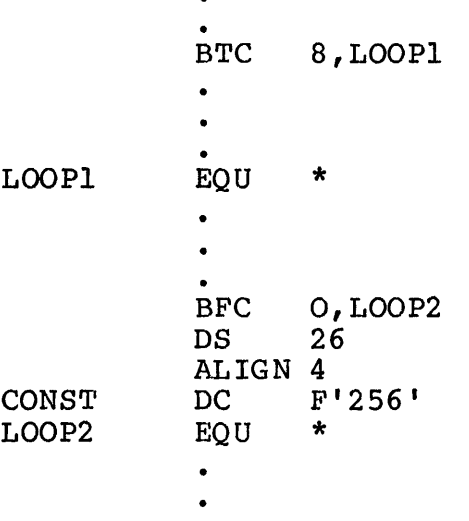

If on one pass, CONST is already aligned on a fullword boundary, the branch to LOOP2 can be converted to a short format branch. A subsequent pass may allow the branch to LOOPl to be shortened. When this happens, CONST is no longer on a fullword boundary, and CAL/32 adds two to the LOC to align it properly. This forces LOOP2 out of the range of a short branch instruction. CAL/32 will recover from this situation by changing the branch instruction back to its original format and marking it internally as unsqueezable.

3.6.7.10 Squeeze Related (ERSQZ and NORX3) Instructions

There are two additional instructions that can be used to control squeezing and optimization of the source input file. They have the form:

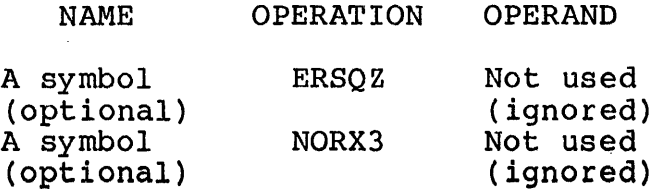

 $\mathbf{I}$ 

The Error Squeeze instruction, (ERSQZ) can be used with the SQUEZ instruction. It forces CAL/32 to continue squeezing even after assembly errors are detected.

The No RX3 instruction (NORX3) provides a simpler form of optimization during a normal 2-pass assembly. Once this during a normal  $\bar{2}$ -pass assembly. Once this instruction is encountered, CAL/32 forces RX instructions to the RXl or RX2 format. RX3 instruction formats are still generated if double indexing is specified, or if the instruction references an element of a common block or an externally defined symbol.<br>This instruction can be safely used in programs that are smaller This instruction can be safely used in programs that are smaller<br>than 16kb. It must not be used in seqmented (pure and impure), It must not be used in seqmented (pure and impure), programs.

## 3.6.7.11 Sequence Checking (SQCHK and NOSEQ) Instructions

The Sequence Checking instructions enable and disable the sequence checking of source. They have the form:

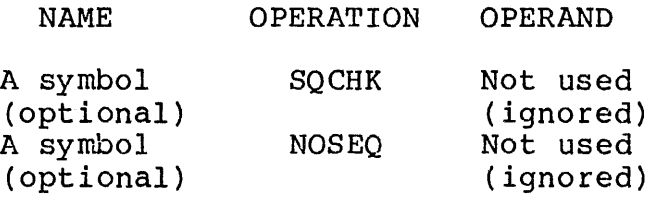

The Sequence Check instruction (SQCHK) causes CAL/32 to compare each source statement sequence number with the number of the preceding statement. Each successive number must be greater in the ASCII collating sequence than the preceding one. CAL/32's initial sequence value is equal to eight spaces, so that numbers<br>can be right-justified in the field without leading zeros. If a can be right-justified in the field without leading zeros. source statement contains a value equal to or less than the preceding statement, CAL/32 generates an error message. The sequence fields of statements included in the program by a instruction are not checked.

The No Sequence Check instruction (NOSEQ) disables the sequence checking process. The sequence field of this instruction is checked, if sequence checking was in effect at the time. default mode of CAL/32 is NOSEQ.

### 3.6.7.12 Scratch (SCRAT) Instruction

This instruction causes CAI,/32 to copy the source input file to a scratch device during pass one. It has the form:

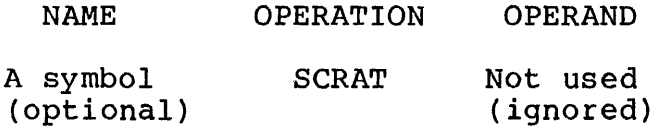

Subsequent passes over the source input file are read from the scratch device. Since no statement preceding the SCRAT Since no statement preceding the SCRAT instruction can be copied, the SCRAT instruction should be the first statement in the program.

## 3.6.7.13 Pass Pause (PPAUS) Instruction

This instruction causes CAL/32 to issue a pause request to the operating system at the end of each pass. It has the form:

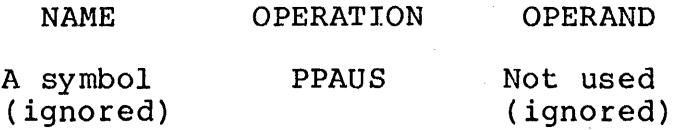

The purpose of the PPAUS instruction is to allow the operator to reset the source input file to the beginning for the next pass. This is useful in situations where no scratch file is available, and the source input file is not rewindable.

### NOTE

Where neither the SCRAT instruction nor the PPAUS instruction is used, CAL/32 issues a rewind command to the source input lu at the end of each pass.

## 3.6.7.14 Message (MSG) Instruction

This instruction allows the programmer to log a message to the system console or a multi-terminal monitor (MTM) terminal. It has the form:

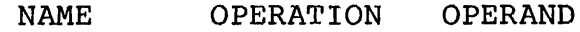

A symbol (optional) MSG Text

The operand field contains the text of the message. All characters following the operation field, up to and including<br>position 71, are sent to the system console as a message. This position 71, are sent to the system console as a message. instruction can appear anywhere in the program, and the message is logged on every pass.

3.6.7.15 Batch Assembly (BATCH and BEND) Instructions

These instructions provide a means for assembling more than one complete program in a batch stream. They have the form:

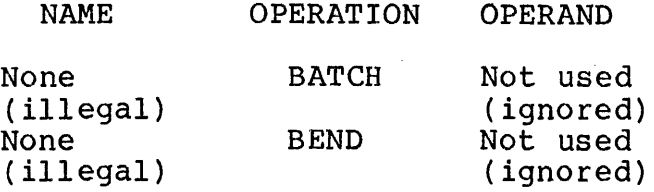

The Batch instruction (BATCH) initiates the batch stream. It has the effect of redefining the END instruction so CAL/32 does not terminate itself at the end of the required number of passes.<br>Rather, CAL/32 terminates the assembly of that particular Rather, CAL/32 terminates the assembly of that particular program, reinitializes itself, and starts reading the next program from the source input file. The BATCH instruction must program from the source find the. The BATCH finstruction must<br>be the first statement in the stream of programs. If it is used, CAL/32 assumes that there is a scratch device. Options specified in the operating system START command remain in effect for the entire batch assembly (see Appendix A).

The Batch End instruction (BEND) terminates the batch assembly.<br>It must appear immediately following the END instruction in the appear immediately following the END instruction in the last program of the stream. The BEND instruction tells CAL/32 to go to end of task when final assembly is completed. The end of task code returned is equal to the highest code generated during<br>the batch assemblies. CAL/32 will also terminate a batch CAL/32 will also terminate a batch assembly normally if end of file or end of medium status is detected when attempting to read the first statement after the END of an assembly.

## 3.6.7.16 Unreferenced Externals (UREX and NUREX) Instructions

These instructions permit or suppress the output of object code<br>for unreferenced externals. The default state is UREX. They for unreferenced externals. The default state is UREX. have the form:

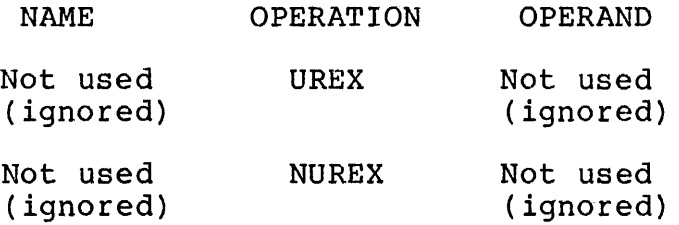

## 3.6.7.17 Assembly Performance (HPM and NHPM) Instructions

These instructions enable or disable the high performance method of source program assembly.

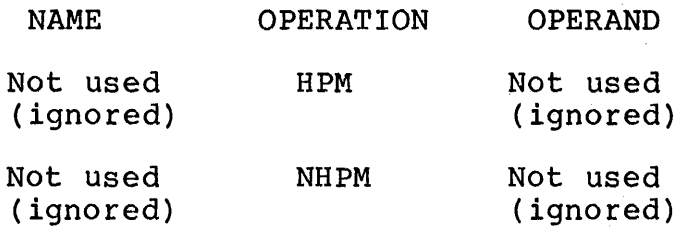

The HPM assembly process is automatically invoked by CAL/32 as the default setting. However, if insufficient memory workspace has been allocated when CAL/32 is loaded and memory is exhausted, assembly halts and recommences assembly from the beginning of the source file using the standard method of assembly. For further information concerning the HPM assembly process and memory workspace allocation, see Section 5.3.1.

3.6.7.18 16-Bit Object Code (CAL and NOCAL) Instructions

These instructions allow the assembly of a source 32-bit machine into either 16- or 32-bit format. 32-bit format while CAL produces 16-bit format. default setting invoked by CAL/32 during assembly. program on a NOCAL produces NOCAL is the

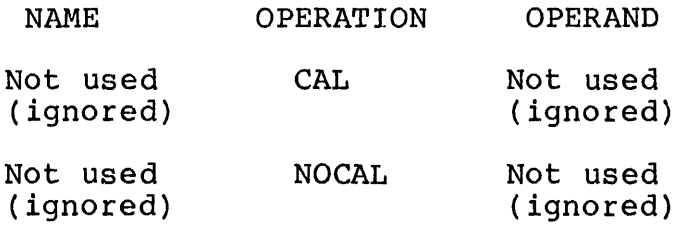

CAL/32 may not run as a system task on a 16-bit machine, however, 16-bit object code may be produced using the CAL instruction during assembly of the source code.

## 3.6.8 Conditional Assembly Instructions

These instructions allow the programmer to include code sequences<br>in the program that may or may not be assembled, depending on in the program that may or may not be assembled, depending<br>some condition. By simply reassembling the program some condition. By simply reassembling the program and redefining the conditions, a single program can be made to serve more than one purpose.

3.6.8.1 Compound Conditional (IFx, ELSE and ENDC) Instructions There are three instructions in this set. They have the form:

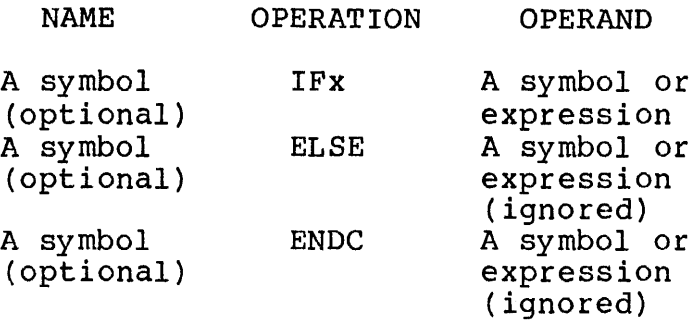

The compound conditional instructions are used to provide complete conditional assembly capability. A symbol used in the name field of an IF instruction is defined if the condition described by the instruction is true. A symbol used in the name field of an ELSE instruction is defined if the corresponding IF<br>condition is false. Symbols used in the name fields of end Symbols used in the name fields of end condition instructions are always defined.

In the first instruction, the compound IF instruction, x represents the actual condition. Following is a list of the various mnemonics for these instructions:

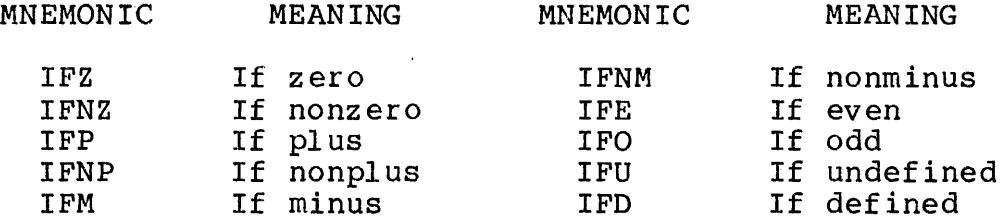

CAL/32 tests the value of the operand when processing compound IF instructions. If the operand meets the condition specified by the operation, the instructions immediately following the IF instruction (until the corresponding ELSE or ENDC instruction) are assembled. If the operand does not meet the specified condition, the instructions immediately following the IF instruction are not assembled.

The ELSE instruction reverses the state of the assembler as set by a previous compound IF statement. If the assembler was not assembling code because a previous IF statement turned off the assembling code because a previous IF statement assembly process, the appearance of an ELSE instruction would cause the assembler to resume assembling, starting with the<br>instruction immediately following the ELSE instruction. If the instruction immediately following the ELSE instruction. assembler was assembling code because a previous IF condition was met, the appearance of the ELSE instruction would prevent the instructions immediately following the ELSE instruction (until the corresponding ENDC instruction) from being assembled. ELSE instruction is not required to appear in a block of conditionally assembled code.

The third instruction of this set is the End Condition instruction (ENDC) which terminates the presently active condition. Normal assembly process resumes with the next instruction. Any compound IF instruction used in the program must have a corresponding ENDC instruction. If the end of the source file is reached before an existing condition terminates, CAL/32 terminates the condition, generates an error message, and resumes normal assembly on the next pass. If the operand of the IFx contains a forward reference, CAL/32 will perform any additional passes required to define all symbols. As an example of conditional assembly, consider a subroutine that can receive its parameters in either of two ways: first, the parameters are located by referencing a list of addresses immediately following the branch and link instruction in the main program; second, the address of the actual parameter list is contained in register 14. The subroutine could handle both of these situations with conditional assembly, shown in the following example:

Example:

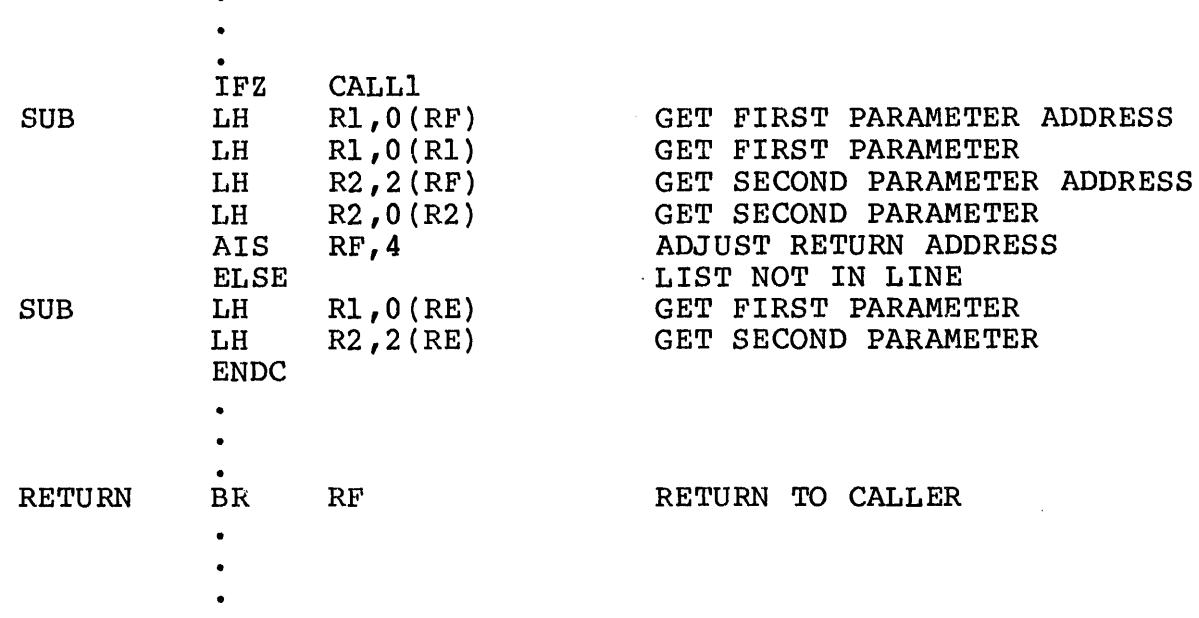

If, at assembly time, the value of CALLI is zero, the instructions between the IF instruction and the ELSE instruction are assembled and the instructions between the ELSE instruction and ENDC instruction are not assembled. If the value of CALLI is<br>other than zero, only the instructions between the ELSE than zero, only the instructions between the ELSE instruction and the ENDC instruction are assembled.

 $\lambda$ 

Another example of conditional assembly shows how conditions can be nested:

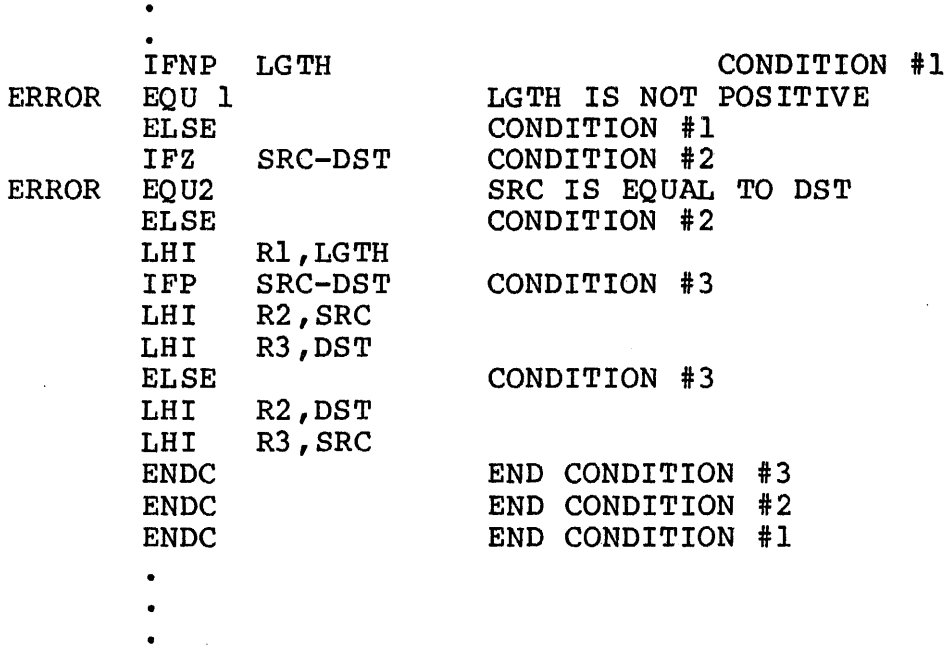

This set of nested conditionals depends on the values of three symbols: LGTH, SRC and DST. If LGTH is negative or zero, only the statement:

 $\bullet$ 

## ERROR EQU 1 LGTH IS NOT POSITIVE

is assembled. If LGTH is positive, and SRC is equal to DST, only the second statement:

ERROR EQU 2 SRC IS EQUAL TO DST

is assembled. If LGTH is positive, and SRC is greater than DST, the following instructions:

LHI Rl, LGTH LHI R2, SRC<br>LHI R3, DSC R<sub>3</sub>,DSC

are assembled. If LGTH is positive, and SRC is less than  $DST_{\ell}$ the following instructions are assembled:

LHI R1, LGTH<br>LHI R2, DST LHI R2, DST<br>LHI R3. SRC R3, SRC

The user must be careful, when using a forward reference in the operand field of the IFU instruction, to avoid the following type of code:

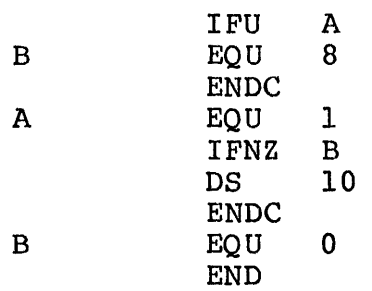

CAL/32 will flag this code with an "MOOl xxxTOP" error where xxx is PURE, IMP or ABS, depending upon the LOC used.

## **NOTE**

A condition once set by an IF instruction remains in effect until the corresponding ENDC instruction is encountered. Thus, as in the next to the last example, when the first condition was met, the first<br>statement was assembled. The ELSE statement was assembled. instruction reversed this state, and no subsequent code was assembled.

3.6.8.2 Simple If (IF) Instruction

This instruction is retained in CAL/32 to maintain compatibility with previous assemblers. It has the form:

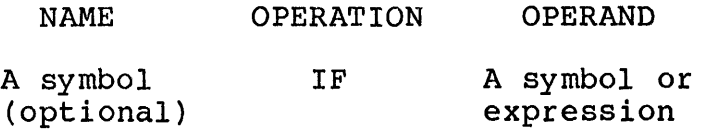

 $\hat{J}$ 

What CAL/32 does on encountering an IF instruction depends on the value of the operand. If the operand has a nonzero value, CAL/32 assembles all statements following the IF instruction, until the<br>end of the source file is reached, or until another IF of the source file is reached, or until another IF instruction is encountered in which the operand value is zero. At this point, CAL/32 stops assembling the source input until the END instruction, or another IF instruction with a nonzero operand<br>value. is encountered. If the operand contains a forward is encountered. If the operand contains a forward reference, CAL/32 will perform any additional passes required to define all symbols.

#### NOTE

Do not use simple IF instructions and compound IF instructions in the same program. Simple IF instructions must not be used in nested conditionals.

### 3.6.8.3 Do (DO) Instruction

This instruction provides a form of conditional and multiple assembly capability. It has the form:

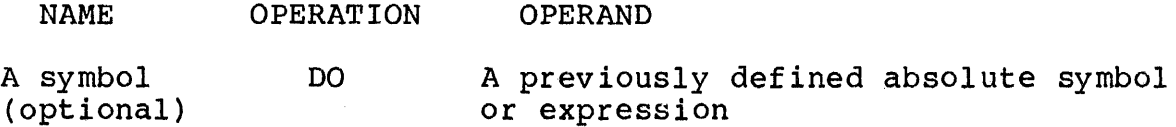

The DO instruction causes the statement immediately following it to be assembled as many times as specified by the value of the operand. The value of the operand must be between 0 and 32,767. If the value of the operand is 0, the next instruction is skipped. If the operand contains a forward reference, CAL/32 will perform any additional passes required to define all symbols.

The user must guard against circular LOC dependency, as in the following example:

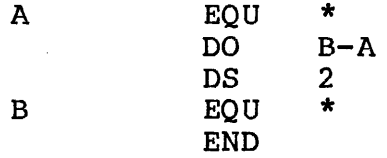

 $CAL/32$  will flag an "M001 xxxTOP" error, where xxx is PURE, IMP, or ABS, depending upon the current LOC.
## 3.6.9 Instructions for Data Structures

These instructions allow the programmer to define complex data<br>structures. Some of these instructions allow the programmer to Some of these instructions allow the programmer to define and initialize data blocks compatible with FORTRAN common.

3.6.9.1 Structure Definition (COMN, STRUC and ENDS) Instructions

Structure definition instructions are used to define data structures. They have the form:

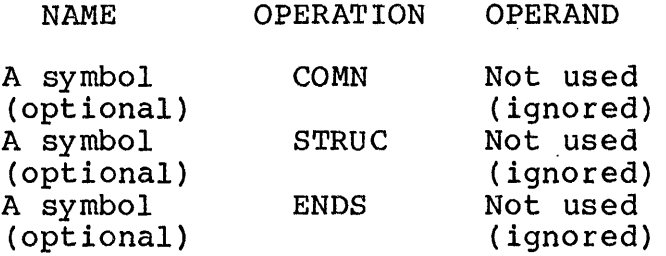

The Common instruction (COMN) defines FORTRAN-compatible common<br>blocks. The Structure instruction (STRUC) defines other types of The Structure instruction (STRUC) defines other types of data structures. The End Structure instruction (ENDS) terminates both common definitions and data definitions.

The symbol in the name field of a COMN or STRUC statement contains the absolute value of the length of the structure or common block. The symbol specified with the ENDS instruction is associated with the current value of the offset counter.

A symbol is always required in the name field of a COMN instruction. To define FORTRAN compatible blank common, a special symbol consisting of two slashes (//) must appear in the first two positions of the name field. The remaining positions must be blank. If the name field is blank, CAL/32 will assume (//) was intended for a FORTRAN blank common.

The scope of the common block consists of all the storage definitions between the COMN instruction itself and the next ENDS statement. Only define storage, origin, and equate instructions<br>are permitted between a COMN and its corresponding ENDS are permitted between a COMN and its instruction. The define storage instructions included within the common block definition do not actually reserve storage; they define offsets within the common block. Origin statements can be used to modify the offset counter. The equate instructions can used to modify the offset counter. The equate instructions be used to define symbols relative to elements in the common block. Common blocks cannot be nested within other common blocks or within other structure definitions.

The following is an example of the definition of FORTRAN compatible common blocks:

J

C FORTRAN PROGRAM INTEGER\*2 I,J,K,KK,K2,L COMMON  $A(10)$ , I,  $J(3, 20)$  $COMMON/COMONE/B(30)$ ,  $K(4)$ ,  $KK$  $COMMON/COMTWO/X, Y, Z, K2, L(24)$ 

The CAL/32 code to define these common blocks is:

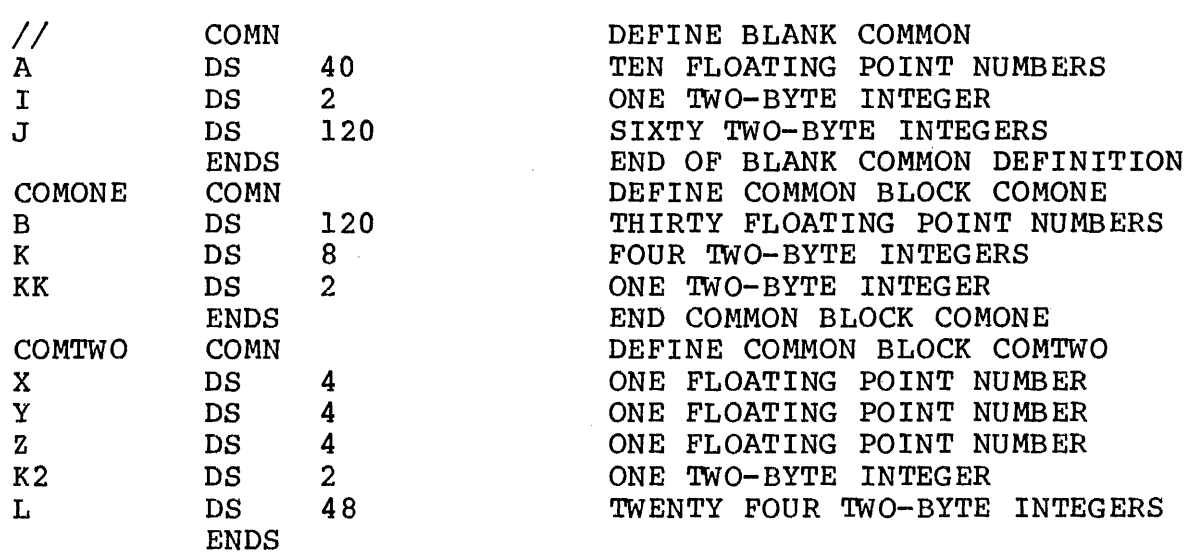

Common block definitions must precede any statements that reference the common block. Referencing a common element plus a<br>displacement is permitted in the operand of a machine displacement is permitted in the instruction, in a define constant instruction, or in a block data origin instruction defined below.

STRUC is used to define general-purpose data structures. The scope of this data structure consists of all the storage<br>definitions between the structure instruction and its definitions between the structure instruction and corresponding ENDS instruction. Only define storage, origin and equate instructions can be used in a structure definition. define storage instructions do not actually reserve storage; they define offsets within the data structure. Origin statements can<br>be used to modify the value of the offset counter. Equate be used to modify the value of the offset counter. statements can be used to define names relative to elements in the data structure. Data structures cannot be nested within<br>other data structure definitions or within common block other data structure definitions or within common block definitions. Within the scope of a STRUC or COMN definition, the value of the LOC is absolute and nonrelocatable. The LOC value<br>is equivalent to the offset from the origin of the STRUC or COMN equivalent to the offset from the origin of the STRUC or COMN definition to the current location.

To define a linked list structure, each node of which contains a 2-byte forward pointer, a 2-byte backward pointer and a set of values such as four bytes, one byte, one byte and six bytes, the programmer might write:

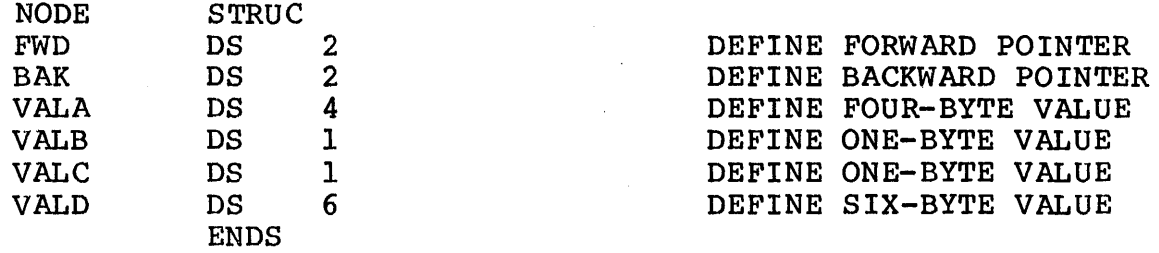

 $\sim 10^6$ 

 $\mathcal{L}^{\text{max}}_{\text{max}}$  and  $\mathcal{L}^{\text{max}}_{\text{max}}$ 

The effect of this definition is the same as:

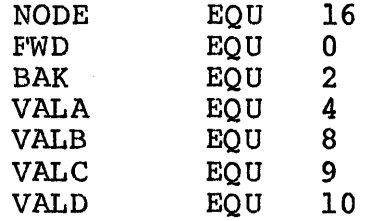

 $\bullet$  .  $\bullet$ 

Once NODE is defined, it can be used as follows:

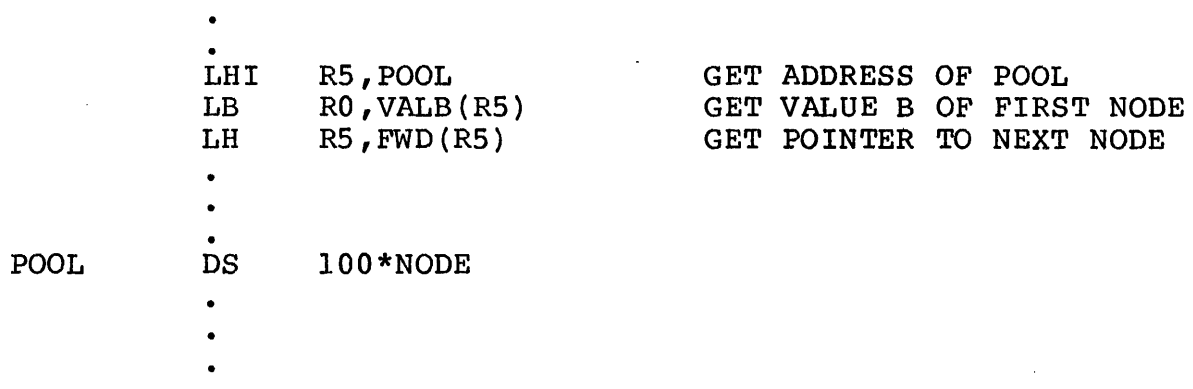

 $\sim 10$ 

Data structure definitions must precede any references to their elements in RX3 format instructions, unless the NORX3 instruction or the SQUEZ instruction was used.

3.6.9.2 Structure Initialization (BDATA and BORG) Instructions

Structure initialization instructions define FORTRAN compatible block data subprograms that consist of labeled common blocks. They have the form:

 $\vec{r}$ 

 $\sim$ 

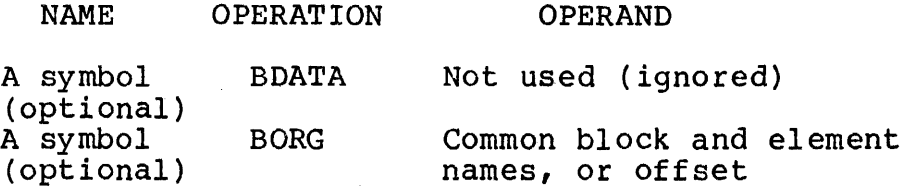

The Block Data instruction (BDATA) must precede any statements that generate data, and the block data subprogram must not contain any executable code. The common blocks to be initialized must be defined at the beginning of the block data subprogram.<br>Once they are defined, the Block Origin instruction (BORG) is they are defined, the Block Origin instruction (BORG) is<br>o initialize the data elements of the common blocks. The used to initialize the data elements of the common blocks. operand of the block origin instruction consists of the common block name followed immediately by the element name or its<br>displacement enclosed in parentheses. Only one operand is displacement enclosed in parentheses. allowed. Within the scope of the BDATA definition, the value of the LOC is an absolute, nonrelocatable value. The LOC value is<br>offset from the origin to the current location. The BORG offset from the origin to the current location. statement sets the LOC to the value specified by the operand field. The following is an example of a block data subprogram.

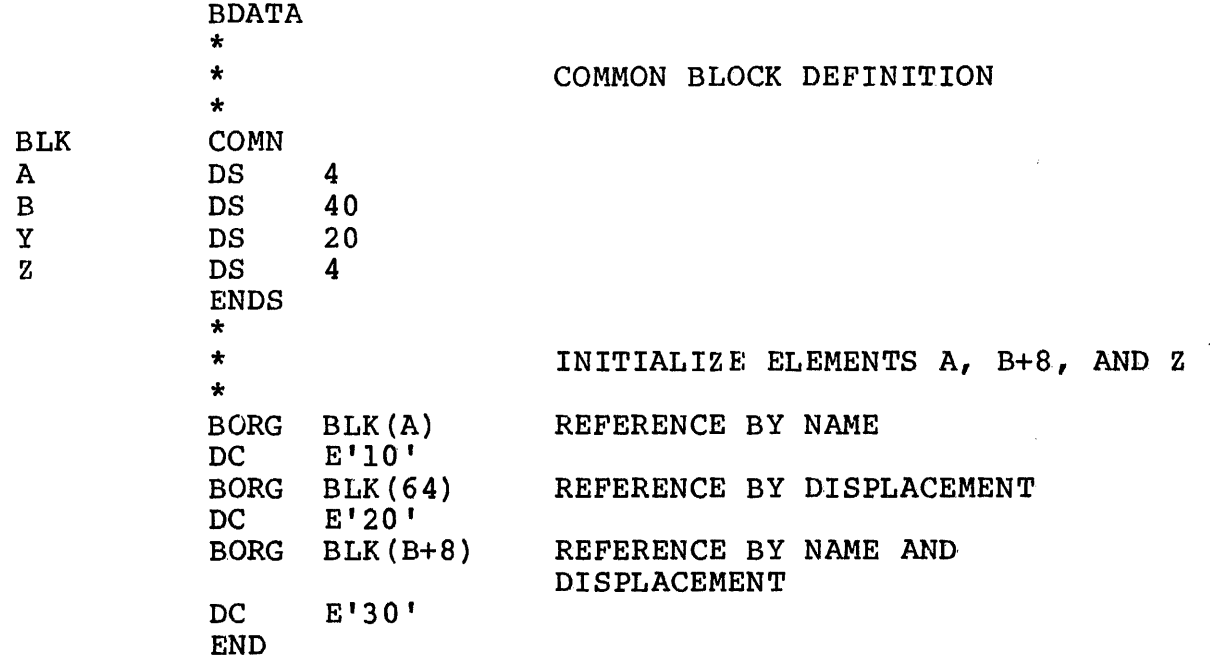

This program initializes A to a floating point value of 10; Z to a floating point value of 20; and the third fullword of B to a floating point value of 30.

#### 3.6.10 Listing Control Instructions

These instructions allow the programmer to exercise some control over the format and the content of the source listing produced by CAL/32 on the final pass of the assembly.

#### 3.6.10.1 Listing Identification (PROG and TITLE) Instructions

These instructions are used to force CAL/32 to print header information at the top of each page of the source listing. They have the form:

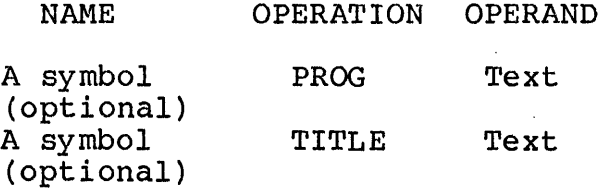

The Program instruction (PROG) specifies the primary heading for each page of the listing. In addition, it causes the symbol in the name field to be placed at the beginning of the object file for program identification. On 16-bit assemblies, only the first six characters of the name field are put in the object file.

All characters in the operand field (a maximum of 56), up to and including position 71, are printed in the primary header line of each page of the listing. If more than one PROG instruction is encountered in a module, the last PROG instruction will override all previous ones.

The Title instruction (TITLE) is a way to specify subheadings that can be changed within the program. The text contained in the operand field, up to and including position 71, is printed on the line immediately below the heading produced by the PROG instruction. As many TITLE instructions as required can appear instruction. As many TITLE instructions as required can appear<br>in the source input file. Each time a TITLE instruction is Each time a TITLE instruction is encountered, CAL/32 starts a new listing page with the new subheading when the next printable statement is processed. Subsequent pages contain this same subheading, until another TITLE instruction appears. If two or more TITLE instructions occur together in sequence, only the last TITLE instruction affects the subheading content since a new page is printed only when a printable statement is encountered. TITLE instructions themselves are not printed although they are included in the statement count.

#### 3.6.10.2 Format Control (LCNT, Instructions EJECT, SPACE and WIDTH)

These instructions allow the programmer to control the format of the listing. They have the form:

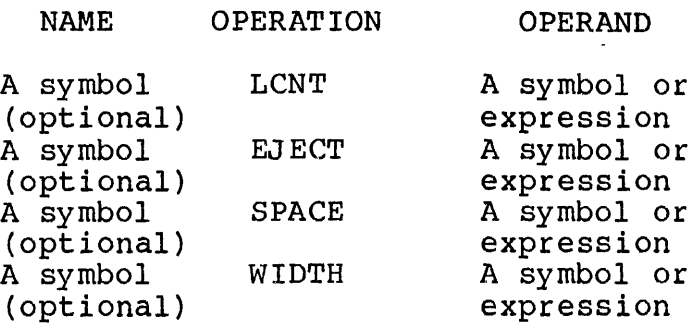

The operand field of the Line Count instruction (LCNT) specifies<br>the number of lines to be printed on each page of the listing. of lines to be printed on each page of the listing. The operand value must be an absolute number no greater than 99 and no less than 10. The default value of the line count is 58.

Whenever the Eject instruction (EJECT) appears, it overrides the specified or default line count, and causes CAL/32 to start a new<br>page when the next printable statement is processed. The new page when the next printable statement is processed. page starts with whatever headings are in use. This statement is<br>included in the statement count, but it is not printed. If one included in the statement count, but it is not printed.<br>Or more EJECT instructions occur together in sequence more EJECT instructions occur together in sequence, only one page is advanced since the actual advance occurs only when a<br>printable instruction is encountered. EJECT instructions printable instruction is encountered. EJECT instructions themselves are not printed although they are included in the statement count.

The operand field of the Space instruction (SPACE) specifies the number of lines to be skipped in the listing. The value of the of lines to be skipped in the listing. The value of the must be absolute. If the number of lines to be skipped operand must be absolute. If the number of lines to be exceeds the number of lines remaining on the pac exceeds the number of lines remaining on the page, this instruction has the same effect as an EJECT instruction and is included in the statement count, but not printed.

The operand field of the Width instruction (WIDTH) specifies the number of columns to be printed across the page. The value of the operand field must be an absolute number. not greater than the operand field must be an absolute number, not greater 132 and not less than 64. The default value is 132.

#### 3.6.10.3 Content Control Instructions

The content control instructions control the content of the listing. They have the form:

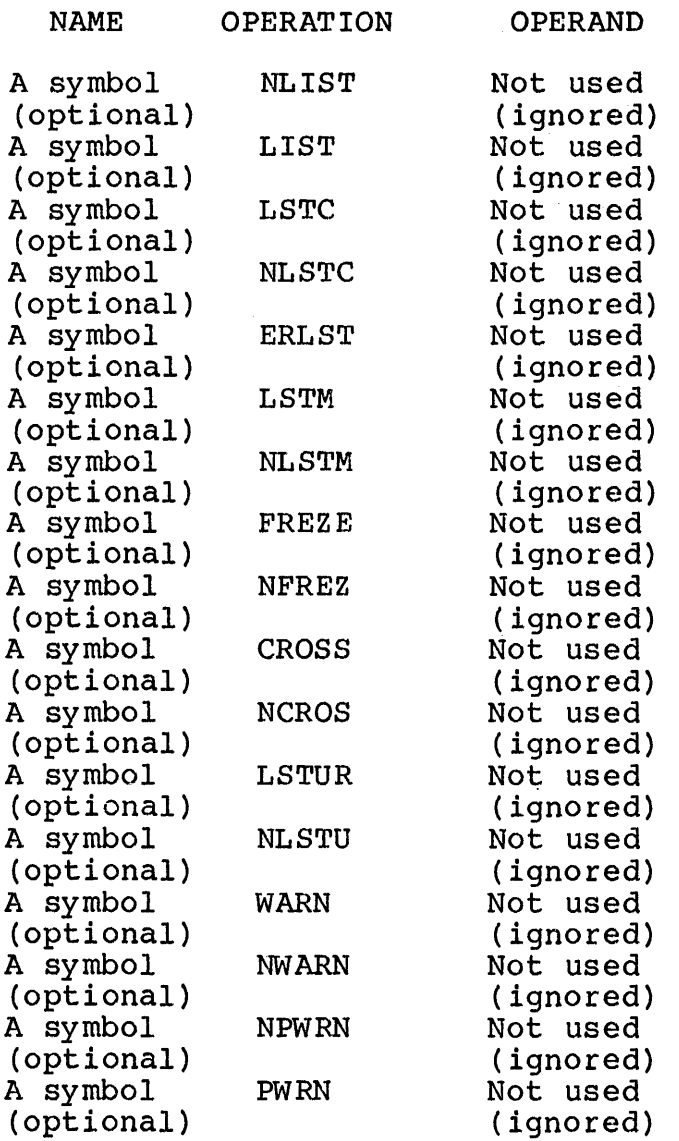

The No List instruction (NLIST) suppresses listing of the source<br>program. Only those statements that contain errors are printed. Only those statements that contain errors are printed.<br>option does not suppress MNOTE messages. MNOTE The NLIST option does not suppress MNOTE messages. MNOTE messages are printed under all circumstances.

The List instruction (LIST) reverses this situation, and all source statements are printed. The assembler default is to print all source statements.

The List Conditionals instruction (LSTC) permits printing of unassembled conditional assembly statements. This is the normal default mode of the assembler.

The No List Conditionals instruction (NLSTC) suppresses printing of unassembled conditional statements.

 $\overline{1}$ 

The Error List instruction (ERLST) causes CAL/32 to print all assembly errors by type, along with the number of each statement on which the error occurred, immediately after symbol table listing. The default does not print this list.

The List Macro instruction (LSTM) permits printing of all macro expansions that are part of the source input file. The macro instruction, the expanded source code, and the generated object code are printed. A plus character (+) precedes each statement number in the expanded source to identify those statements as part of a macro. This is the normal mode of the assembler.

The No List Macro instruction (NLSTM) suppresses printing of macro expansions. Only the macro statement itself is printed. The NLSTM option does not suppress MNOTE messages. MNOTE messages will be printed under all circumstances.

The Freeze instruction (FREZE) halts incrementing of the statement counter when a copy included in the source input file. file or macro expansion receive the same statement number as that of the COPY instruction. This is the normal mode of the assembler. file or macro expansion are All statements in the copy

The No Freeze instruction (NFREZ) increments the statement counter for every statement encountered in the source input.

The Cross Reference instruction (CROSS) uses CAL/32 to generate and print a cross reference listing of all the symbols used in the program. Each symbol is listed in alphabetical order, along with identification of the statements in which it is referenced. The statement in which it is defined is flagged with an asterisk. This is the normal mode of the assembler.

The No Cross instruction (NCROS) prevents the generation of a cross reference listing.

The List Unreferenced Symbols instruction (LSTUR) causes<br>unreferenced symbols to be listed in the symbol list. This is unreferenced symbols to be listed in the symbol list. the normal mode of the assembler.

The No List Unreferenced Symbols instruction (NLSTU) suppresses the listing of unreferenced symbols in the symbol list.

The Warning instruction (WARN) allows CAL/32 to flag warnings in the listing and tally the number of warnings encountered. This is the normal mode of the assembler.

The No Warning instruction (NWARN) suppresses both the warnings and the warning count from the listing.

The No Processor Specific warning instruction (NPWRN) suppresses the warning and the DCMD output generated for instructions not available on all processors.

The Processor Specific Warning instruction (PWRN) enables the<br>warning and DCMD output upon encountering instructions not warning and DCMD output upon encountering instructions available on all processors. This is the default condition.

#### 3.6.11 Auxiliary Processing Unit (APU) and NAPU Options

The APU and NAPU start options and the APU and NAPU pseudo instructions turn the APU option on or off. The start options override the corresponding APU and instructions. If more than one APU or NAPU option appears in a START option, the latest option takes precedence. The default for this option is off. APU and NAPU NAPU pseudo

If SVC, WCS or non-APU instructions are encountered when the APU option is on, their occurrences are flagged in the listing by the carat character (<sup>\*</sup>) as CAL warnings which have no affect on the end of task code. When the APU option is in effect for each program containing SVC, WCS or non-APU instructions, CAL/32 automatically generates and inserts one or more DCMD commands into the object code. The text of these DCMD commands is:

\*\*\*\* MODULE xxxx CONTAINS SVC INSTRUCTIONS \*\*\*\* MODULE xxxx CONTAINS WCS INSTRUCTIONS \*\*\*\* MODULE xxxx CONTAINS INSTRUCTIONS ILLEGAL FOR APU

Where:

xxxx represents the name of the program.

#### 3.7 ASSEMBLY LISTING

The assembly listing consists of two sections: the source and object program statements and the symbol cross-reference table. The format for printing the source and object program statements<br>is basically the same for either 16-bit assemblies or 32-bit basically the same for either 16-bit assemblies or 32-bit assemblies. The only difference is in the number of characters printed for the LOC and the object data.

- In 16-bit assemblies, only four hexadecimal digits are printed for the LOC and a maximum of eight hexadecimal digits for the data. The letter R is appended to the LOC value if the The letter R is appended to the LOC value if the relocatable LOC is being used.
- In 32-bit assemblies, six hexadecimal digits are printed for the LOC and a maximum of 12 hexadecimal digits for the object data. In addition, the actual second operand address of RX2 and SF instructions is printed next to the object data. This address is preceded by an equal sign  $(=)$ . The letter I is address is preceded by an equal sight (-). The recter in is appended to the floc if the impute floc is being used. The letter P is appended to the LOC if the pure LOC is being used.

In both 16- and 32-bit assemblies, the letter F is appended to the data field to indicate that the statement references an externally defined symbol, a symbol in a common block or an undefined symbol.

The statement number is a decimal number between 1 and 99,999. Each source statement read by the assembler is assigned a unique statement number, beginning with 1, except for source statements from a copy file or macro expansion with the FREZE The first column of the listing can contain any of the following characters:

**CHARACTER** 

?

\*

 $\overline{\phantom{a}}$ 

#### **MEANING**

- $\mathbf{I}$ The name field of this instruction contains a<br>symbol that was redefined by an EOUATE that was redefined by an EQUATE instruction.
	- A machine instruction not available on the target machine was used; an operand that was improper existed and was substituted, or

a machine dependent instruction was used in assembling a common but could be assembled, or

an assembler instruction was used with operand that was improper assembled, or but could an be

a SCRAT card was encountered as other than the first statement or when batch mode is in effect, or

an EXTRN/ENTRY symbol is longer than six characters for target 16, or

a DS instruction was encountered in a pure section.

- A machine instruction modified by squeezing. shortened or
	- The APU option is in effect, and the instruction on this line is a Supervisor Call (SVC) instruction, a Writable Control Store (WCS) instruction, or an instruction i1legal for an APU.
- $\ddagger$ The instruction used is not valid on all processors.

The following information is printed at the beginning of the cross reference listing:

- Start options in the START command.
- The number of errors detected by the macro processor if the program assembled was generated by the macro processor.
- Number of CAL/32 errors and the page number of the last error
- Number of CAL/32 warnings and the page number of the last warning
- Number of passes
- Message indicating the use of symbol table paging to disk
- Message indicating abnormal termination of squeezing because of squeeze-induced errors
- Message indicating the amount of required table space

Following this, each symbol used in the program is listed in alphabetical order along with its value. If a cross reference was requested, the statement number of each statement containing a reference to the symbol is printed following the value. The statement number in which the symbol is defined is printed with an asterisk (\*) following. Associated with each symbol is a flag used to indicate one of the following:

#### FLAG

#### MEANING

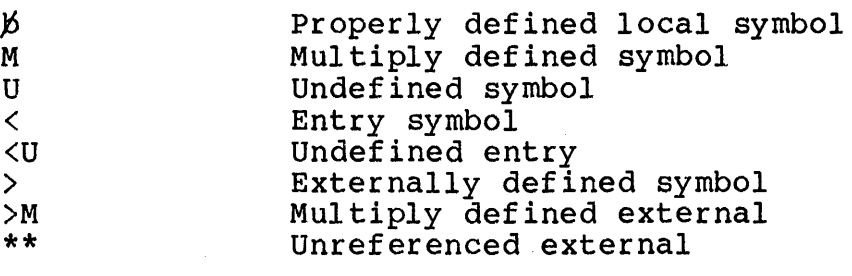

The flag is printed in the first column of the line containing the symbol.

If an error is detected in a source statement, the following message is printed immediately after the error statement:

\*\* Annn \*\*

A indicates the general type of error, and nnn is a decimal number that further identifies the error. Appendix A contains a complete list of CAL/32 error codes.

 $\overline{\mathcal{C}}$ 

 $\mathcal{L}^{\text{max}}_{\text{max}}$  , where  $\mathcal{L}^{\text{max}}_{\text{max}}$ 

 $\mathcal{L}^{\text{max}}_{\text{max}}$  ,  $\mathcal{L}^{\text{max}}_{\text{max}}$ 

 $\label{eq:2.1} \frac{1}{\sqrt{2}}\int_{\mathbb{R}^3}\frac{1}{\sqrt{2}}\left(\frac{1}{\sqrt{2}}\right)^2\frac{1}{\sqrt{2}}\left(\frac{1}{\sqrt{2}}\right)^2\frac{1}{\sqrt{2}}\left(\frac{1}{\sqrt{2}}\right)^2\frac{1}{\sqrt{2}}\left(\frac{1}{\sqrt{2}}\right)^2\frac{1}{\sqrt{2}}\left(\frac{1}{\sqrt{2}}\right)^2\frac{1}{\sqrt{2}}\frac{1}{\sqrt{2}}\frac{1}{\sqrt{2}}\frac{1}{\sqrt{2}}\frac{1}{\sqrt{2}}\frac{1}{\sqrt{2}}$ 

 $\mathbf{A}^{(n)}$  and  $\mathbf{A}^{(n)}$ 

#### CHAPTER 4. COMMON MODE PROGRAMMING

### 4.1 INTRODUCTION

A useful feature of Common Assembly Language/32 (CAL/32) is common mode programming where a single source file can be used to<br>produce object code for either 16- or 32-bit processors. In produce object code for either 16- or 32-bit processors. creating a common mode source file, the programmer must be aware of certain restrictions and safeguards and, in some cases, must use special operation mnemonics that can be translated into either 16- or 32-bit operations.

#### 4.2 ADDRESS OPERATION INSTRUCTIONS

Addresses for 16-bit processors occupy 16 bits, a halfword. For the 32-bit processors, addresses occupy the least significant 24 bits of a fullword. In normal mode, CAL/32 makes no distinction between operations on address quantities and operations on other data types. However, when writing in common mode, the programmer must use special operation mnemonics for address operations so CAL/32 can translate them into the correct target machine code. Table 4-1 lists these instructions, their mnemonics and the target machine translations.

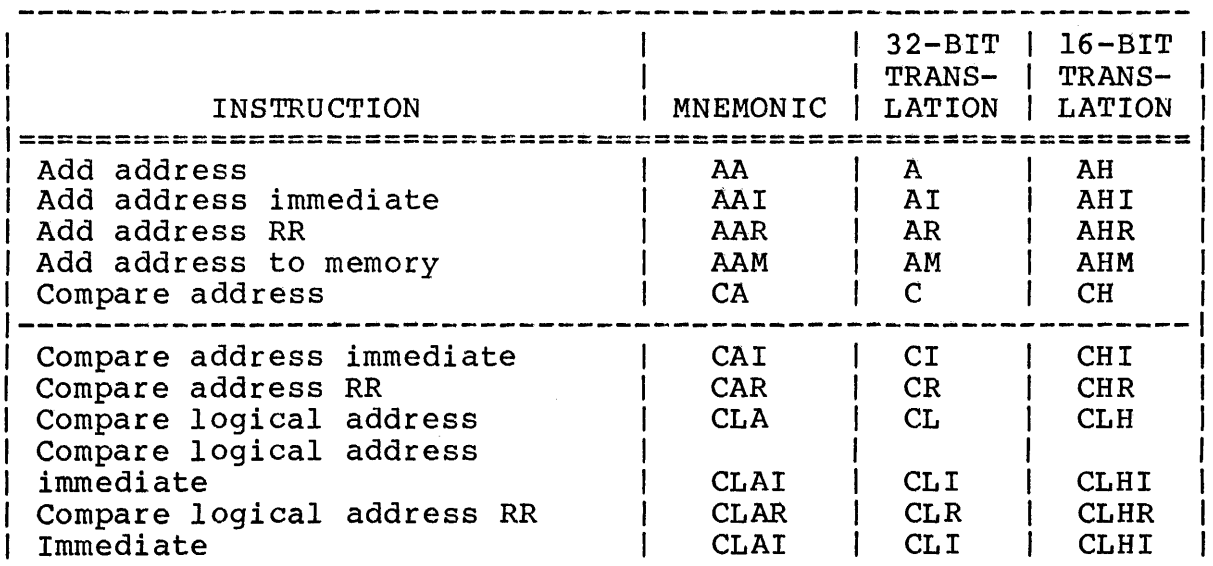

#### TABLE 4-1 COMMON MODE ADDRESS OPERATIONS

Î

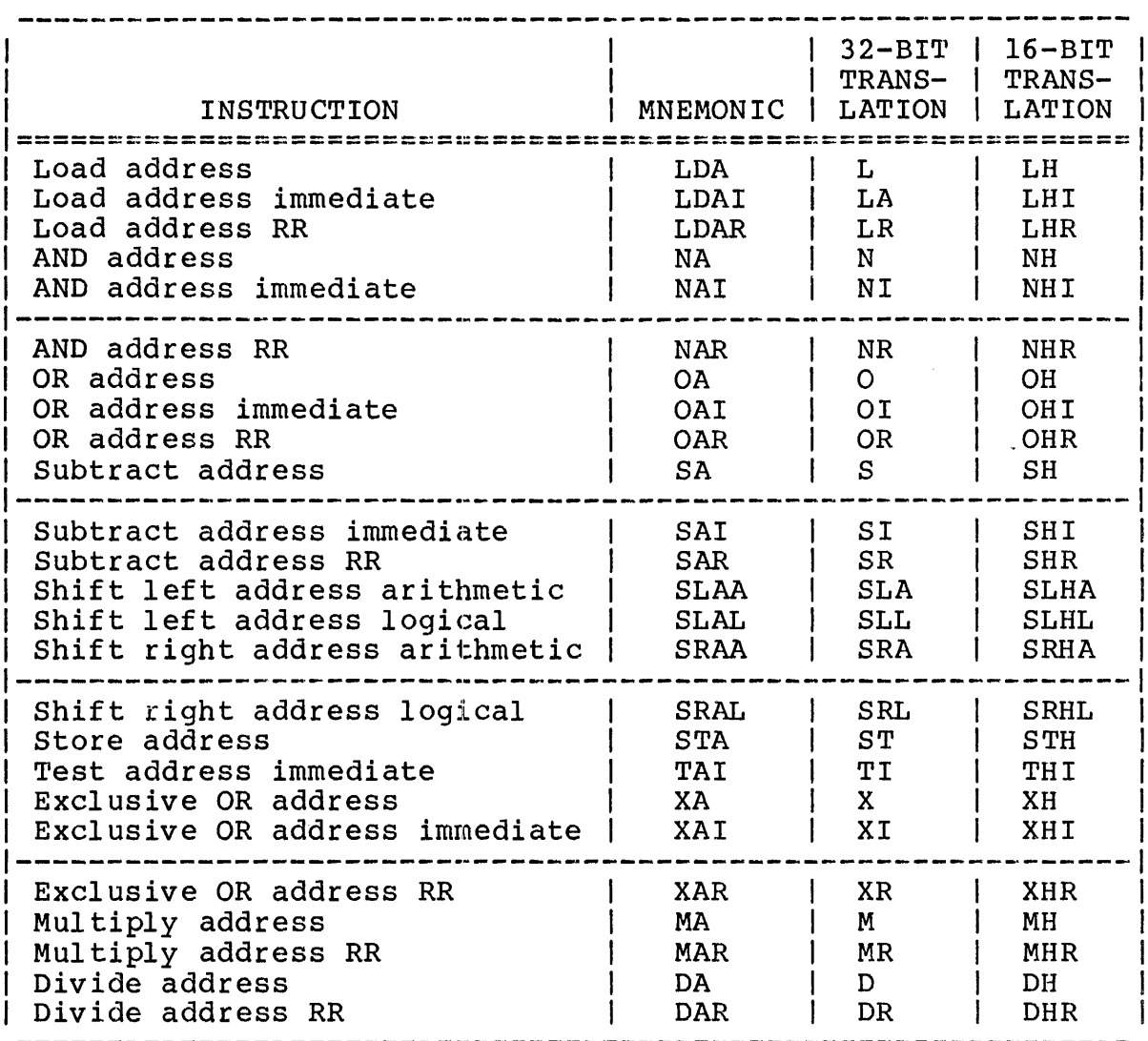

TABLE 4-1 COMMON MODE ADDRESS OPERATIONS (Continued)

 $\alpha$ 

CAL/32 translates these instructions into halfword or fullword instructions, depending on the target machine. For example:

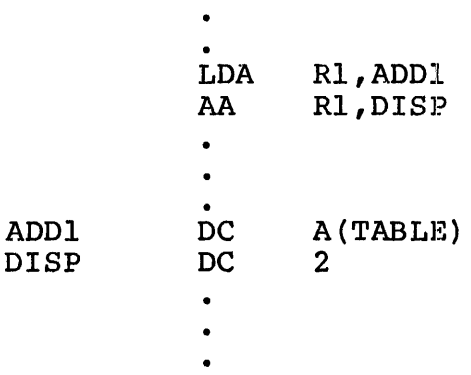

 $\bullet$ 

 $\hat{\boldsymbol{\beta}}$ 

When CAL/32 assembles these instructions for 16-bit execution, it produces object code that would normally correspond to:

> $\bullet$ LH Rl,ADDl AH Rl,DISP  $\bullet$

For 32-bit programs, CAL/32 produces code that would correspond to:

> L Rl,ADDl A Rl,DISP  $\bullet$

Translation is at the object code level; CAL/32 prints the original common mode code on the listing.

### 4.3 COMMON MODE IMMEDIATE OPERATIONS

CAL/32 provides a common mode immediate operation for the load immediate LDI instruction. Depending on the target machine, the LDI is translated into a fullword-referencing LI instruction for the 32-bit machine, or a halfword-referencing LHI instruction for the 16-bit machine, as follows:

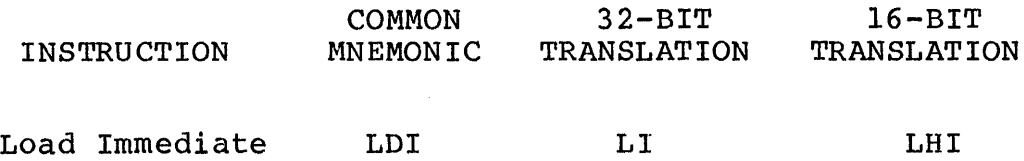

#### 4.4 COMMON MODE ASSEMBLER INSTRUCTIONS

In addition to all of the regular assembler instructions described in Chapter 3, CAL/32 recognizes four assembler<br>instructions primarily for use in common-mode programming. Two instructions primarily for use in common mode programming. of these are data definition type instructions; the other two are assembler control type instructions.

### 4.4.1 Data Definition Instructions

The common mode data definition instructions are: Define Address Length Constant and Define Address Length Storage. They have the form:

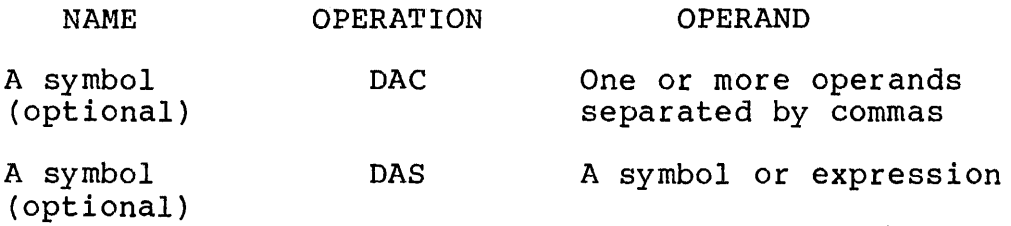

### 4.4.1.1 Define Address Length Constant (DAC) Instruction

The DAC constant instruction is equivalent to the Define Constant instruction. It is used in common mode programming to reserve<br>storage to be initialized with address length constants. For storage to be initialized with address length constants. For  $32$ -bit assemblies, the constants are fullwords aligned<br>fullword boundaries. For 16-bit assemblies, the constants For  $16$ -bit assemblies, the constants are halfwords aligned on halfword boundaries.

### 4.4.1.2 Define Address Length Storage (DAS) Instruction

The DAS instruction is equivalent to the Define Storage instruction. In 32-bit assemblies, the instruction reserves the specified amount of fullwords aligned on a fullword boundary. In 16-bit assemblies, it reserves the specified amount of halfwords aligned on a halfword boundary. Examples of the use of these instructions are:

> DAC A (TABLE) DAS 16  $\bullet$  $\bullet$

 $\bullet$ 

When assembled for 32-bit execution, the DAC instruction generates a fullword containing the address of TABLE. The DAS instruction reserves 16 fullwords of storage. When assembled for 16-bit execution, these instructions cause CAL/32 to generate a halfword containing the address of TABLE, along with a storage area of 16 halfwords.

### NOTE

DAS instructions can be used in common block and structure definitions.

### 4.4.2 Assembler Control (CAL and NOCAL) Instructions

Two special assembler instructions control error checking. Their form is:

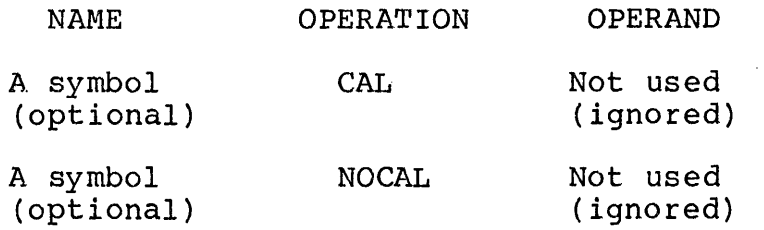

The first of these instructions, CAL, establishes the common mode and enables common mode error checking. In this mode, any and enables common mode error checking. machine-dependent instruction causes a nonfatal error and a warning flag is printed on the assembly listing.

The NOCAL instruction disables the common mode and its error checking mechanisms until the next CAL instruction is encountered. This is the assembler default mode in which operation code mnemonic, not valid for the targeted processor but for which there is a valid equivalent, is assembled using the valid equivalent. A question mark (?) is then printed in the left hand margin of the listing.

#### 4.5 MIXED MODE COMPUTATIONS

On 32-bit processors, mixed mode computations, such as adding a halfword quantity to an address length quantity contained in a register, can be performed. In general, any halfword arithmetic or logical operation can be performed on address length quantities contained in registers. The exceptions are: shifts, multiply and divide. The halfword forms of these instructions<br>should never be used with address length quantities. Instead, should never be used with address length quantities. use the special address operation instructions.

### 4.6 GLOBAL SYMBOLS

The global symbols, ADC and LADC, are used primarily in common mode programming. In 32-bit assemblies, ADC has a value of four, the length in bytes of an address length constant. LADC has a value of two, the log {base 2) of the address length. In 16-bit assemblies, ADC has a value of two and LADC has a value of one. Illustrated are these symbol uses in which a main program calls a subroutine and passes parameters to the subroutine in a list of addresses immediately following the branch and link instruction:

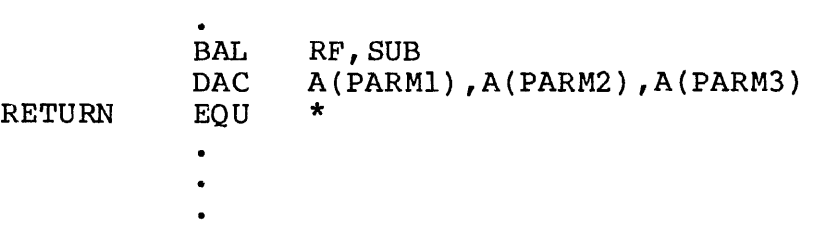

The subroutine picks up the parameters and calculates the return address as follows:

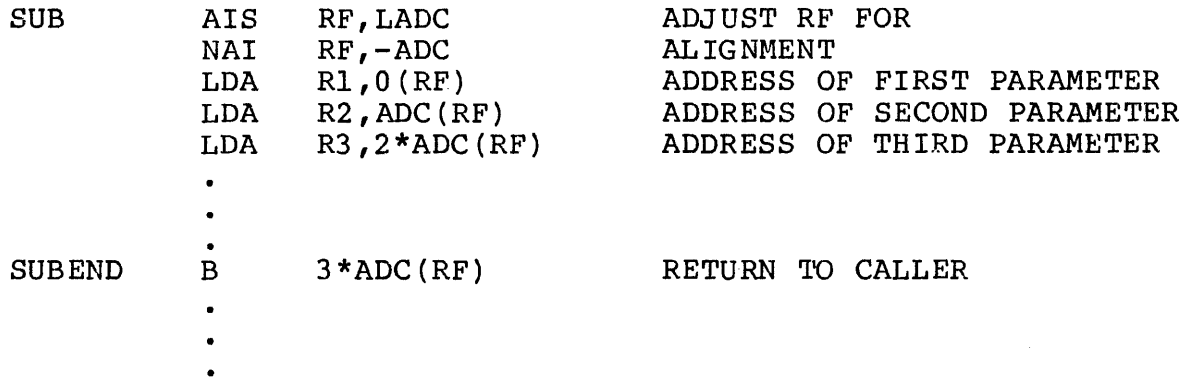

The Add Immediate Short instruction and the And Address Immediate instruction are needed in the subroutine because alignment of address constants in 32-bit assemblies can cause a halfword of filler to be inserted between the branch and link instruction and thild to be finseled between the branch and fink finalities and and the state of the address in register 15 is the address of this halfword, and these instructions increment the address in register 15 to make it point to the first address constant. If no filler is required, point to the first address constant. If no fifter is required,<br>because the first constant is naturally aligned on a fullword boundary, register 15 points to the first constant and these two instructions have no effect.

Another use of LADC is in shift instructions where a byte pointer must be converted into an address pointer, as:

> $\bullet$  $\bullet$

 $\bullet$ 

GET BYTE POINTER LB Rl,INDEX Rl,LADC CONVER'!' TO ADDRESS POINTER SLAL R2, TABLE (Rl) GET ADDRESS FROM TABLE LOA BR  $R2$  $\bullet$  $\bullet$ 

In 16-bit assemblies, LADC has a value of one and the Shift Left Logical instruction has the effect of doubling the value of the byte pointer, converting it into a halfword pointer. In 32-bit assemblies, LADC has a value of two, and the Shift instruction has the effect of quadrupling the value of the byte pointer, converting it into a fullword pointer.

The LADC symbol can also be used where machine dependent code must be written within a common mode program. For example:

> IF NOT ZERO USE 32 BIT CODE IFNZ LADC-1 RF,A LOAD FULLWORD IN RF L A RF,B ADD FULLWORD B RF,A ST STORE IN A ELSE LADC-1 IS ZERO USE 16 BIT LOAD FULLWORD IN RE AND RF LM RE,A RF,B+2 ADD LOW ORDER B AH RE,B ADD HIGH ORDER B ACH STORE IN A STM RE,A ENDC  $\bullet$  $\ddot{\phantom{a}}$

shows how fullword addition, requiring double registers in 16-bit assemblies and single registers in 32-bit assemblies, can be handled in a common mode program.

Ź

### 4.7 SPECIAL INSTRUCTIONS

By definition, the instructions Load Multiple, Store Multiple, and Load PSW, operate on address length data. This is why there are no address operation mnemonics for these instructions. Where these instructions are used in common mode programming, the data on which they operate must be defined by the Define Address Length Constant (DAC) and the Define Address Length Storage (DAS) instructions. For example:

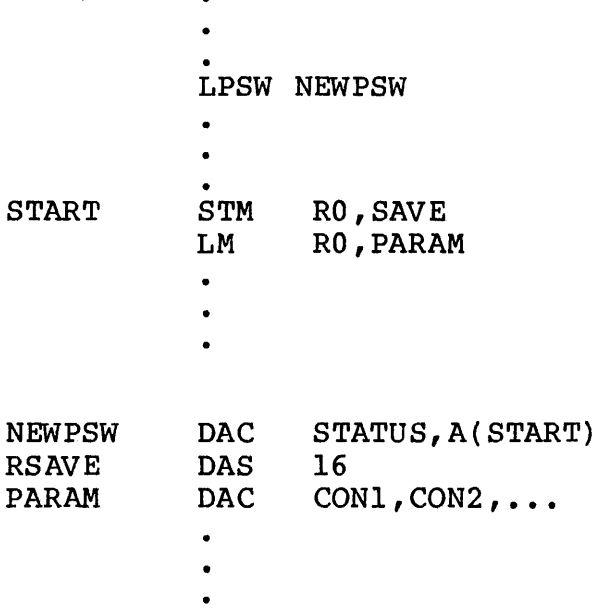

List processing instructions operate on address length quantities within the list. There is some incompatibility between the 16 and the 32-bit versions of these instructions. The 16-bit list instructions require byte pointers at the head of the list. The<br>32-bit list instructions require halfword pointers. List instructions require halfword pointers. List instructions can be used in common mode programming as long as the number of slots in the list does not exceed 255.

Lists always should be defined with the Define List instruction. Use byte instructions where it is necessary to refer to the list bse byte instructions where it is necessary to refer to the list<br>pointers in the program. Define displacement into the list pointer fields in terms of the LADC symbol. For example:

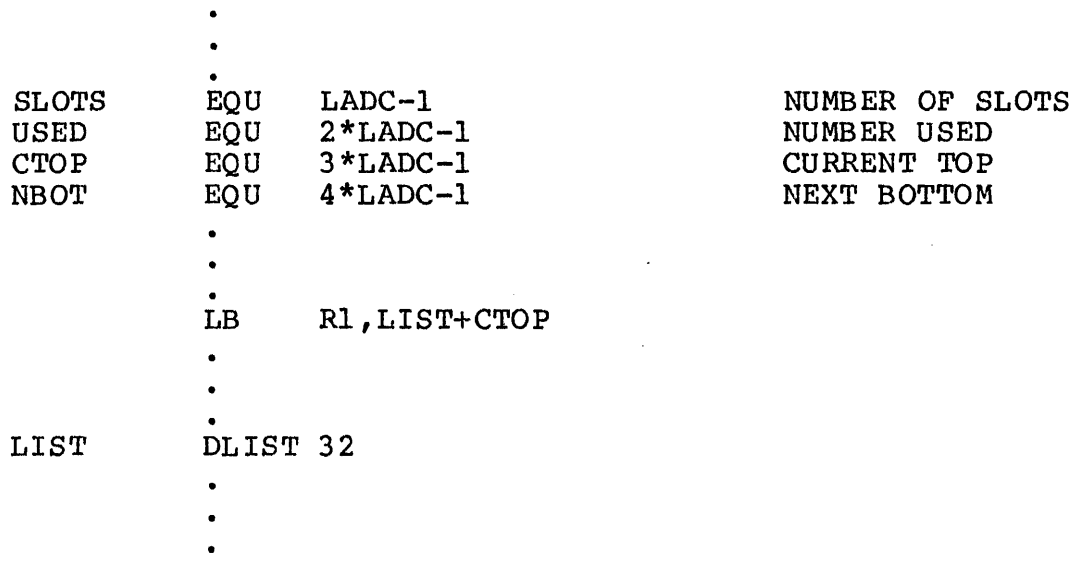

In this example, the Load Byte instruction is used along with the in this example, the hoad byte first action is used along with<br>value of CTOP to access the current top pointer in the list.

 $\hat{J}$ 

 $\label{eq:2.1} \frac{1}{\sqrt{2}}\left(\frac{1}{\sqrt{2}}\right)^{2} \left(\frac{1}{\sqrt{2}}\right)^{2} \left(\frac{1}{\sqrt{2}}\right)^{2} \left(\frac{1}{\sqrt{2}}\right)^{2} \left(\frac{1}{\sqrt{2}}\right)^{2} \left(\frac{1}{\sqrt{2}}\right)^{2} \left(\frac{1}{\sqrt{2}}\right)^{2} \left(\frac{1}{\sqrt{2}}\right)^{2} \left(\frac{1}{\sqrt{2}}\right)^{2} \left(\frac{1}{\sqrt{2}}\right)^{2} \left(\frac{1}{\sqrt{2}}\right)^{2} \left(\$  $\label{eq:2.1} \frac{1}{\sqrt{2\pi}}\int_{0}^{\infty}\frac{1}{\sqrt{2\pi}}\left(\frac{1}{\sqrt{2\pi}}\right)^{2\alpha} \frac{1}{\sqrt{2\pi}}\int_{0}^{\infty}\frac{1}{\sqrt{2\pi}}\left(\frac{1}{\sqrt{2\pi}}\right)^{\alpha} \frac{1}{\sqrt{2\pi}}\int_{0}^{\infty}\frac{1}{\sqrt{2\pi}}\frac{1}{\sqrt{2\pi}}\frac{1}{\sqrt{2\pi}}\frac{1}{\sqrt{2\pi}}\frac{1}{\sqrt{2\pi}}\frac{1}{\sqrt{2\pi}}\frac{1}{\sqrt{2\$ 

 $\mathcal{L}^{\mathcal{L}}(\mathcal{L}^{\mathcal{L}})$  and  $\mathcal{L}^{\mathcal{L}}(\mathcal{L}^{\mathcal{L}})$  and  $\mathcal{L}^{\mathcal{L}}(\mathcal{L}^{\mathcal{L}})$  and  $\mathcal{L}^{\mathcal{L}}(\mathcal{L}^{\mathcal{L}})$ 

 $\label{eq:2} \frac{1}{2} \int_{\mathbb{R}^3} \frac{1}{\sqrt{2}} \, \frac{1}{\sqrt{2}} \, \frac$ 

#### CHAPTER 5 COMMON ASSEMBLY LANGUAGE/32 (CAL/32) OPERATING INSTRUCTIONS

#### 5.1 INTRODUCTION

The CAL/32 assembler is utilized to assemble a user-created source file, thus producing a machine language object file. The object code, once successfully assembled and linked, may be executed by the user.

CAL/32 is loaded and started directly from a user terminal with various START options available. The START options permit a user<br>to tailor the assembled output in the desired manner. This to tailor the assembled output in the desired manner. chapter directs the user through the assembler process, including the assignment of logical units; allocating memory workspace;<br>specifying START options; and the creation of a command options; and the creation of a command<br>(CSS) to load and start CAL/32. Also substitution system (CSS) to load and start included in this chapter is a section designed to direct the system administrator on how to establish CAL/32 as a task under OS/32.

#### 5.2 OPERATING INSTRUCTIONS FOR ESTABLISHING COMMON ASSEMBLY LANGUAGE/32 (CAL/32) AS A TASK

If CAL/32 has not been established as a task under OS/32, the relocatable object code supplied for CAL/32 must be linked as an operating system task. This procedure may only be performed from a system console. The following command sequence is a typical process for establishing CAL/32 as a task using OS/32 LINK:

LO .BG,LINK T .BG ST >ES TA >OP WORK=(X30000,XEOOOO),SYS=X7FFFFF,SEG,ROL >IN CAL32 >BU CAL32 >END

CAL/32 is segmented into pure and impure code for shared use with operating systems that support this capability. To establish CAL/32 as a nonsharable task, remove the SEG option from the above command sequence.

48-050 FOO RO3 5-1

 $\mathbf{I}$ 

 $\mathbf{I}$ 

When assembly is completed, CAL/32 terminates through the operating system, which logs this message:

END OF TASK n

Where:

n specifies the end of task code.

An EOT code other than 0 or 1, indicates that CAL/32 was not successfully linked and did not produce a usable task image. See the OS/32 Link Reference Manual for further details concerning<br>linking object modules to produce task images under OS/32.

L

 $\mathbf{I}$  $\mathbf{I}$  $\overline{1}$ 

I

#### 5.3 COMMON ASSEMBLY LANGUAGE/32 (CAL/32) START OPTIONS

When operating under OS/32, CAL/32 accepts certain control options as arguments of the START command. The start options override assembler instructions and cause a carat (^) to appear overfinde assembled instructions and cause a carac () to appear<br>in the first line of the listing. Any combination of spaces and/or commas can separate or follow the options specification:

Format:

$$
\frac{\text{START}}{\text{MAPU}} \left[ \left\{ \frac{\text{APU}}{\text{NAPU}} \right\} \right] \left[ \text{BATCH} \right] \left[ \left\{ \frac{\text{CAL}}{\text{NOCAL}} \right\} \right] \left[ \left\{ \frac{\text{NCPU}}{\text{RDCBS}} \right\} \right] \left[ \left\{ \frac{\text{DEL}}{\text{NDEU}} \right\} \right]
$$
\n
$$
\left[ \text{ERLIST} \right] \left[ \text{ERSQZ} \right] \left[ \left\{ \frac{\text{NLFST}}{\text{RDEE}} \right\} \right] \left[ \left\{ \frac{\text{NLSTM}}{\text{LDCASE}} \right\} \right]
$$
\n
$$
\left[ \left\{ \frac{\text{NLSTU}}{\text{LISTU}} \right\} \right] \left[ \text{NDISC} \right] \left[ \text{NFIX} \right] \left[ \text{NORXT} \right] \left[ \text{NORX3} \right]
$$
\n
$$
\left[ \text{PPMUSE} \right] \left[ \left\{ \frac{\text{NEMEN}}{\text{MMSIO}} \right\} \right] \left[ \left\{ \frac{\text{SOLHK}}{\text{NOSIO}} \right\} \right] \left[ \left\{ \frac{\text{SOLEZ=10-99}}{\text{NOSQZ}} \right\} \right]
$$
\n
$$
\left[ \text{RAGT=16} \right] \left[ \left\{ \frac{\text{NUREX}}{\text{MMSIN}} \right\} \right] \left[ \left\{ \frac{\text{NWRAN}}{\text{MAN}} \right\} \right] \left[ \text{NIDTH} \right]
$$

### Options:

APU NAPU turns on auxiliary processing unit warnings. (APU) turns off APU warnings. This is the default setting for this option.

- **BATCH** initiates a batch stream to allow the assembly<br>of more than one program. See Section of more than one program. See Section 3.6.7.15 for further details.
- CAL assembles a source program to run on a 16-bit machine.
- NOCAL assembles a source program to run on a 32-bit machine. This is the default setting.
- CROSS generates a cross reference listing of all symbols used in a source program.
- **NCROS** prevents the generation of a cross reference listing.
- DEL deletes and reallocates object and listing files as required during CAL/32 assembly. This option deletes and reallocates logical<br>unit 2 (lu2) and lu3 (both previously and lu3 (both previously unassigned), and assigns them to fd.OBJ and fd.LST, respectively.
- NDEL returns an 8100 error if fd.OBJ and fd.LST have not been allocated and assigned to lu2 and lu3, respectively. This is the default setting.
- **ERLST** prints all assembly errors by type and the<br>statement number where the error was number where the error encountered.
- ERSQZ controls squeezing and optimization of the source file by continuing the squeeze process after assembly errors are detected.
- FREZE halts the incrementation of the statement counter when a copy file or macro expansion is<br>included in the source file. This is the included in the source file. default setting.
- NFREZ increments the statement counter for each statement encountered in the source file.
- HPM enables the high performance method of<br>assembly. This is the default setting. See This is the default setting. Section 5.3.1 for further details concerning HPM assembly.
- NHPM disables the high performance method of assembly and assembles the source program using the standard method.
- LCASE prevents the conversion of lower-case characters to their upper-case equivalents.

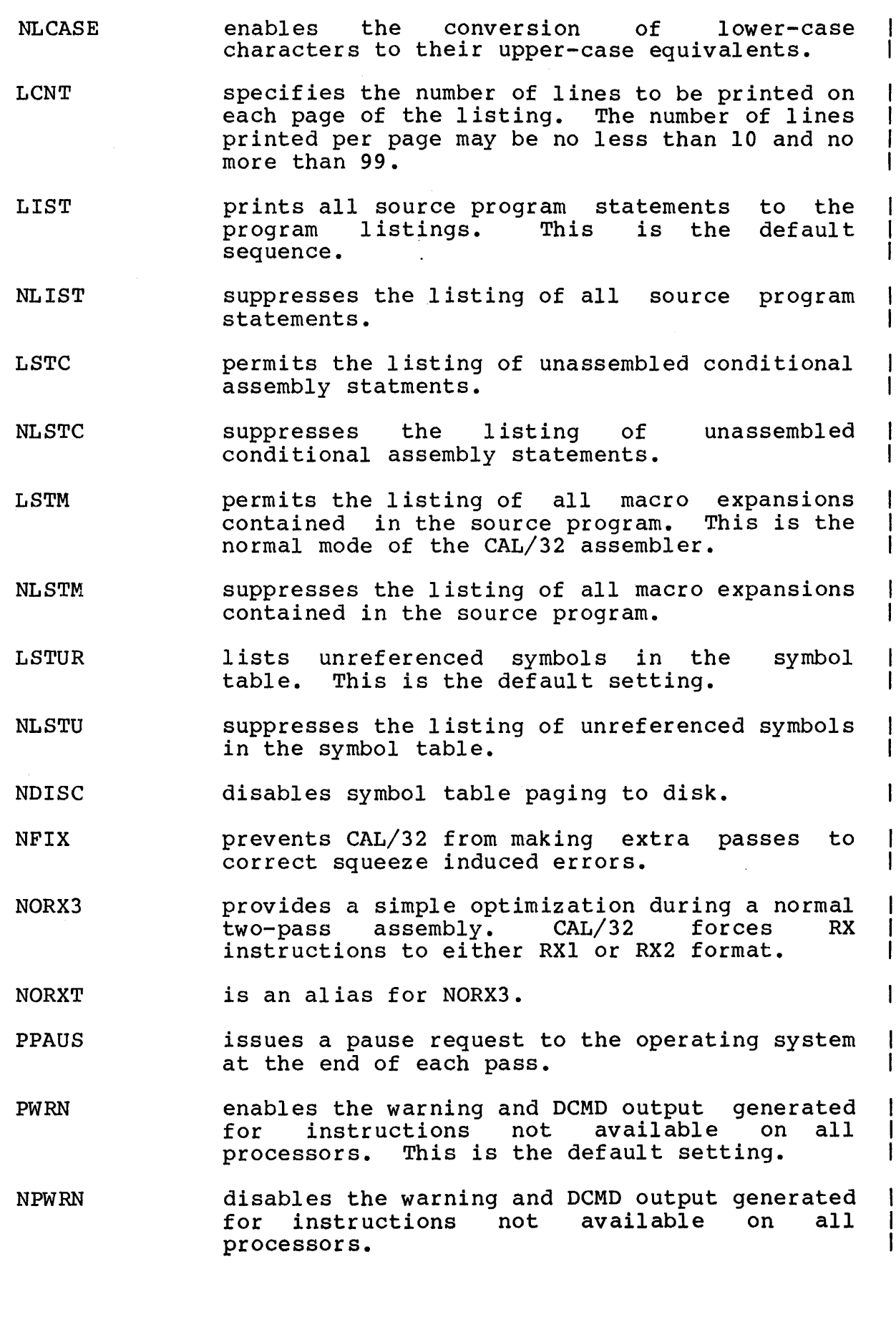

 $\hat{\vec{r}}$ 

![](_page_135_Picture_198.jpeg)

Functional Details:

A typical start command for a CAL/32 assembly with start options is:

ST, DEL, SQUEZ=99, NCROS

When CAL/32 encounters conflicting start options such as CROSS and NCROS, it will regard the last option encountered as the intended option. This allows the user to redefine the default start options via CSS. See Section 5.3.2 for further details pertaining to the redefinition of CAL/32 START options within a css.

 $\mathbf{I}$ 

### 5.3.1 High Performance Method (HPM) Assembly

CAL/32 is equipped with a START option that assembles a source program faster than the standard method of assembly. The HPM option is automatically invoked by CAL/32 as a default setting. See Section 5.3 for START option command conventions. insufficient memory space is allocated, CAL/32 halts the assembly process using the HPM option and restarts assembly using the standard method. The following message is displayed to the terminal if insufficient memory is allocated for the HPM option:

Table space exceeded - defaulting to the standard method.

The HPM option may be disabled prior to source program assembly<br>by specifying the NHPM option in the START command. This specifying the NHPM option in the START command. This<br>ents CAL/32 from invoking the HPM option. This option is prevents  $CAL/32$  from invoking the HPM option. desirable for installations with insufficient memory overhead to assemble using the HPM option or for the assembly of programs that consistently exceed memory allocation.

CAL/32 reports the minimum memory expansion workspace necessary to assemble a source program using the HPM option. This feature is beneficial to maximize memory allocation for future assembly of the same source program. If too much memory is allocated upon initial assembly, future allocation of memory may be tailored to efficiently assemble the source program and maximize system<br>resources. The formula needed to determine the amount of memory The formula needed to determine the amount of memory space required to assemble a source program using HPM is depicted in Table 5-1.

![](_page_136_Picture_147.jpeg)

TABLE 5-1 MEMORY REQUIREMENTS FOR HPM

In order for CAL/32 to successfully utilize the HPM option, sufficient memory overhead is required. Table 5-2 shows the increased memory requirements necessary for HPM.

ł

ł

1

ı

![](_page_137_Picture_179.jpeg)

CAL/32 processor time for the standard and faster modes of assembly are relatively equal; however, the HPM option equal; however, the HPM option considerably reduces input/output (I/O) time during assembly. Table 5-3 shows CAL/32 assembly performance improvement for the high performance method as compared to the standard method of assembly. The source programs utilized for this comparison varied in source statement content to best test the HPM option. The amount of performance improvement is dependent upon the number of symbols utilized in the source program and number of times each symbol is referenced.

TABLE 5-3 ASSEMBLY PERFORMANCE IMPROVEMENT USING HPM

![](_page_137_Picture_180.jpeg)

#### NOTE

To max1m1ze CAL/32 performance efficiency when expanding using MACR0/32, a record length of BOO should be specified for the • CAL file.

 $\overline{1}$ 

Ł 1 L  $\mathsf{I}$  $\mathbf{I}$ 

 $\mathbf{I}$ 

 $\mathbf{I}$ 

-1

 $\mathbf{I}$ 

#### 5.3.2 Assigning Logical Units

The CAL/32 assembler requires a minimum of one lu and up to a maximum of 11 logical units for operation, depending on the options selected and the features invoked by the source program. All of these logical units can be assigned by the user. However, and the set of the case of the assigned by the aset. However, the and is needed and not assigned, CAL/32 will allocate temporary system files for logical units temporary system files for logical units<br>4, 5, 6, 8, 9, 11, 12 and 13. CAL/32 will delete and reallocate permanent files for logical units 2 and 3, provided they were not previously assigned and the DEL start option was specified.

The files used for scratch, cross-reference, paging, forward<br>equates, parameter control block (PCB) directory PCB name equates, parameter control block (PCB) directory PCB name<br>directory and error summarywill be allocated by CAL/32 as and error summarywill be allocated by  $CAL/32$  as temporary operating system files if they are needed and were not previously assigned by the user. The logical units used are shown in Table 5-4.

![](_page_138_Picture_167.jpeg)

#### TABLE 5-4 CAL/32 LOGICAL UNITS

# TABLE 5-4 CAL/32 LOGICAL UNITS (Continued)

 $\mathcal{A}_\mathrm{c}$ 

![](_page_139_Picture_201.jpeg)

### TABLE 5-4 CAL/32 LOGICAL UNITS (Continued)

![](_page_140_Picture_181.jpeg)

### 5.3.3 Starting Common Assembly Language (CAL/32) Using Command Command Substitution System (CSS)

CAL/32 may be tailored for each installation's needs with the use of a simple css. The following sample CSS, named CAL.CSS for illustrative purposes, loads CAL/32; allocates desired memory ifuscrucive parposes, roads employ, arrocates desired memory<br>workspace; assigns the source file to lul; and starts the assembly process with the desired START options.

Example:

LO CAL32,@2 AS 1,@l.CAL ST ,NCROS DEL @3 @4 \$EXIT

48-050 FOO R03 5-11

 $\mathbf{I}$ 

 $\mathbf{I}$  $\mathbf{I}$  $\mathbf{I}$ 

 $\overline{1}$ 

The first statement in CAL.CSS loads CAL/32 with the @2 variable accepting the memory workspace allocation for the current session of CAL/32 assembly. The value of @2 is specified during CSS execution and is substituted within the CSS when the variables are expanded. (Variable substitution is discussed later in this section.)

The second statement assigns the source file to lul and places the extension . CAL at the end of the source file being assembled.<br>The source file is represented by the CSS variable @1. This The source file is represented by the CSS variable  $@1$ . sample CSS makes it unnecessary to enter in the source file with the CAL/32 extension identifier. The .CAL extension is added to the source filename automatically when the variable @1 is expanded.

The third statement starts CAL/32 with the START options: NCROS<br>and DEL. The @3 and @4 variables allow the user to do one of two and DEL. The @3 and @4 variables allow the user to do one of two<br>things. The user has the option of either specifying two The user has the option of either specifying two different START options or altering the START options already specified.

 $\overline{\phantom{a}}$ The \$EXIT ends CSS execution and returns control to the command processor.  $\mathbf{I}$ 

CAL.CSS is excuted in the following manner:  $\mathbf{I}$ 

CAL SOURCE, 300, CROSS, SQUEZ

 $\mathbf{1}$ Where:

 $\mathbf{I}$  $\mathbf{I}$  $\mathbf{I}$ 

 $\mathbf{I}$  $\mathbf{I}$ 

 $\mathbf{I}$  $\mathbf{I}$ 

 $\mathbf{I}$ 

 $\mathbf{I}$  $\mathbf{I}$  $\mathbf{1}$  $\mathbf{I}$  $\mathbf{I}$ 

 $\mathbf{I}$ 

 $\mathbf{I}$ -1 CAL is the CSS call to commence execution of CAL/32.

SOURCE is the name of the source file assembled, minus the . CAL extension. to be

300 is the allocated memory workspace in kB desired for CAL/32 execution. This value<br>varies in accordance with source program varies in accordance with source memory requirements.

CROSS alters the NCROS option of the START command, thus producing a cross reference of the source file assembled.

SQUEZ performs a optimization assembly. limited amount of space of the source file during

In the above CSS call, variable substitution is used to allow  $\mathbf{I}$ flexibility during execution. css variable substitution is  $\mathbf{I}$ represented in the css call statement as follows:

CAL @l,@2,@3,@4

All CSS variables are expanded at the time of execution and replace the corresponding @n value in CAL.CSS

Successful execution of CAL.CSS does not require that all variables be specified in the CSS call statement. For instance, CAL.CSS may be executed without memory workspace specified.

Example:

CAL SOURCE, , CROSS, NHPM

In the above example, the @2 CSS variable is not specified, therefore, expanding only the @l, @3 and @4 variables in CAL.CSS.

CAL.CSS is only one example of the use of CSS calls to simplify the use of CAL/32. For more information pertaining to CSS programming, refer to the Multi-Terminal Monitor (MTM) Reference Manual.

5.3.4 CAL/32 Assembler End of Task (EOT) Codes

When an assembly terminates, an EOF code is passed to the operating system in the operand field of the Supervisor Call 3 (SVC3) instruction. The meanings of the possible end of task codes are:

![](_page_142_Picture_174.jpeg)

 $\mathbf{I}$ 

1 ł 1

 $\mathbf{I}$ 

 $\mathbf{I}$ 

 $\mathbf{I}$ 

 $\mathbf{I}$ 1  $\mathbf{I}$ 

 $\mathbf{I}$
### APPENDIX A COMMON ASSEMBLY LANGUAGE/32 (CAL/32) ERROR CODES

 $\sim$   $\sim$ 

 $\sim 1$ 

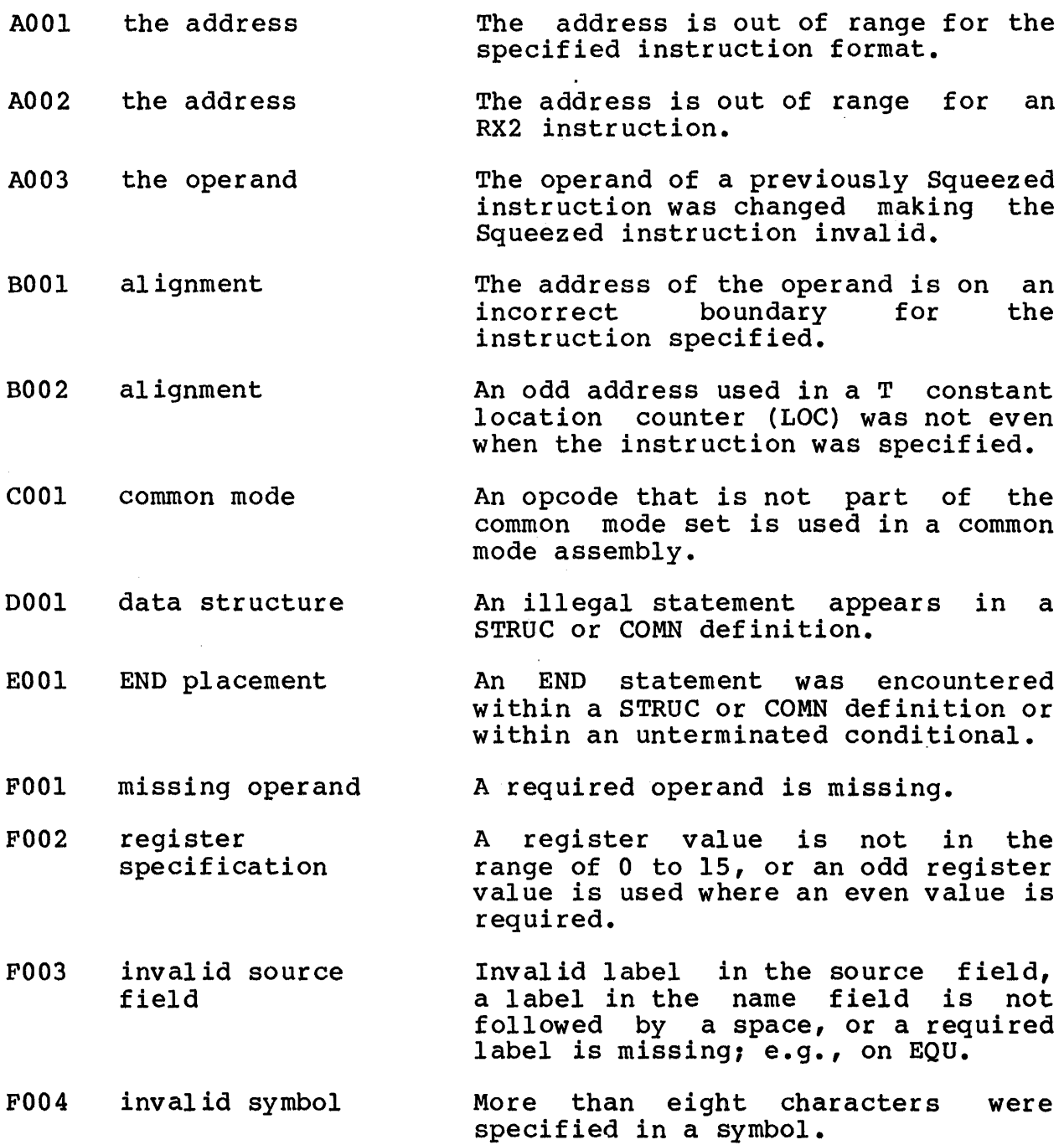

 $\sim 10^6$ 

 $\sim 10^{11}$  km s  $^{-1}$ 

 $\mathcal{T}$ 

A-1

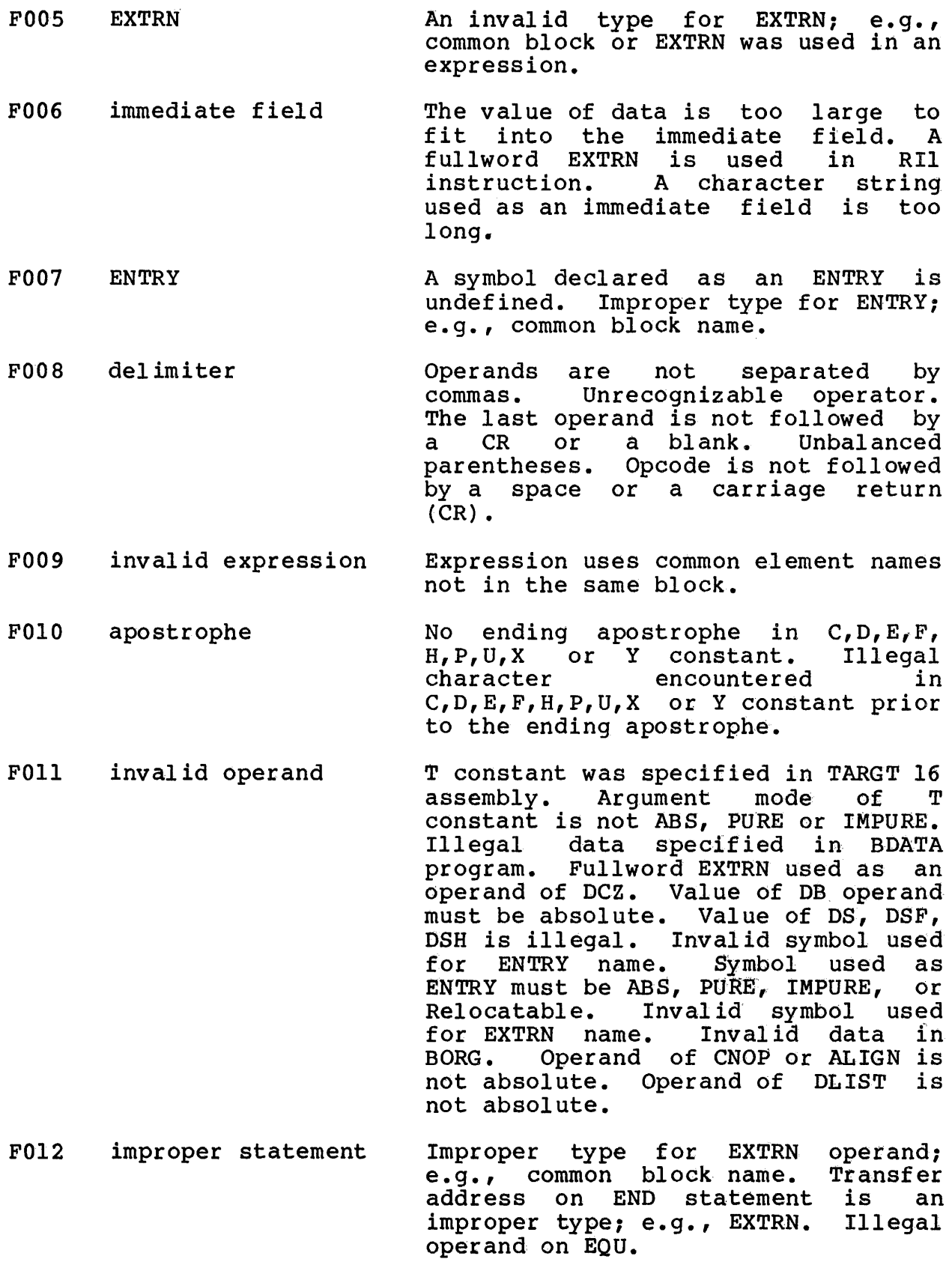

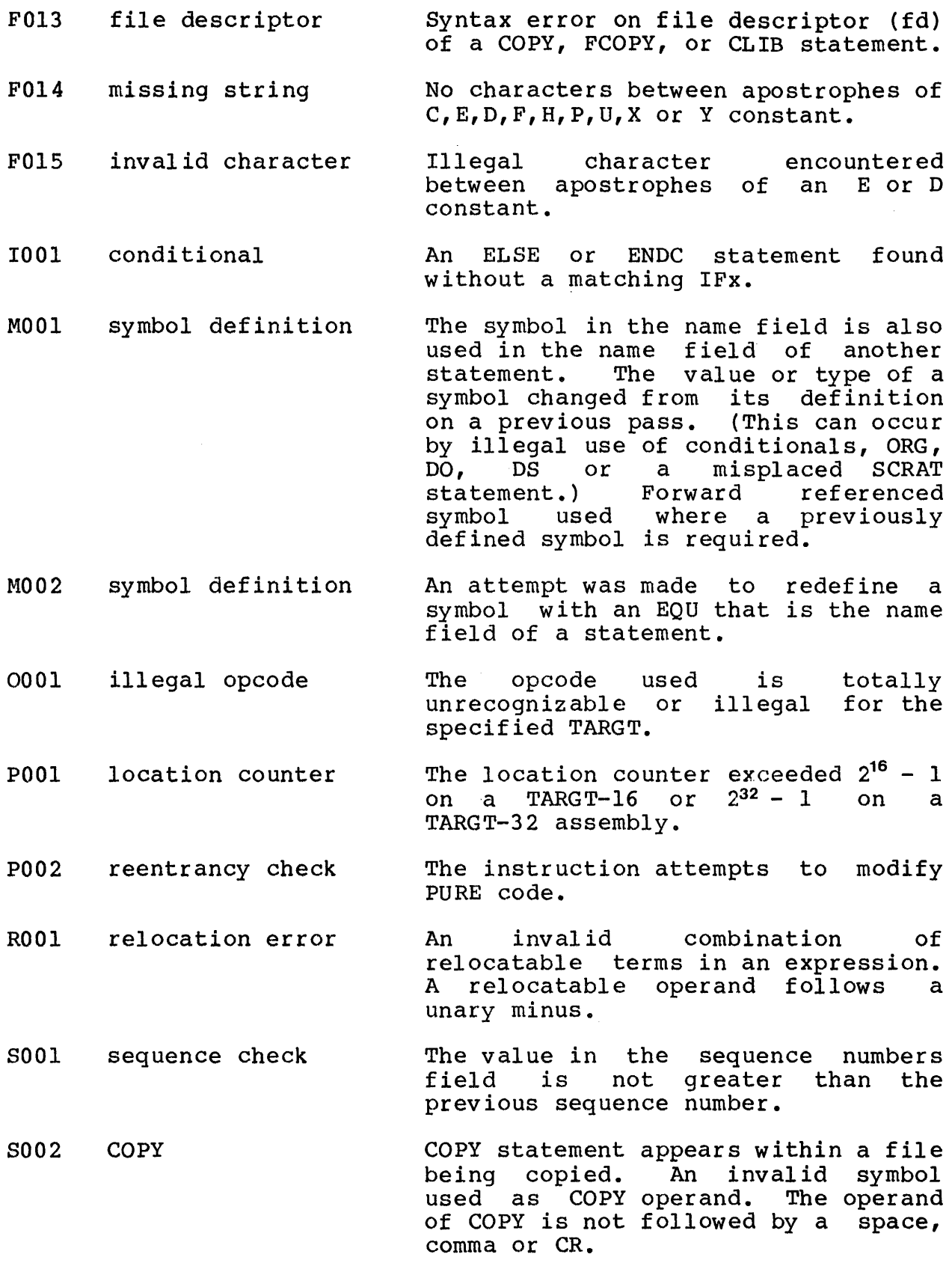

 $\sim 10$ 

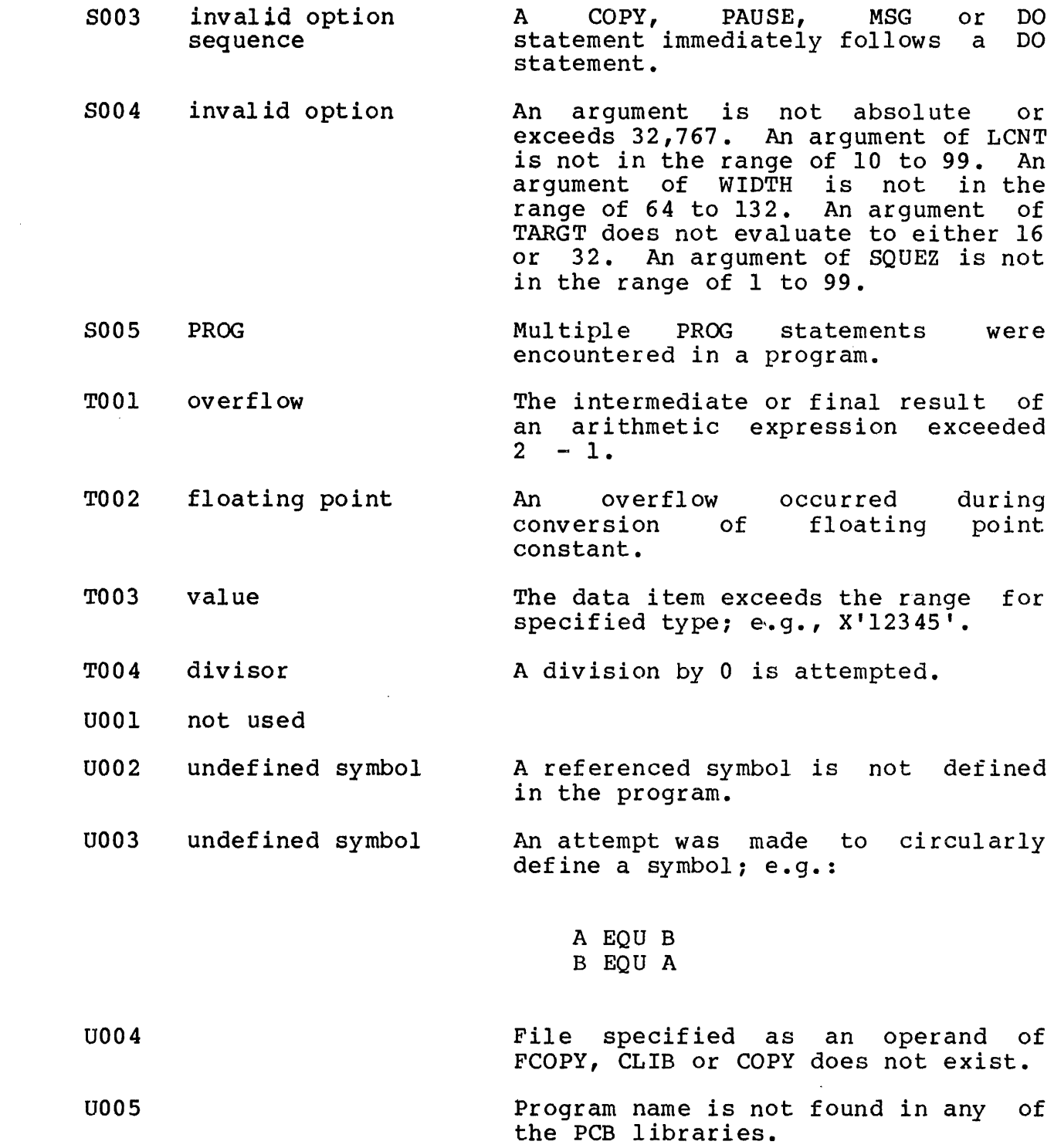

 $\mathcal{L}_{\text{max}}$  and  $\mathcal{L}_{\text{max}}$  .

 $\sim 10^{11}$ 

#### APPENDIX B OBJECT CODE FORMAT

Modules in object code format produced by Common Assembly Language/32 (CAL/32) are divided into records. Each record contains 126 bytes of information for 32-bit object code or 108 bytes of information for 16-bit object code. The first four  $b\bar{y}$ tes of each record of the object code format are organized as follows:

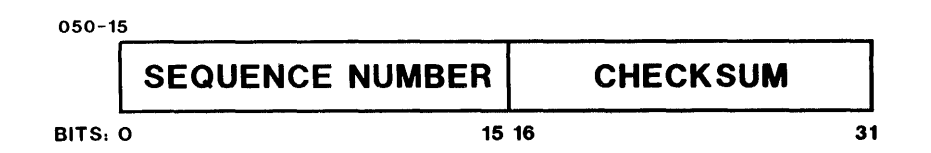

The sequence numbers are sequential negative integers  $-1$ ,  $-2$ ,  $-3$ , etc., represented in two's complement form. The first record in a program must have sequence number -1. Subsequent records must be in proper order to be loaded.

The checksum is an exclusive OR sum of all halfwords in the record, except itself, exclusive ORed with a halfword of all l's.

The remainder of the record is a sequence of items; an item is a<br>byte of loader information. There are two types of items: There are two types of items: loader items and data items. Each loader item is followed by a certain number (which can be 0) of data items. The loader items and their meanings are listed in Tables B-1 and B-2.

# TABLE B-1 32-BIT LOADER ITEM DEFINITIONS

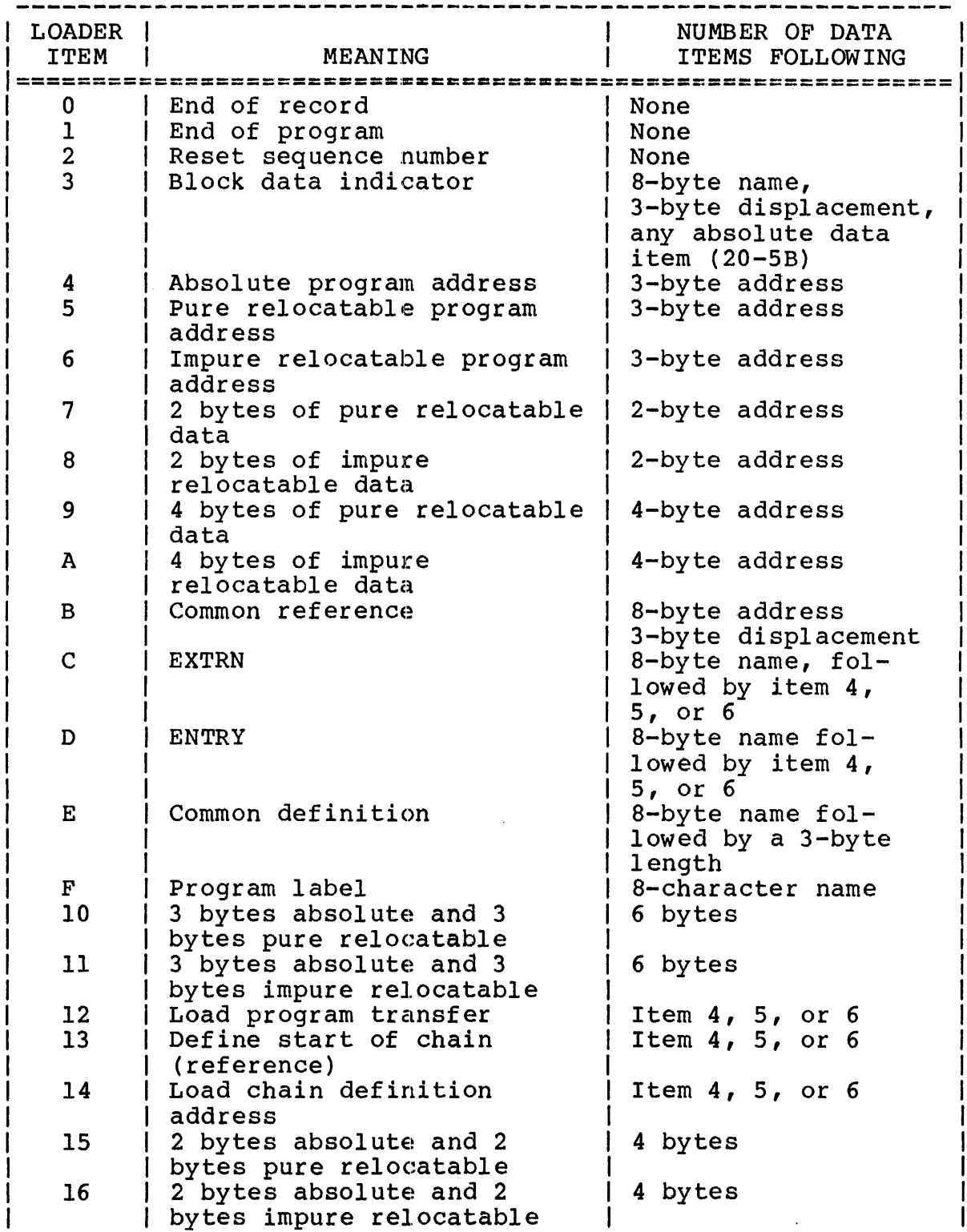

 $\bar{z}$ 

# **TABLE** B-1 32-BIT LOADER ITEM DEFINITIONS (Continued)

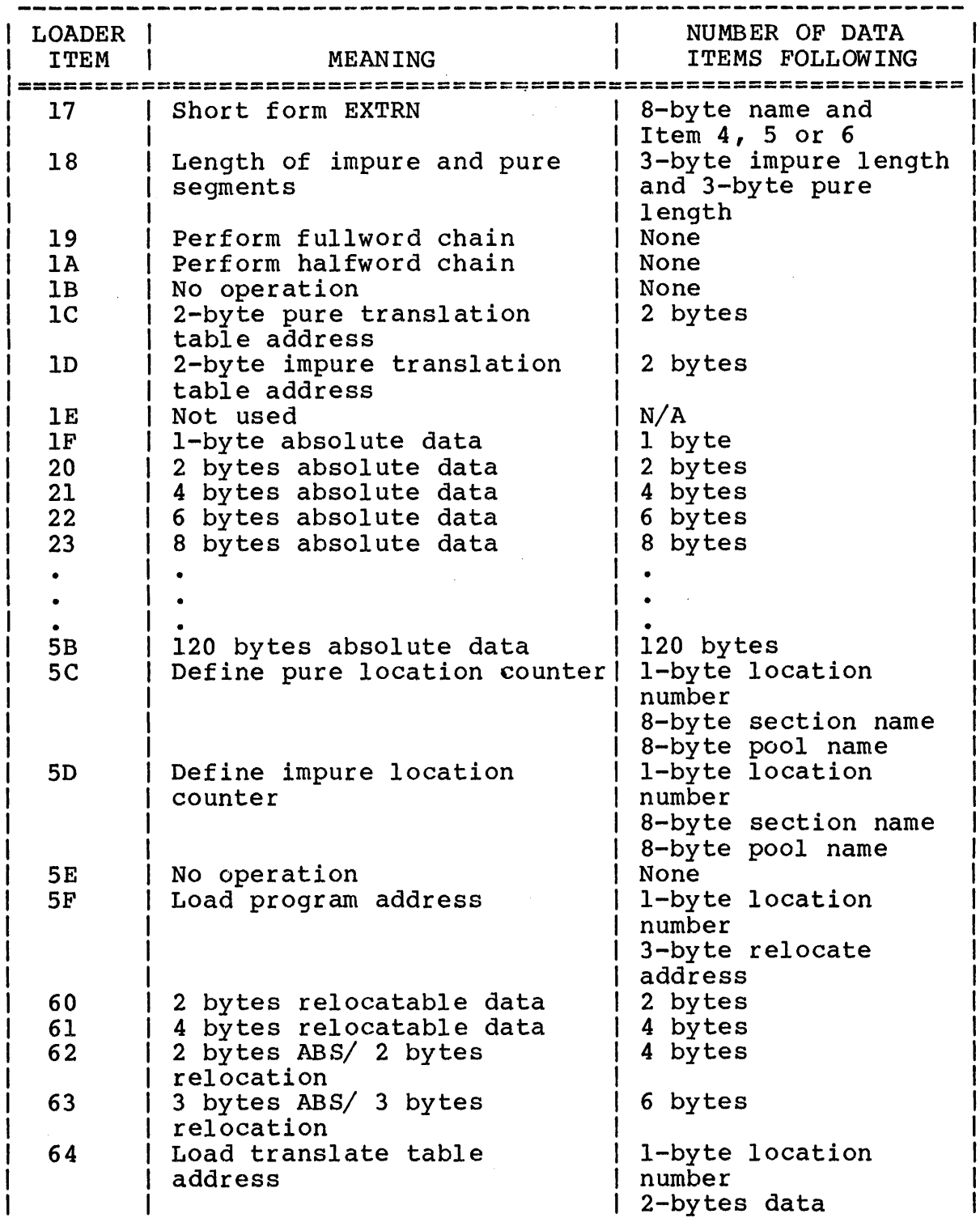

 $\mathcal{A}^{\mathcal{A}}$ 

 $\sim$   $\sim$ 

 $\mathbf{g}$ 

# **TABLE** B-1 32-BIT LOADER ITEM DEFINITIONS (Continued)

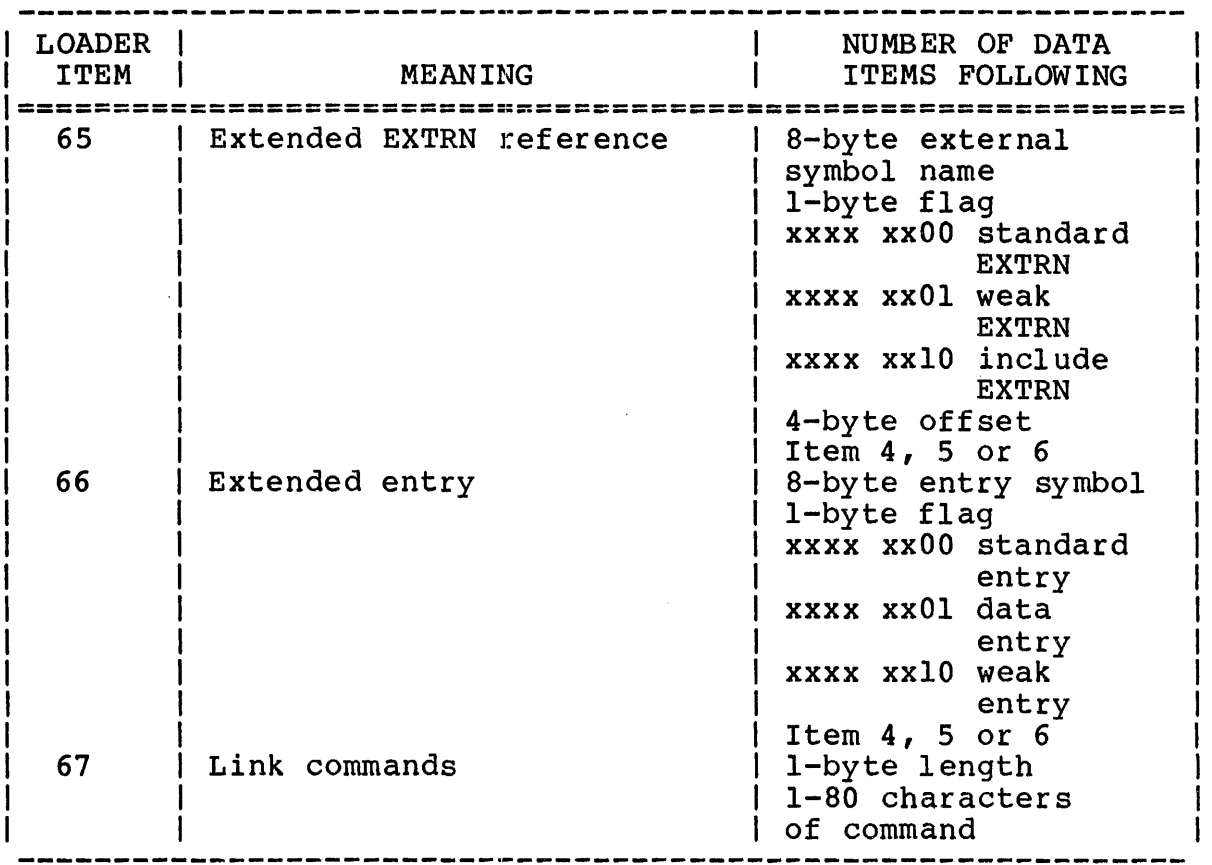

### TABLE B-2 16-BIT LOADER ITEM DEFINITIONS

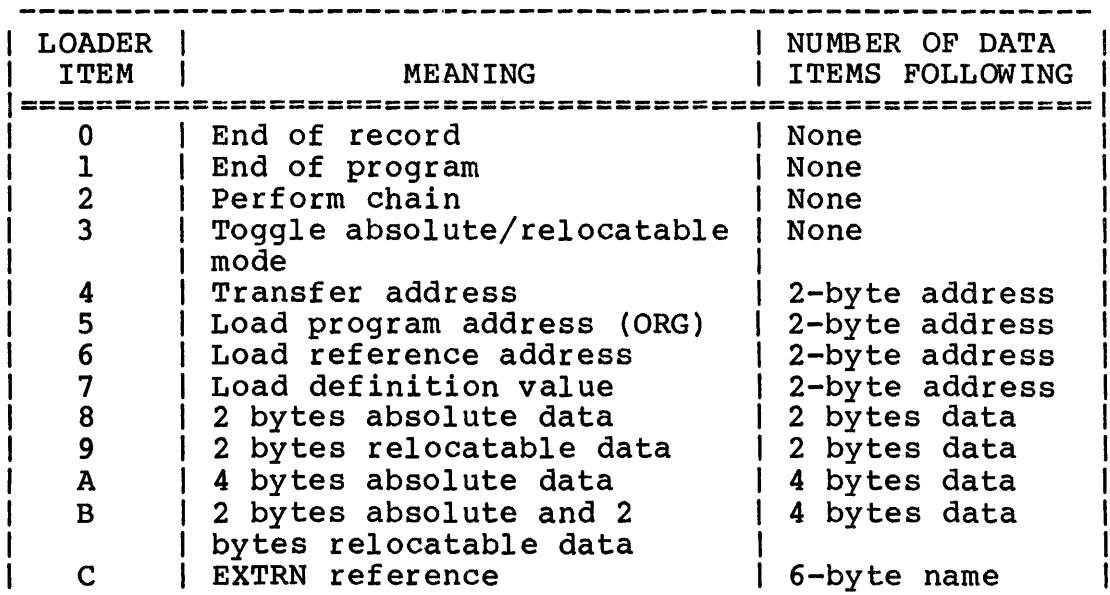

'

 $\sim 100$  km s  $^{-1}$ 

 $\sim$ 

TABLE B-2 16-BIT LOADER ITEM DEFINITIONS (Continued)

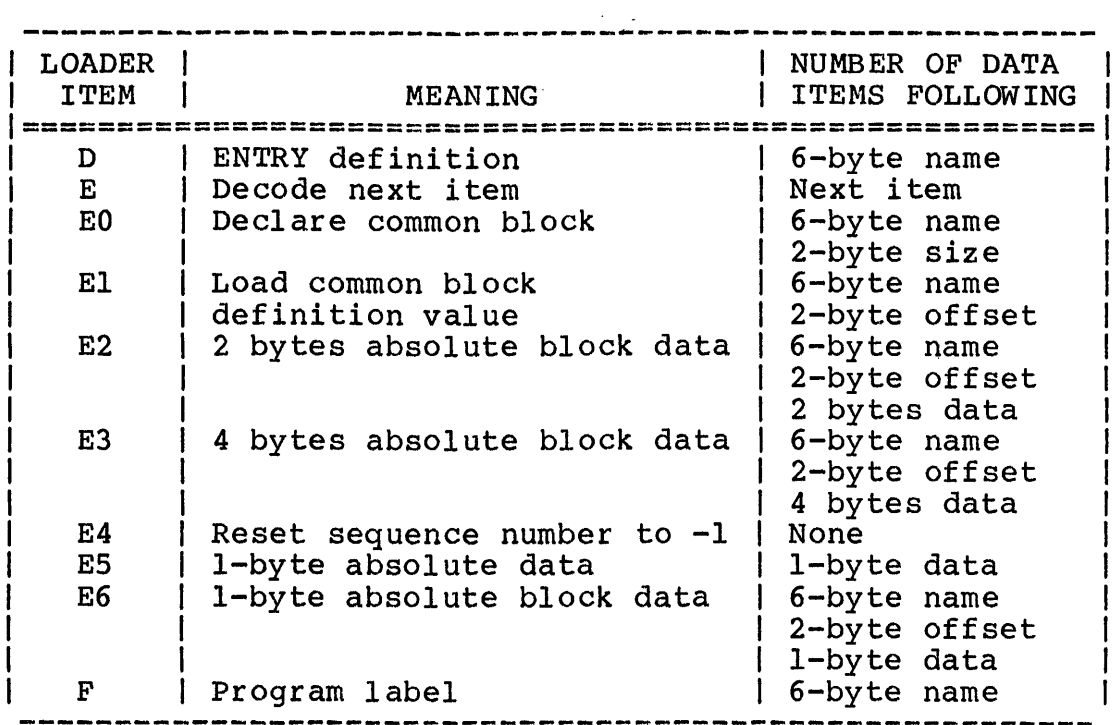

All items are given in hexadecimal. Note that item E is actually All liems are given in nexadecimal. Note that item E is actually<br>a compound item whose interpretation depends on the item it follows. Item E and the following item are considered a single control item and cannot be split across object records. This effectively allows more than 16 different control items though most of them require only one nibble.

 $\label{eq:2.1} \frac{1}{\sqrt{2}}\int_{\mathbb{R}^3}\frac{1}{\sqrt{2}}\left(\frac{1}{\sqrt{2}}\right)^2\frac{1}{\sqrt{2}}\left(\frac{1}{\sqrt{2}}\right)^2\frac{1}{\sqrt{2}}\left(\frac{1}{\sqrt{2}}\right)^2\frac{1}{\sqrt{2}}\left(\frac{1}{\sqrt{2}}\right)^2\frac{1}{\sqrt{2}}\left(\frac{1}{\sqrt{2}}\right)^2\frac{1}{\sqrt{2}}\frac{1}{\sqrt{2}}\frac{1}{\sqrt{2}}\frac{1}{\sqrt{2}}\frac{1}{\sqrt{2}}\frac{1}{\sqrt{2}}$ 

# INDEX

 $\mathbf{I}$ 

 $\mathbf{I}$ Ī

A

 $\hat{\mathcal{A}}$ 

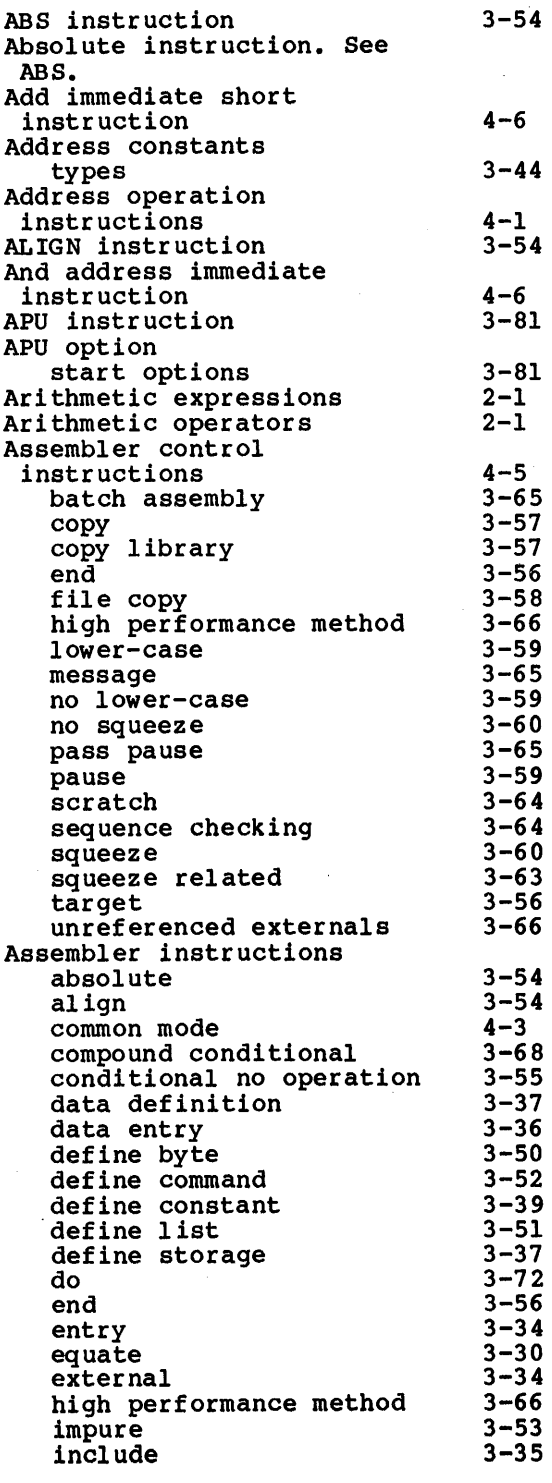

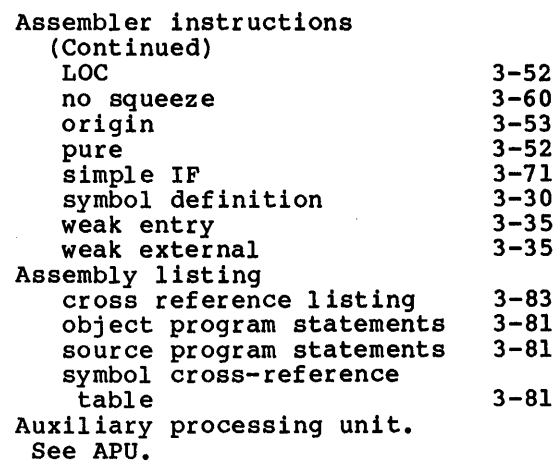

#### B

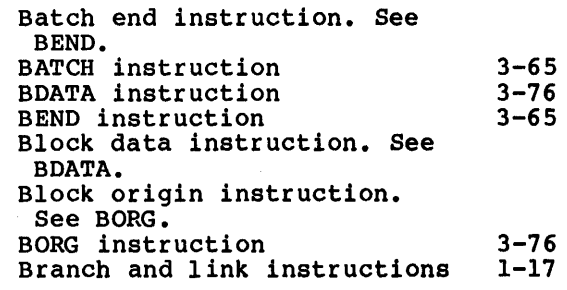

### c

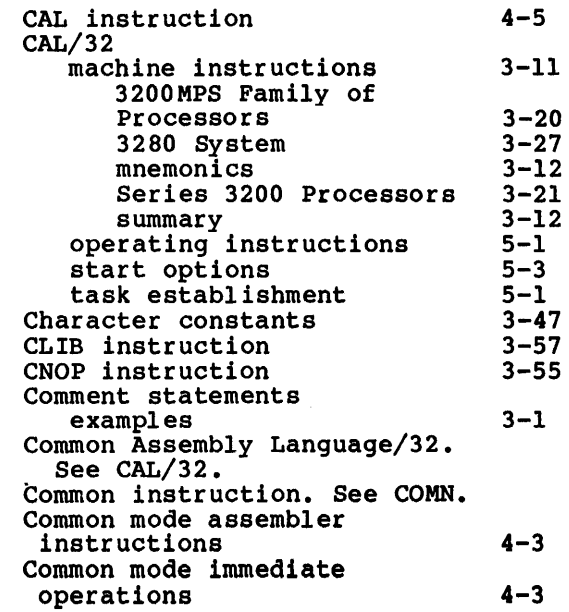

 $\bar{\gamma}$ 

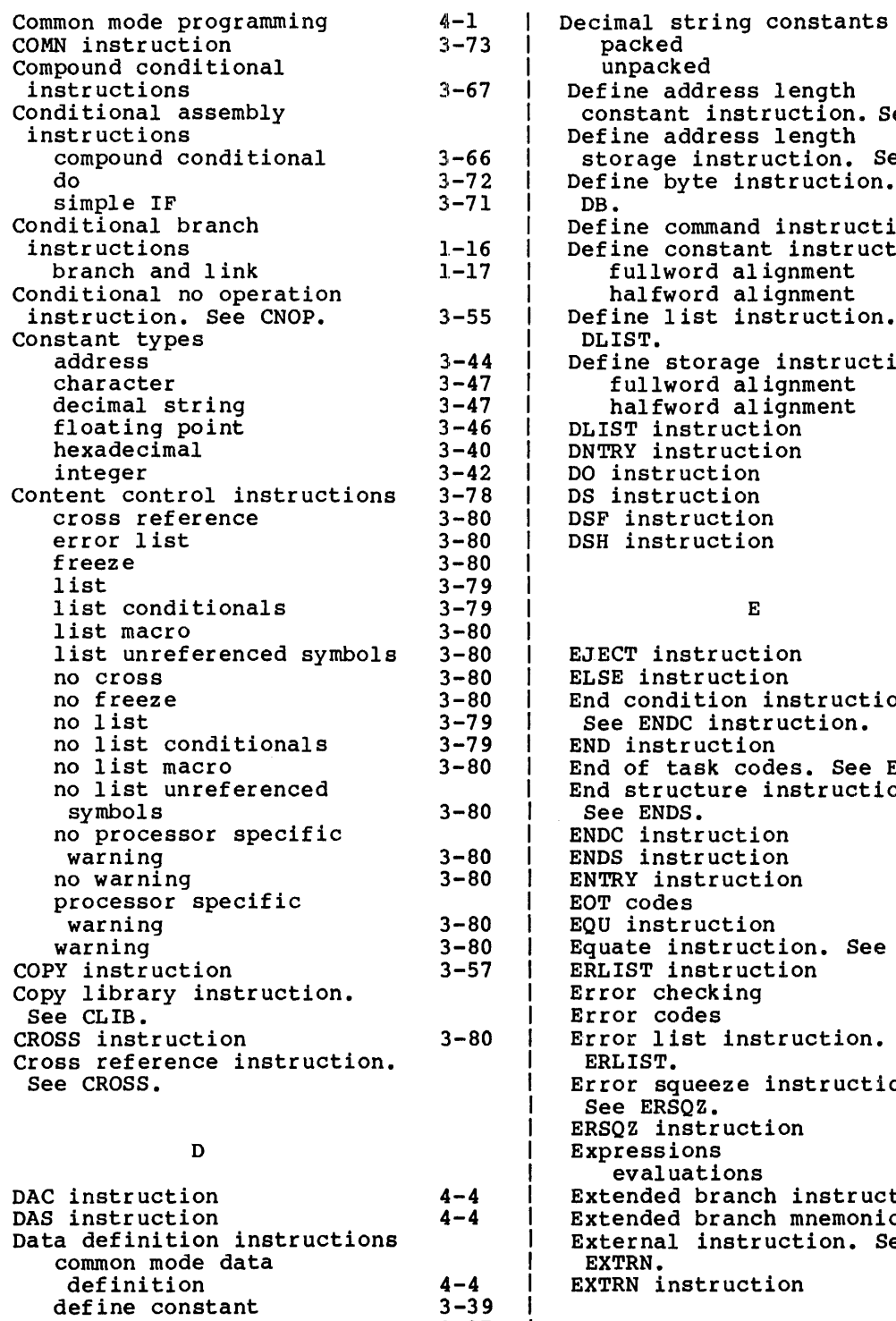

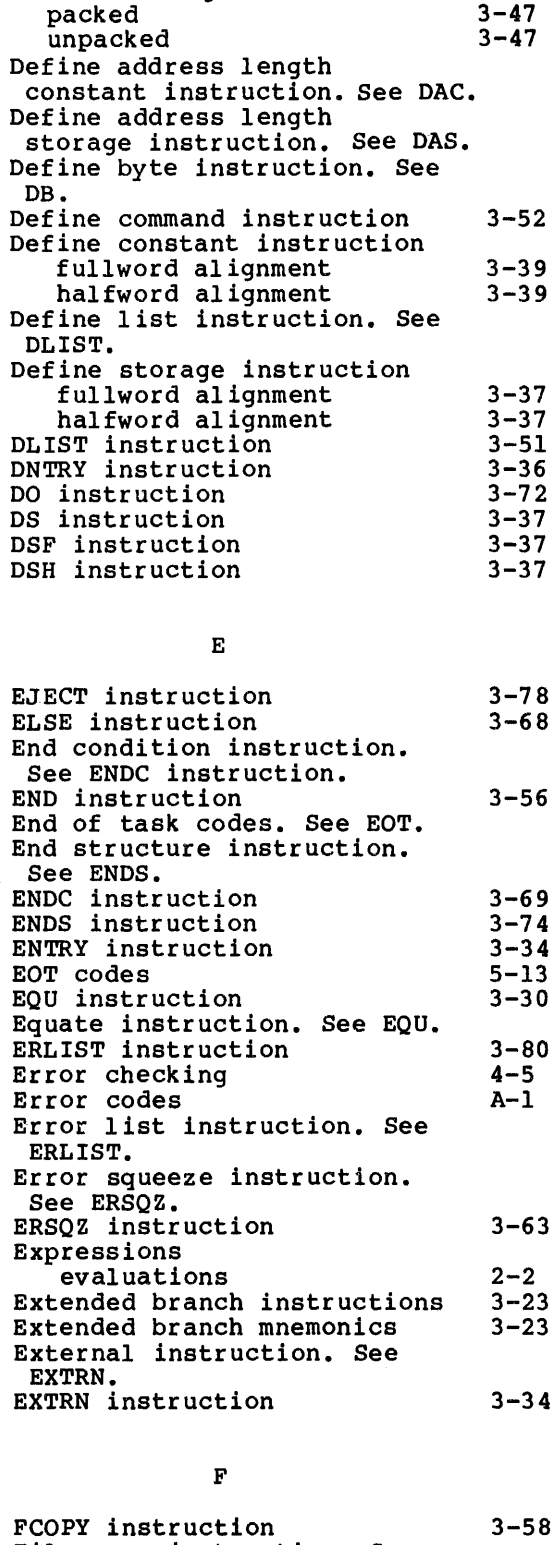

 $3 - 47$ 

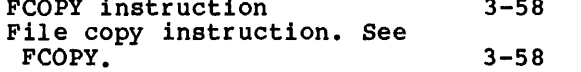

define storage

DNTRY.

DB instruction DC instruction DCF instruction

Data entry instruction. See

3-37

 $\mathbf{I}$ -1 t -1  $\overline{\phantom{a}}$  $\mathbf{1}$ 

 $\sim 10$ 

3-50 3-39 3-39

 $\sim 30$  km s  $^{-1}$ 

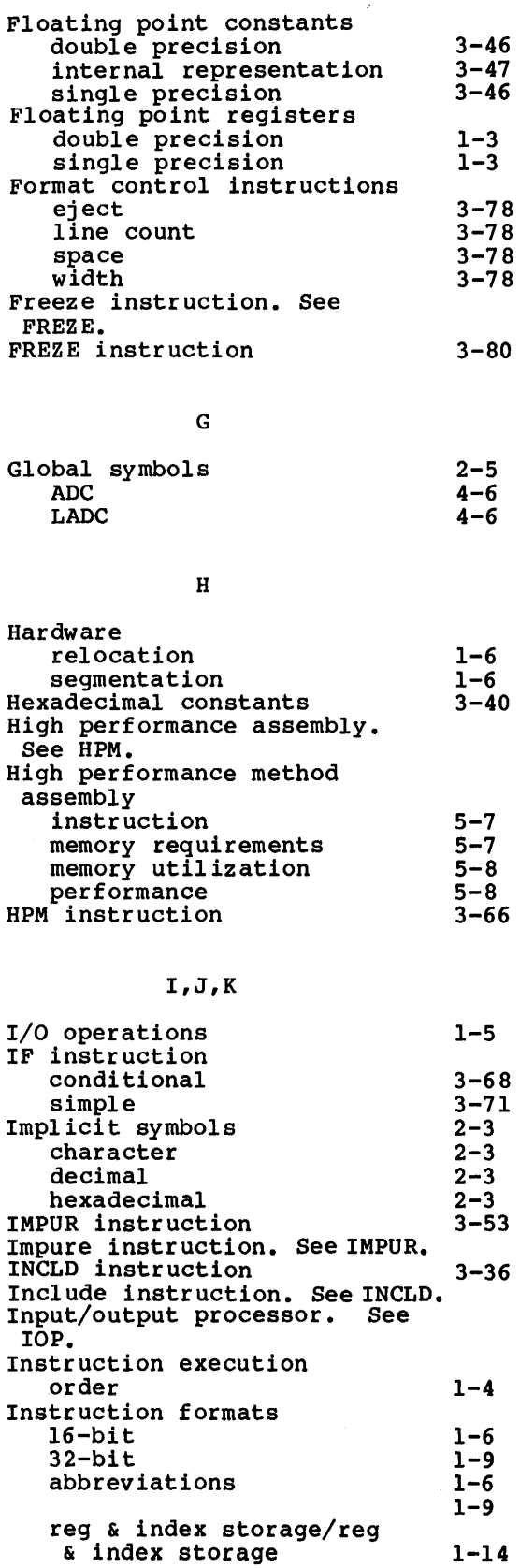

 $\hat{\boldsymbol{\beta}}$ 

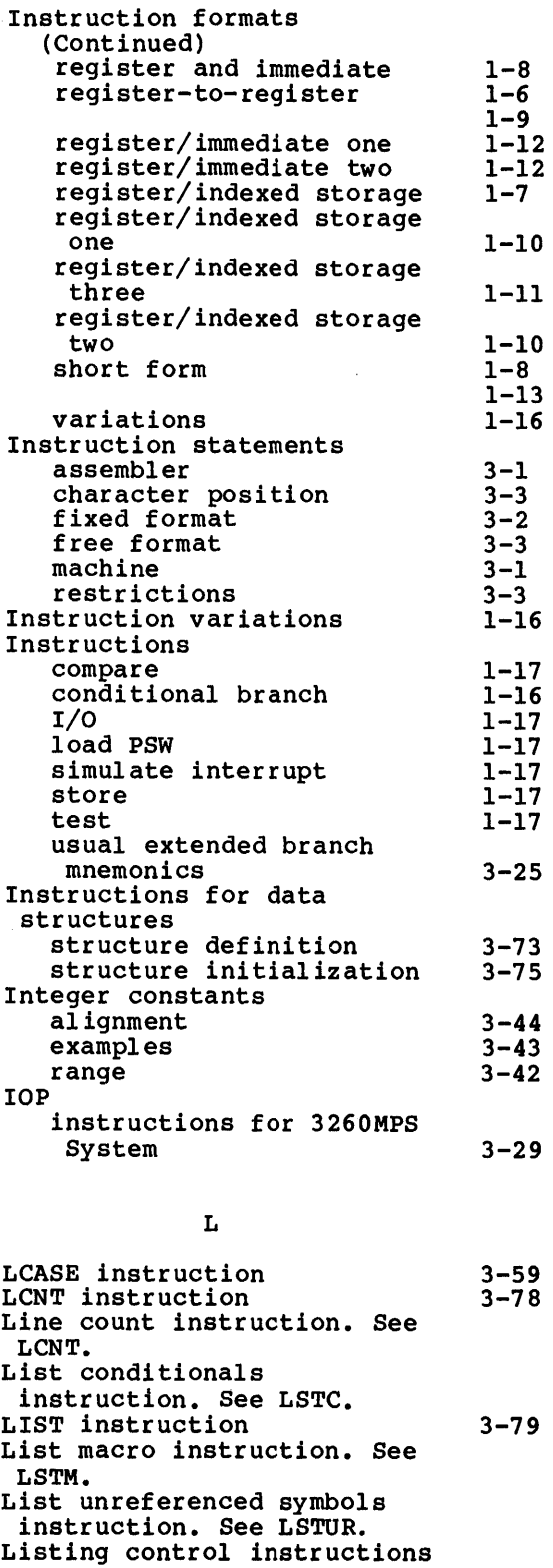

 $\mathbf{I}$  $\mathbf i$ 1

J. l  $\overline{\phantom{a}}$ 

 $\mathbf{I}$ 1

 $\mathbf{I}$ ı -1

-1 ı Ť -1  $\mathbf{I}$ -1 1

> -1 -1

 $\mathbf{I}$ 

 $\sim$   $\alpha$ 

content control

format control listing identification

3-78 3-77 3-77

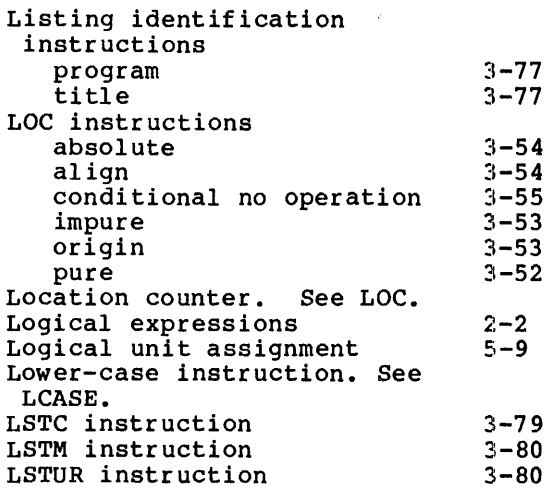

#### M

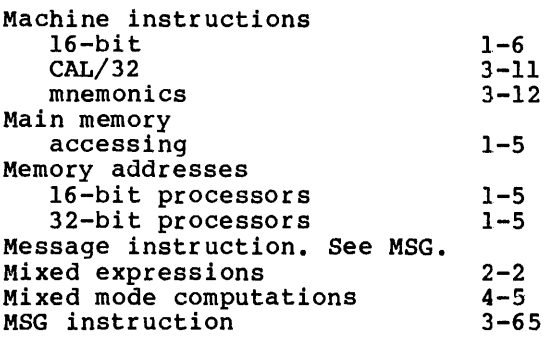

#### N

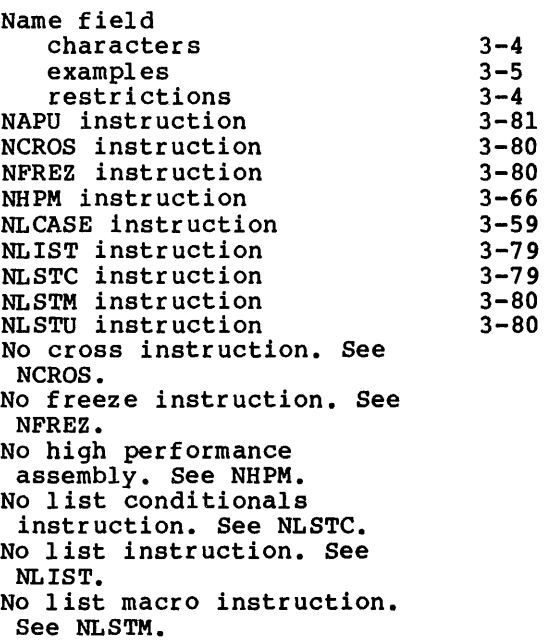

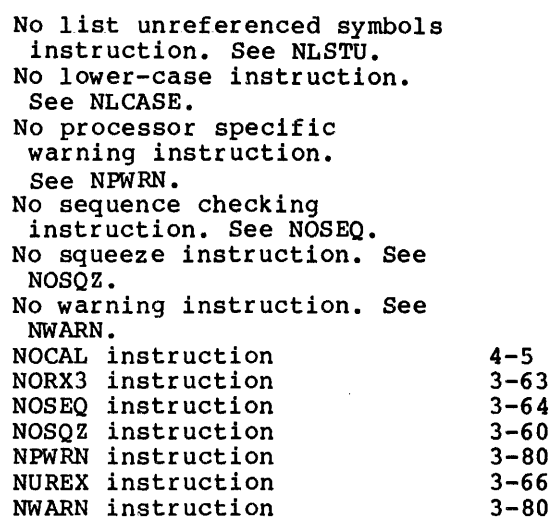

# $\circ$

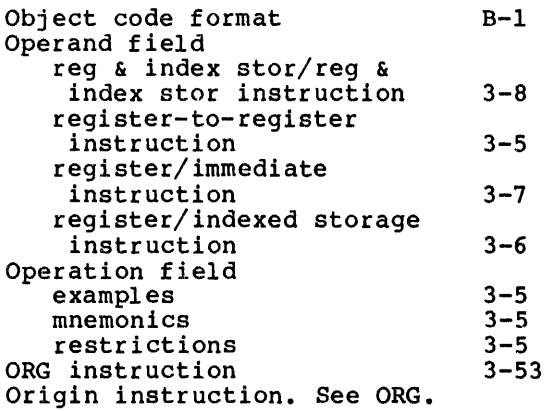

#### p

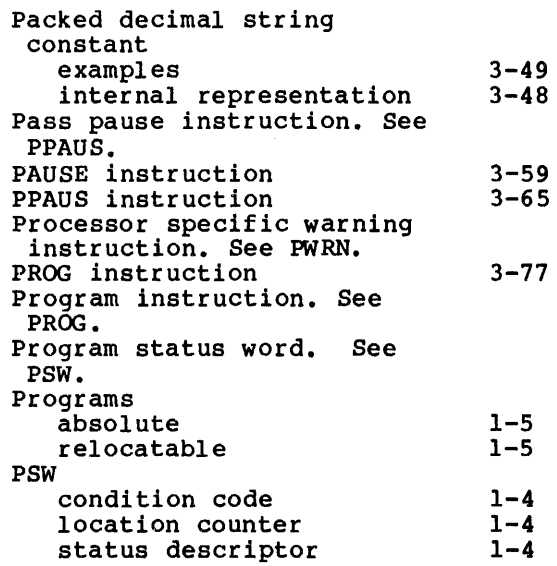

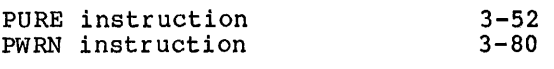

#### Q

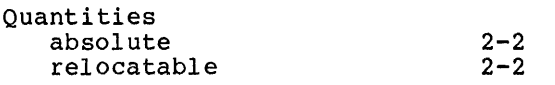

#### R

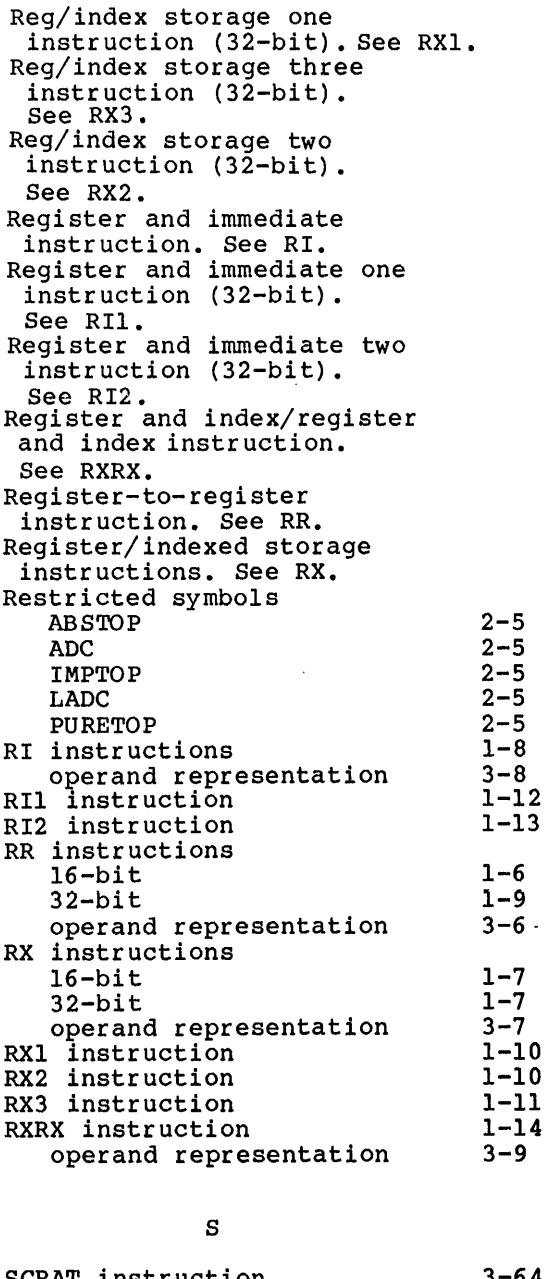

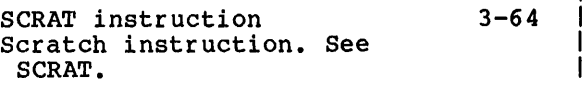

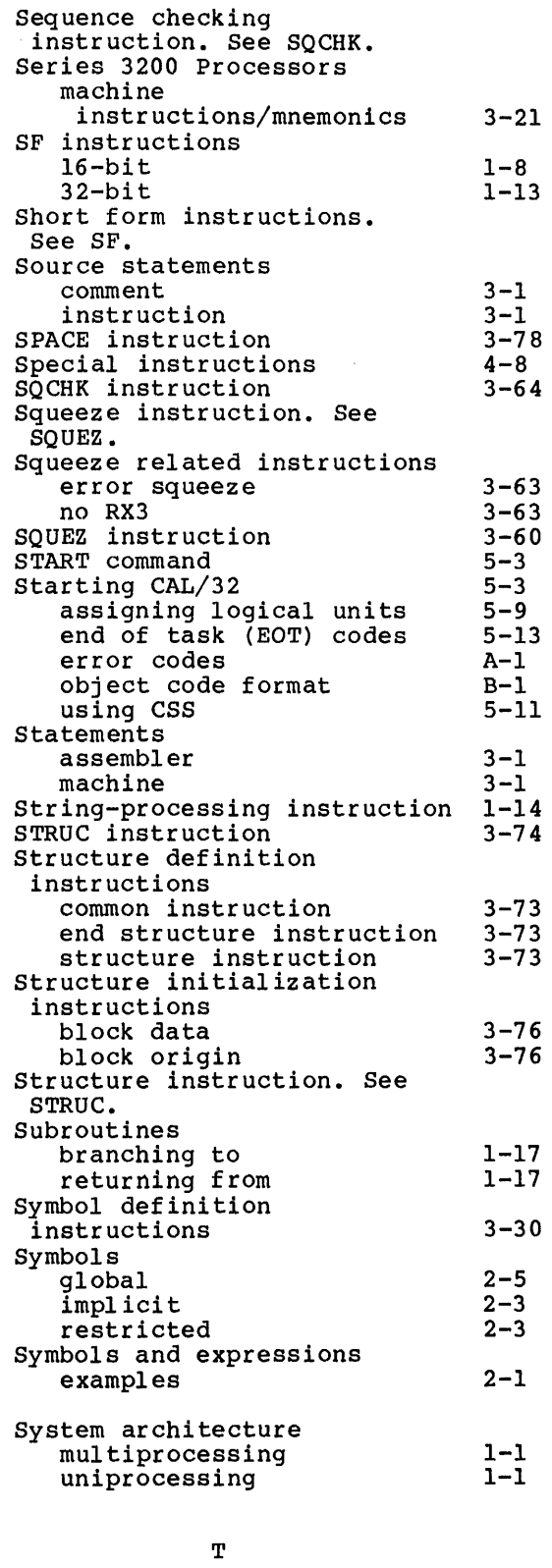

Target instruction. See TARGT.

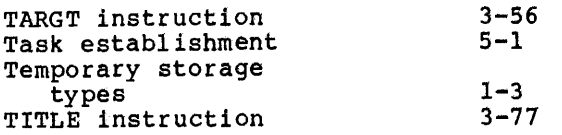

I I I I I I I I I I Į. I r I I I I I I t I I I I I I I I I I I I I I i. I I I I I I I I I

÷,

 $\ddot{\phantom{a}}$ 

 $\bar{z}$ 

 $\bar{u}$ 

### u,v

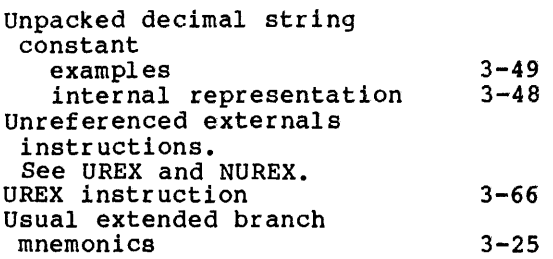

### W,X,Y,Z

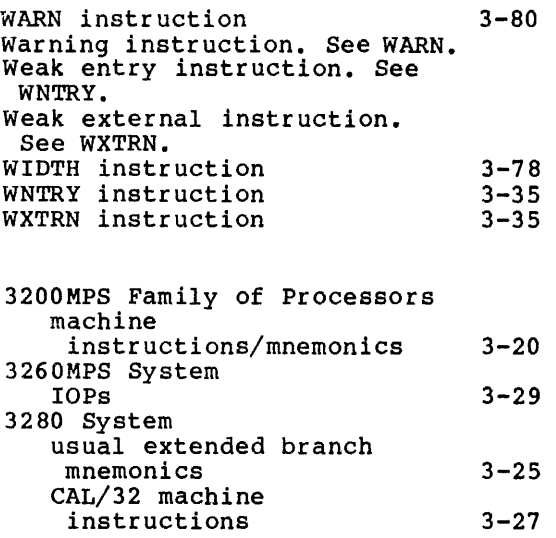

 $\bar{\gamma}$ 

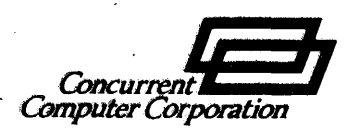

Ĵ.

# PUBLICATION COMMENT FORM

We try to make our publications easy to understand and free of errors. Our users are an integral source of information for improving future revisions. Please use this postage paid form to send us comments, corrections, suggestions, etc.

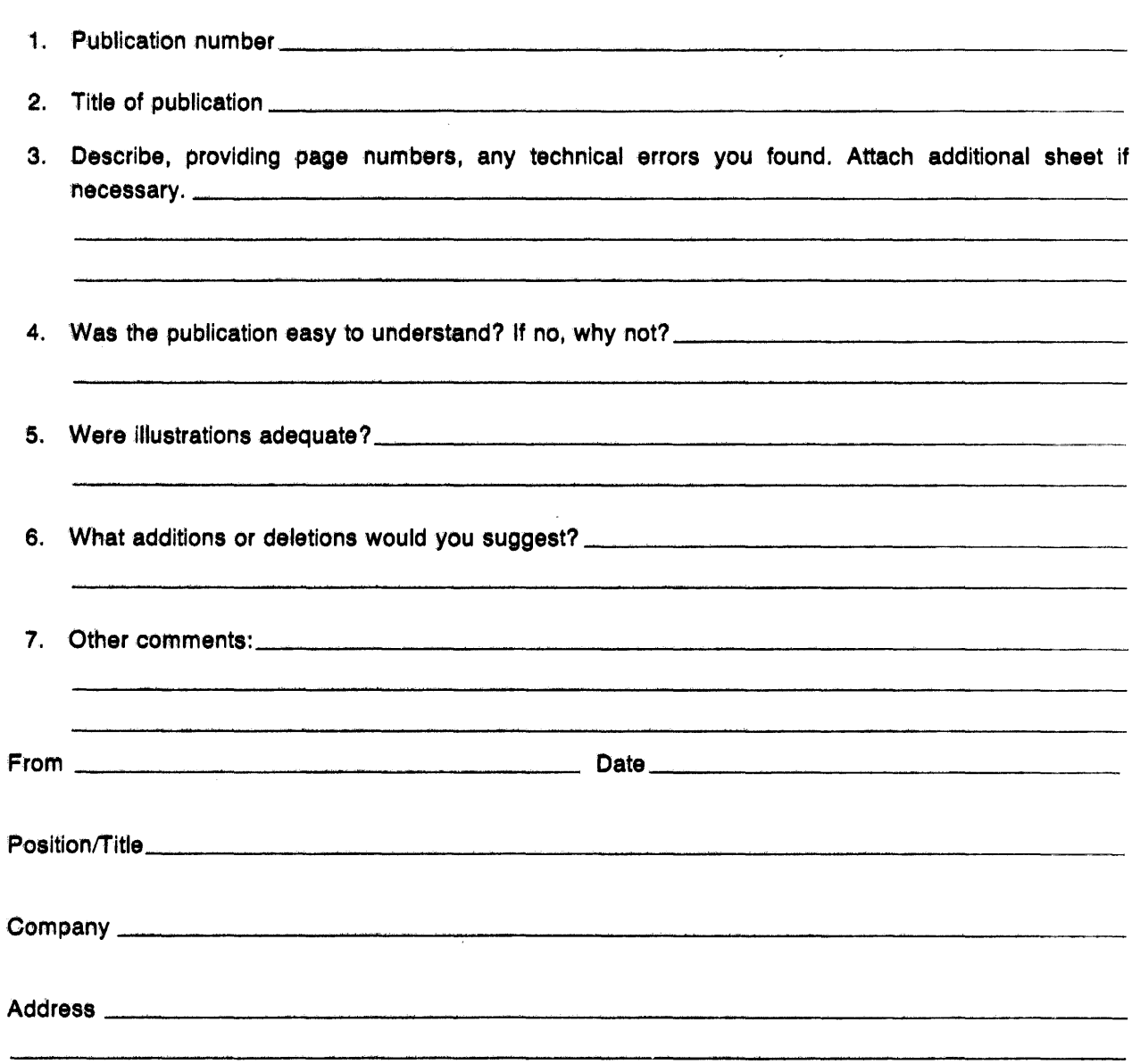

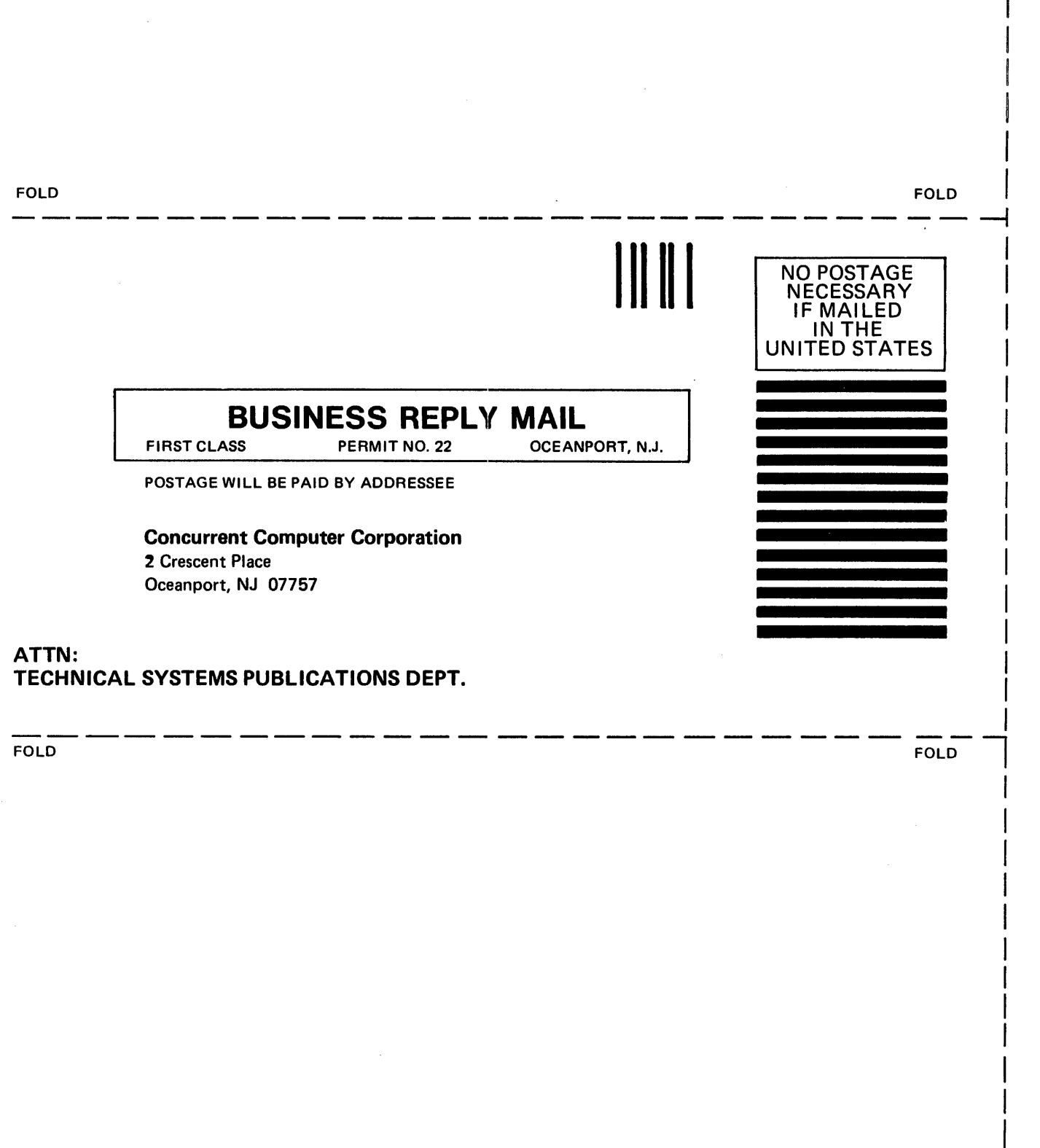

 $\tilde{u}^{\dagger}$  ,  $\tilde{u}^{\dagger}$ 

 $\sim$